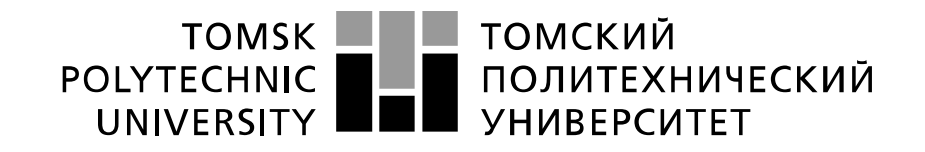

#### Министерство науки и высшего образования Российской Федерации федеральное государственное автономное образовательное учреждение высшего образования «Национальный исследовательский Томский политехнический университет» (ТПУ)

Школа Инженерная школа энергетики Направление подготовки (специальность) 13.04.02 Электроэнергетика и электротехника Отделение школы (НОЦ) Отделение электроэнергетики и электротехники

## **МАГИСТЕРСКАЯ ДИССЕРТАЦИЯ**

**Тема работы**

## **АСИНХРОННЫЙ ЭЛЕКТРОПРИВОД НАСОСА ДЛЯ ПЕРЕКАЧКИ НЕФТИ**

УДК 62-83-523:622.276.53

Студент

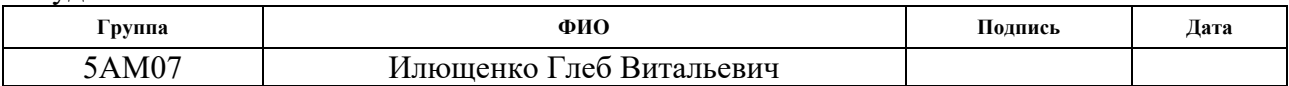

Руководитель ВКР

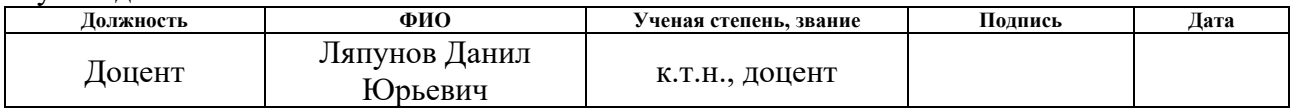

### **КОНСУЛЬТАНТЫ ПО РАЗДЕЛАМ:**

По разделу «Финансовый менеджмент, ресурсоэффективность и ресурсосбережение»

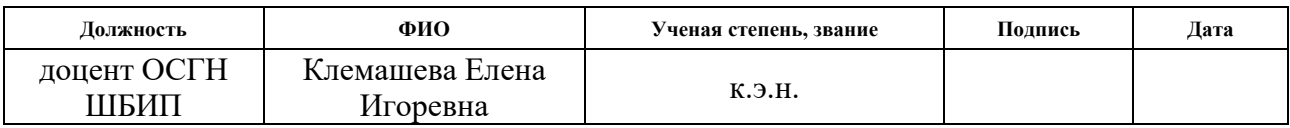

По разделу «Социальная ответственность»

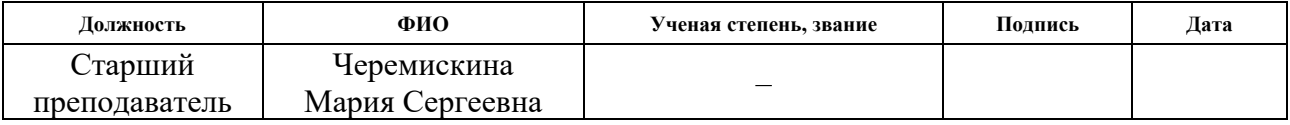

По разделу на иностранном языке:

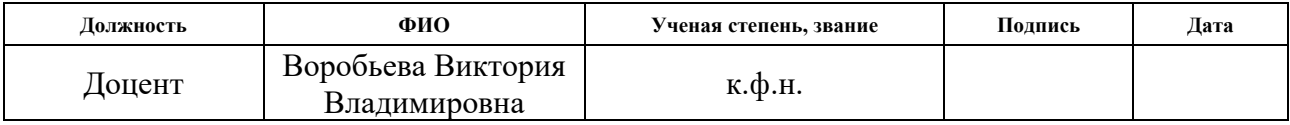

## **ДОПУСТИТЬ К ЗАЩИТЕ:**

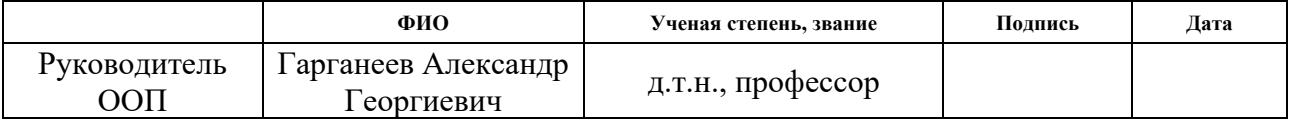

## **ПЛАНИРУЕМЫЕ РЕЗУЛЬТАТЫ ОБУЧЕНИЯ ПО НАПРАВЛЕНИЮ**

## **13.04.02 Электроэнергетика и Электротехника**

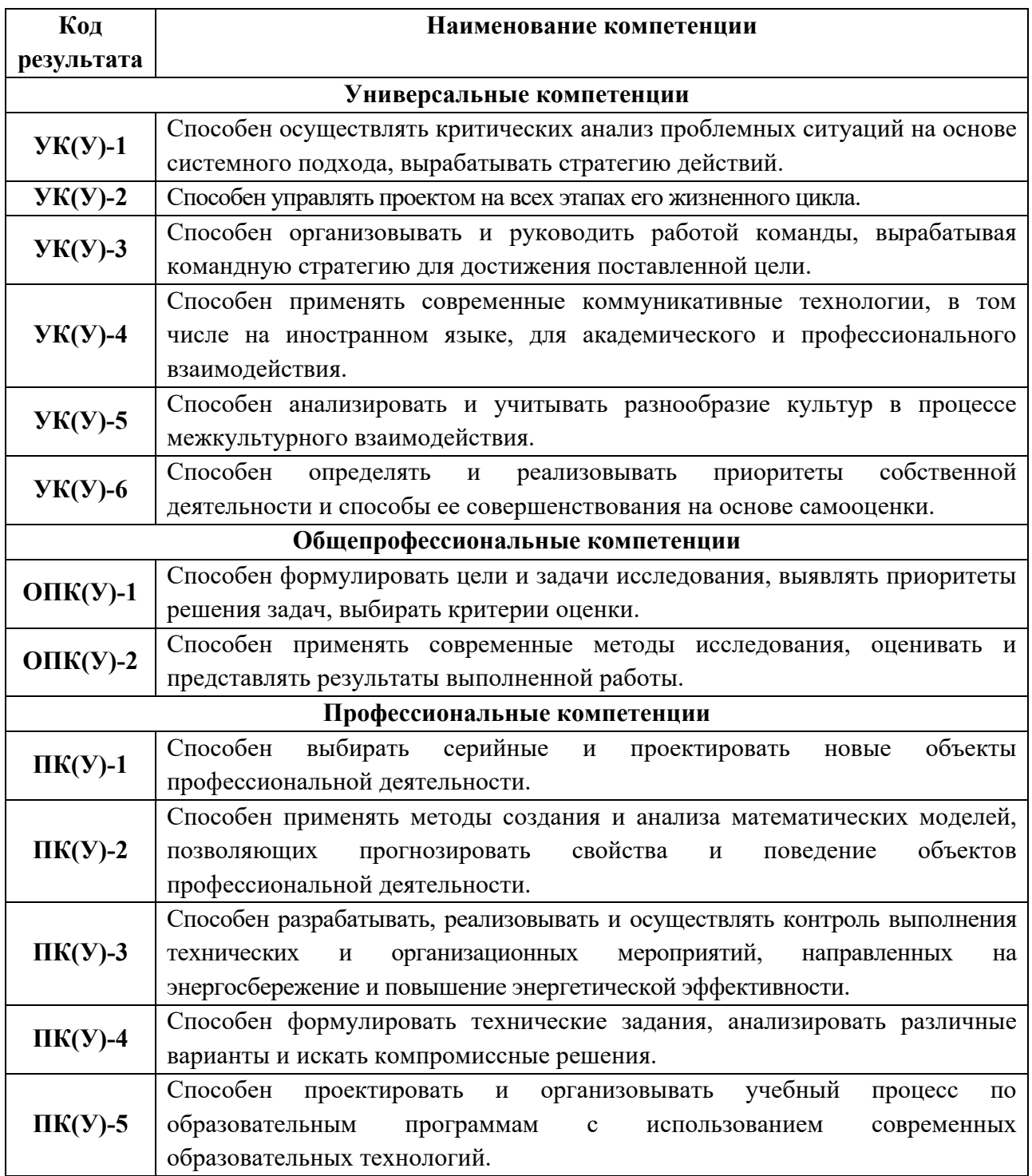

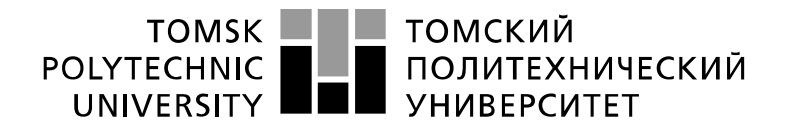

Министерство науки и высшего образования Российской Федерации федеральное государственное автономное образовательное учреждение высшего образования «Национальный исследовательский Томский политехнический университет» (ТПУ)

Инженерная школа энергетики Направление подготовки – 13.04.02 Электроэнергетика и электротехника Отделение электроэнергетики и электротехники

УТВЕРЖДАЮ:

Руководитель ООП

\_\_\_\_\_\_\_\_ \_\_\_\_\_\_\_\_ Гарганеев А.Г. (Подпись) (Дата) (Ф.И.О.)

**ЗАДАНИЕ**

### **на выполнение выпускной квалификационной работы**

В форме:

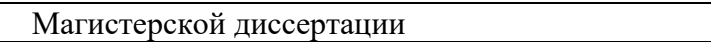

*(бакалаврской работы, дипломного проекта/работы, магистерской диссертации)*

Студенту:

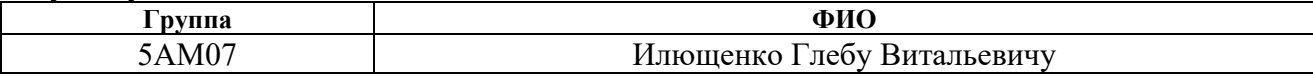

Тема работы:

«Асинхронный электропривод насоса для перекачки нефти» Утверждена приказом директора (номер, дата): 344-50/с 10.12.2021

#### Срок сдачи студентом выполненной работы: **ТЕХНИЧЕСКОЕ ЗАДАНИЕ:**

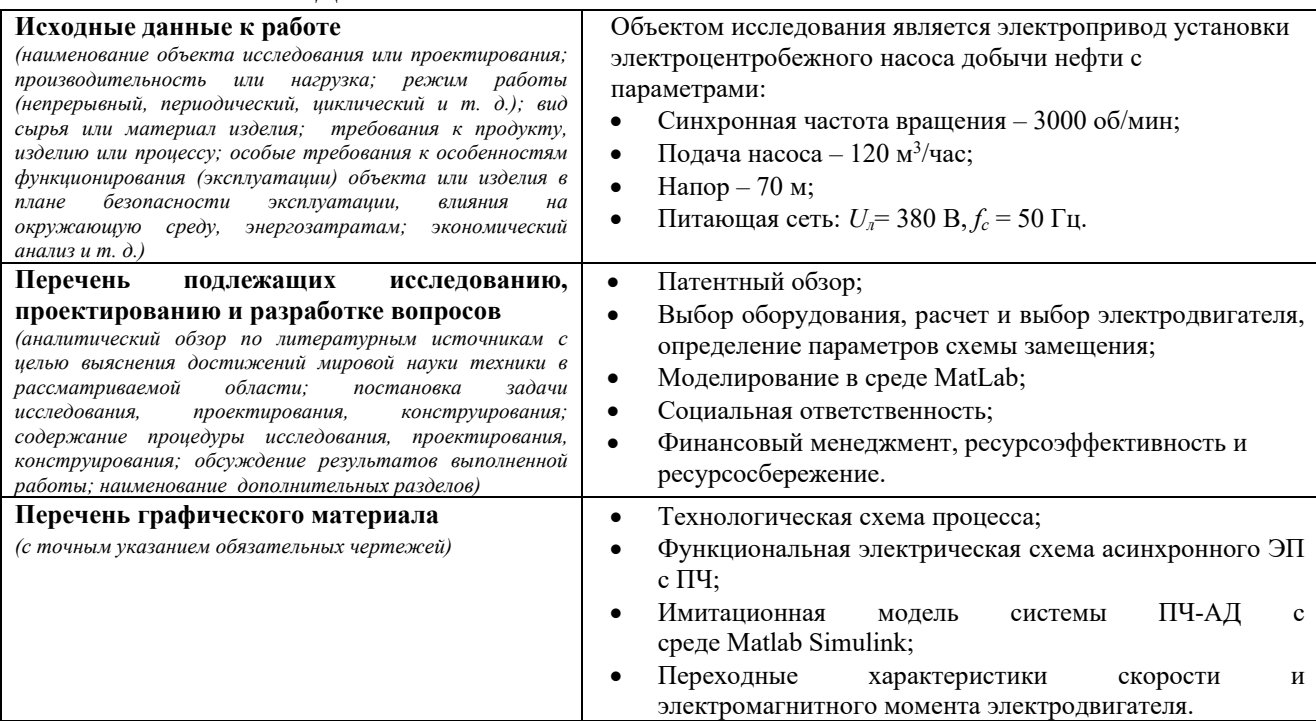

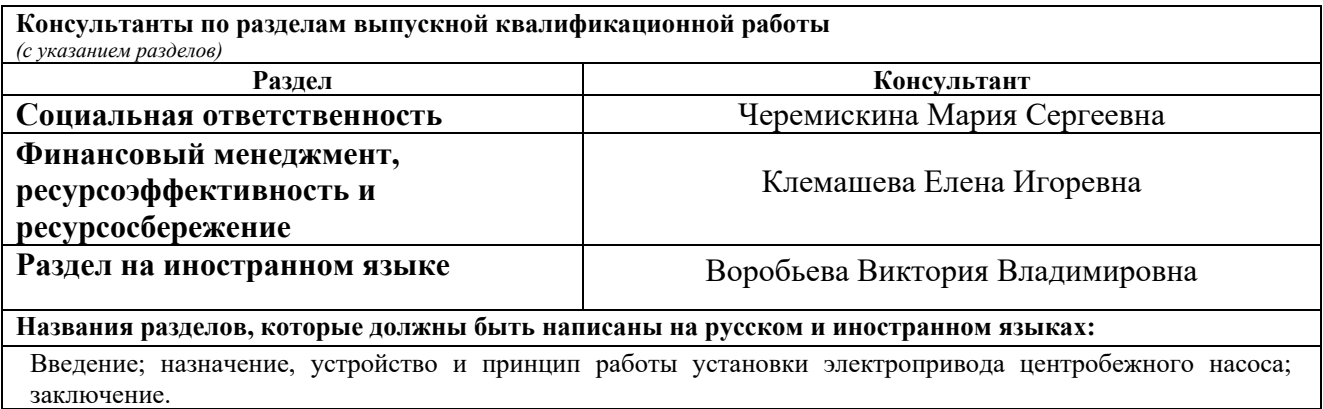

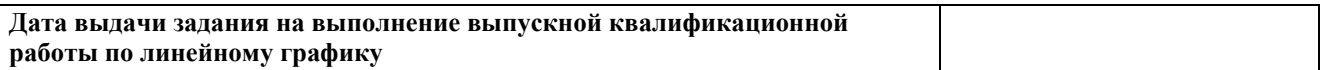

## **Задание выдал руководитель:**

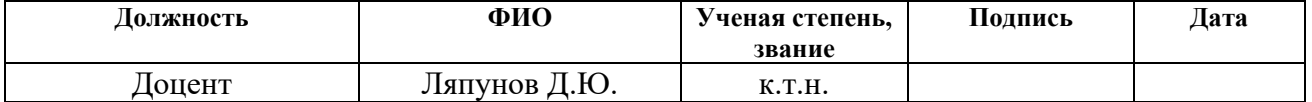

## **Задание принял к исполнению студент:**

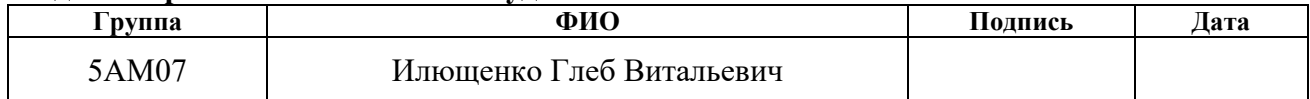

### **ЗАДАНИЕ ДЛЯ РАЗДЕЛА «ФИНАНСОВЫЙ МЕНЕДЖМЕНТ, РЕСУРСОЭФФЕКТИВНОСТЬ И РЕСУРСОСБЕРЕЖЕНИЕ»**

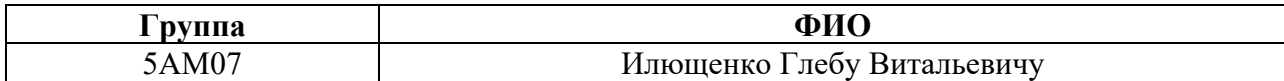

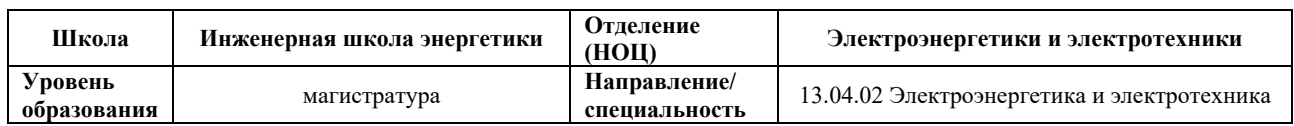

#### **Исходные данные к разделу «Финансовый менеджмент, ресурсоэффективность и ресурсосбережение»:**

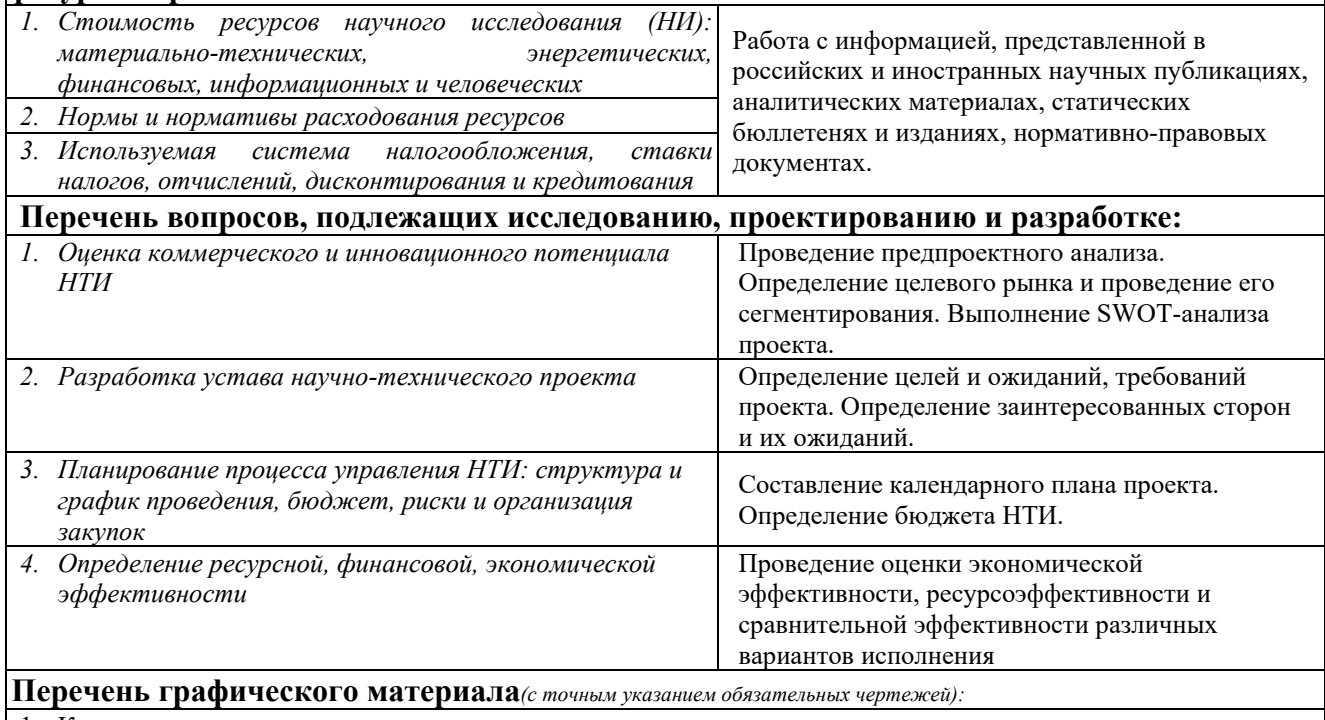

- 1. Карта сегментирования
- 2. Оценка конкурентоспособности технических решений
- 3. Диаграмма FAST
- 4. Матрица SWOT
- 5. Иерархическая структура работ
- 6. График проведения НТИ
- 7. Проектная организационная структура

#### **Дата выдачи задания для раздела по линейному графику**

#### **Задание выдал консультант:**

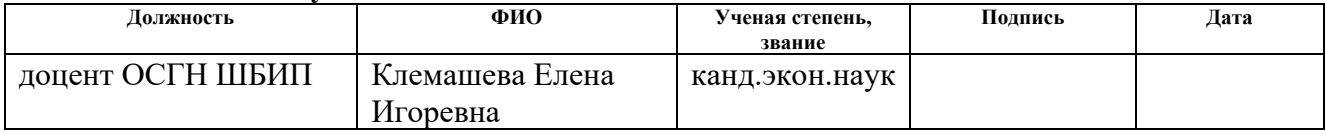

#### **Задание принял к исполнению студент:**

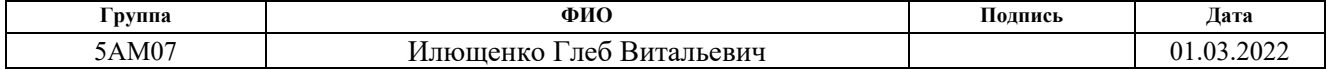

## **ЗАДАНИЕ ДЛЯ РАЗДЕЛА «СОЦИАЛЬНАЯ ОТВЕТСТВЕННОСТЬ»**

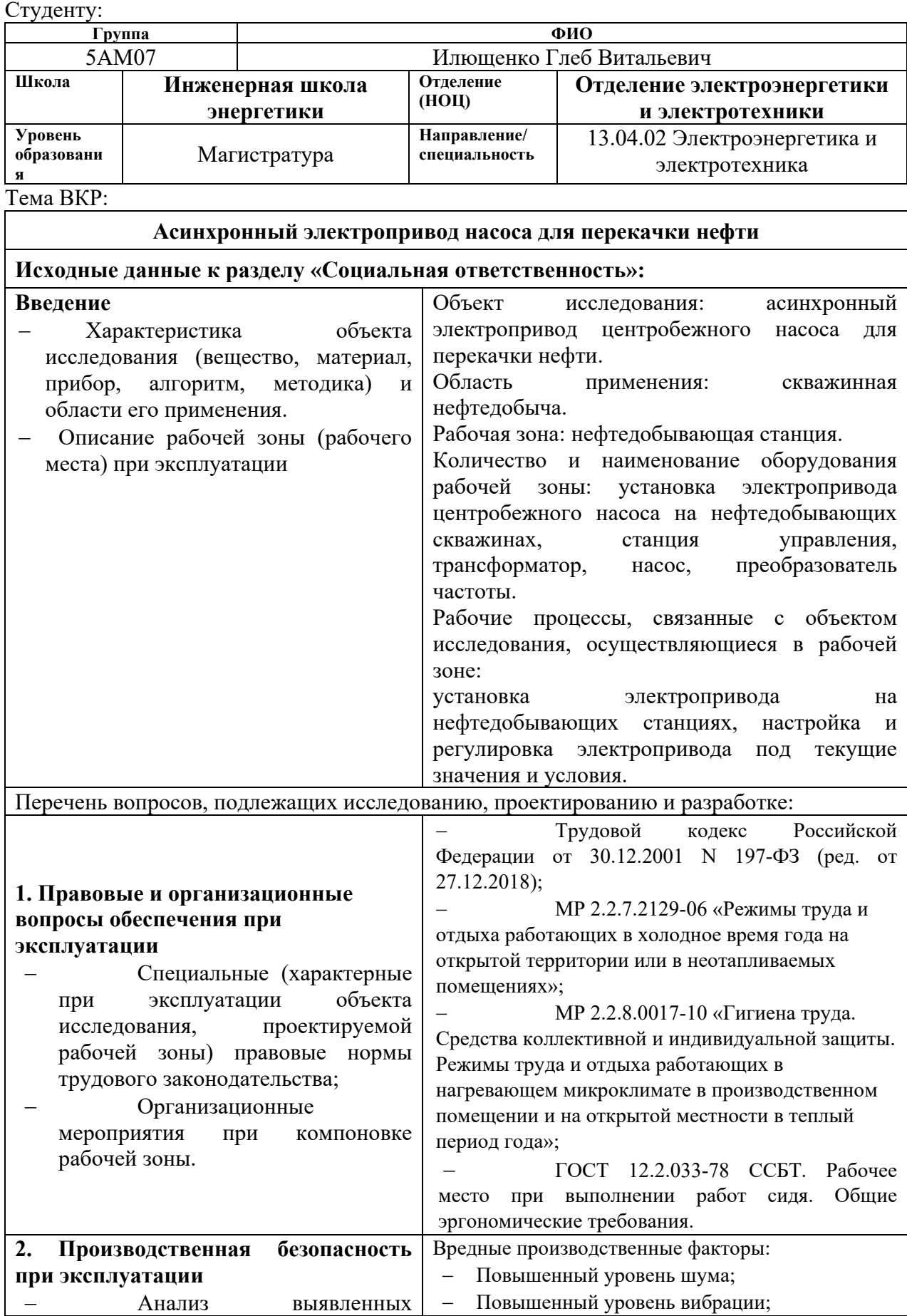

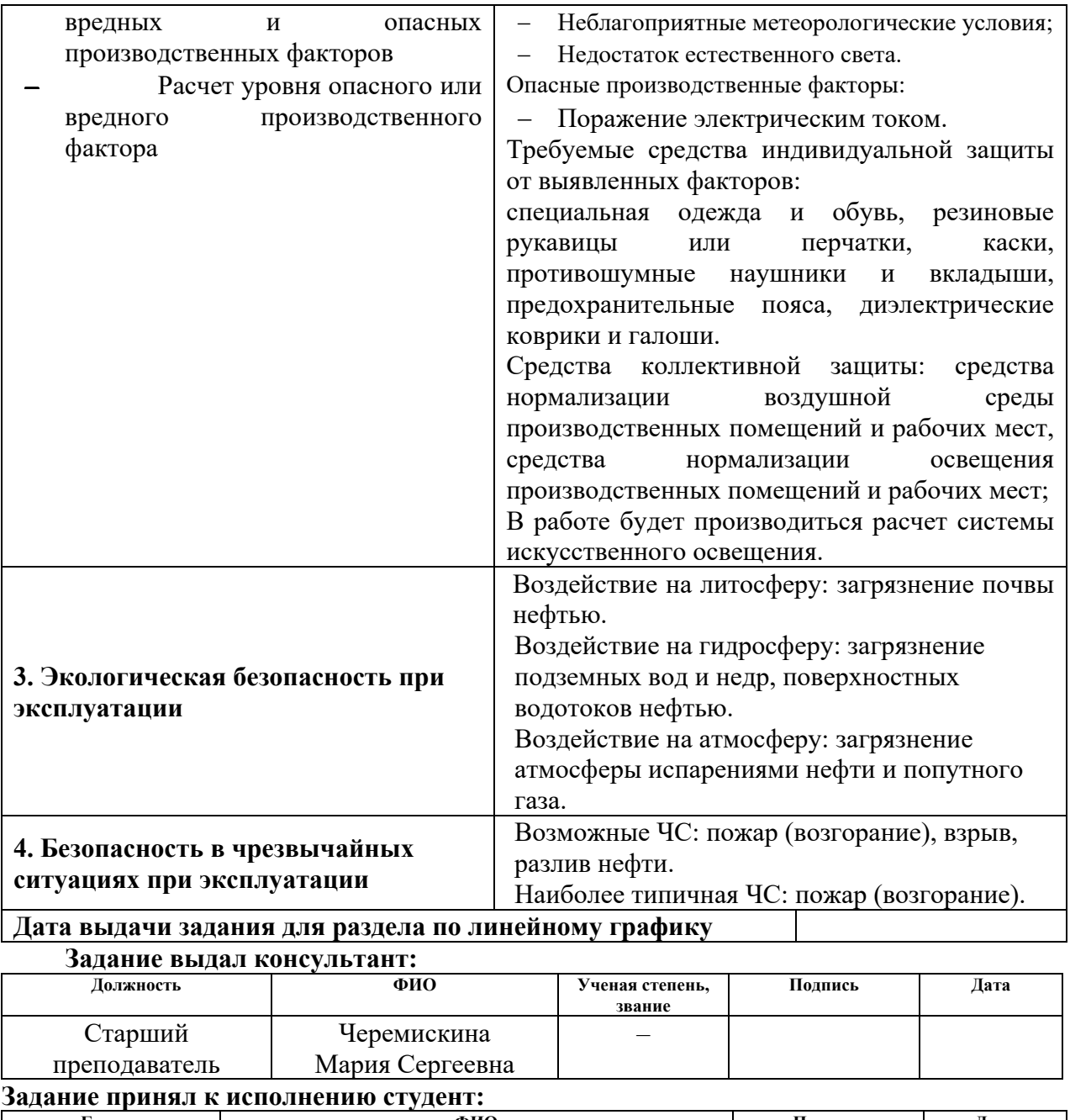

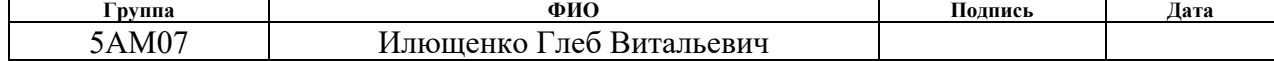

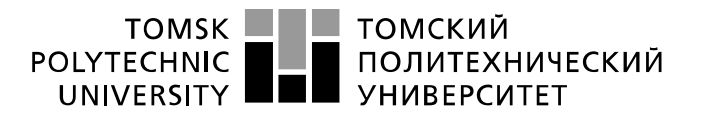

Министерство науки и высшего образования Российской Федерации регистрационное государственное автономное<br>образовательное государственное автономное<br>образовательное учреждение высшего образования «Национальный исследовательский Томский политехнический университет» (ТПУ)

Инженерная школа энергетики Направление подготовки – 13.04.02 Электроэнергетика и электротехника Отделение электроэнергетики и электротехники Период выполнения: осенний / весенний семестр 2021/2022 учебного года

Форма представления работы:

Магистерская диссертация

### **КАЛЕНДАРНЫЙ РЕЙТИНГ-ПЛАН выполнения выпускной квалификационной работы**

Срок сдачи студентом выполненной работы:

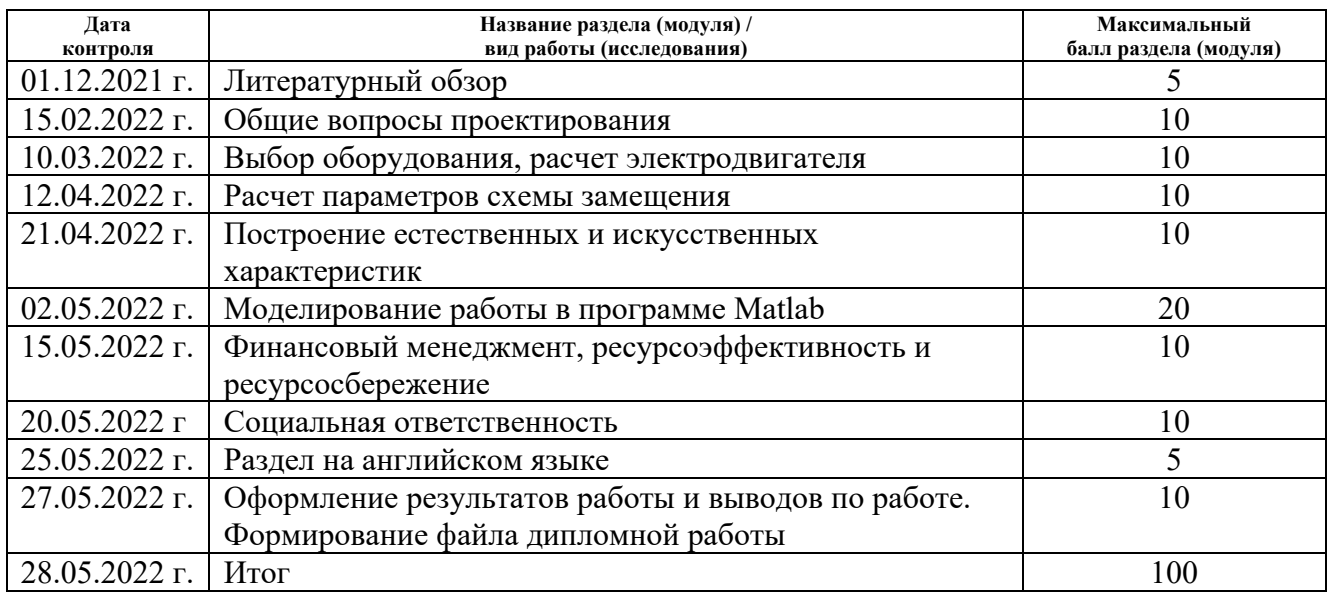

#### **СОСТАВИЛ: Руководитель ВКР**

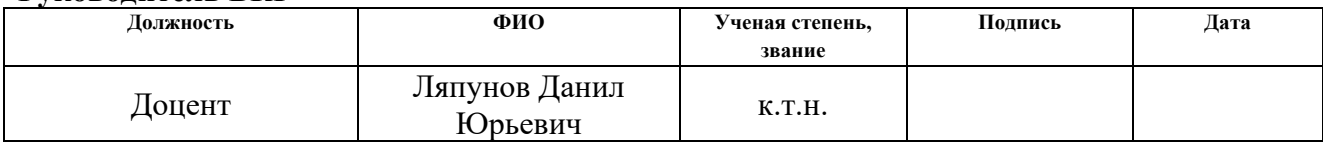

## **СОГЛАСОВАНО:**

#### **Руководитель ООП**

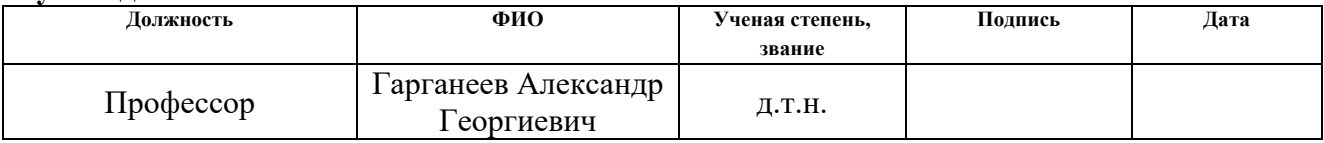

## **РЕФЕРАТ**

Выпускная квалификационная работа содержит 147 страниц текстового материала, 55 рисунков, 37 таблиц, 35 использованных источников, 4 приложения.

Ключевые слова: частотно-регулируемый электропривод, насос, преобразователь частоты.

Объект исследования: асинхронный электропривод для перекачки нефти.

Цель работы: произвести моделирование системы ПЧ-АД для перекачки нефти.

В результате работы была разработана модель электропривода для перекачки нефти с системой управления «преобразователь частоты – асинхронный двигатель».

Актуальность данной работы обусловлена активным освоением месторождений нефти.

При написании работы были использованы следующие программы: MS Word, MS Excel, MS Visio, Paint, MATLAB v7.7.0(R2008b), Mathcad 14.

## **ОГЛАВЛЕНИЕ**

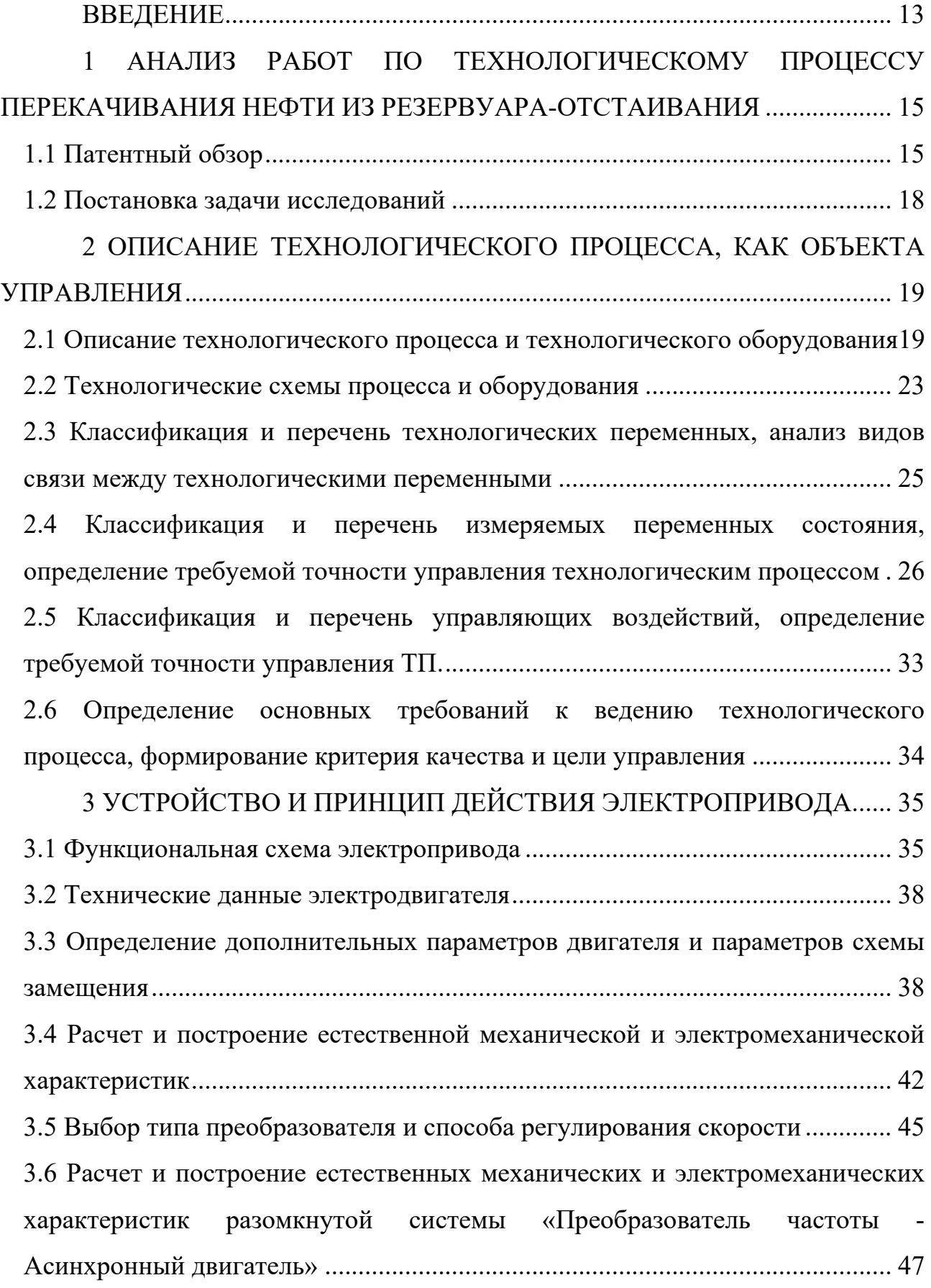

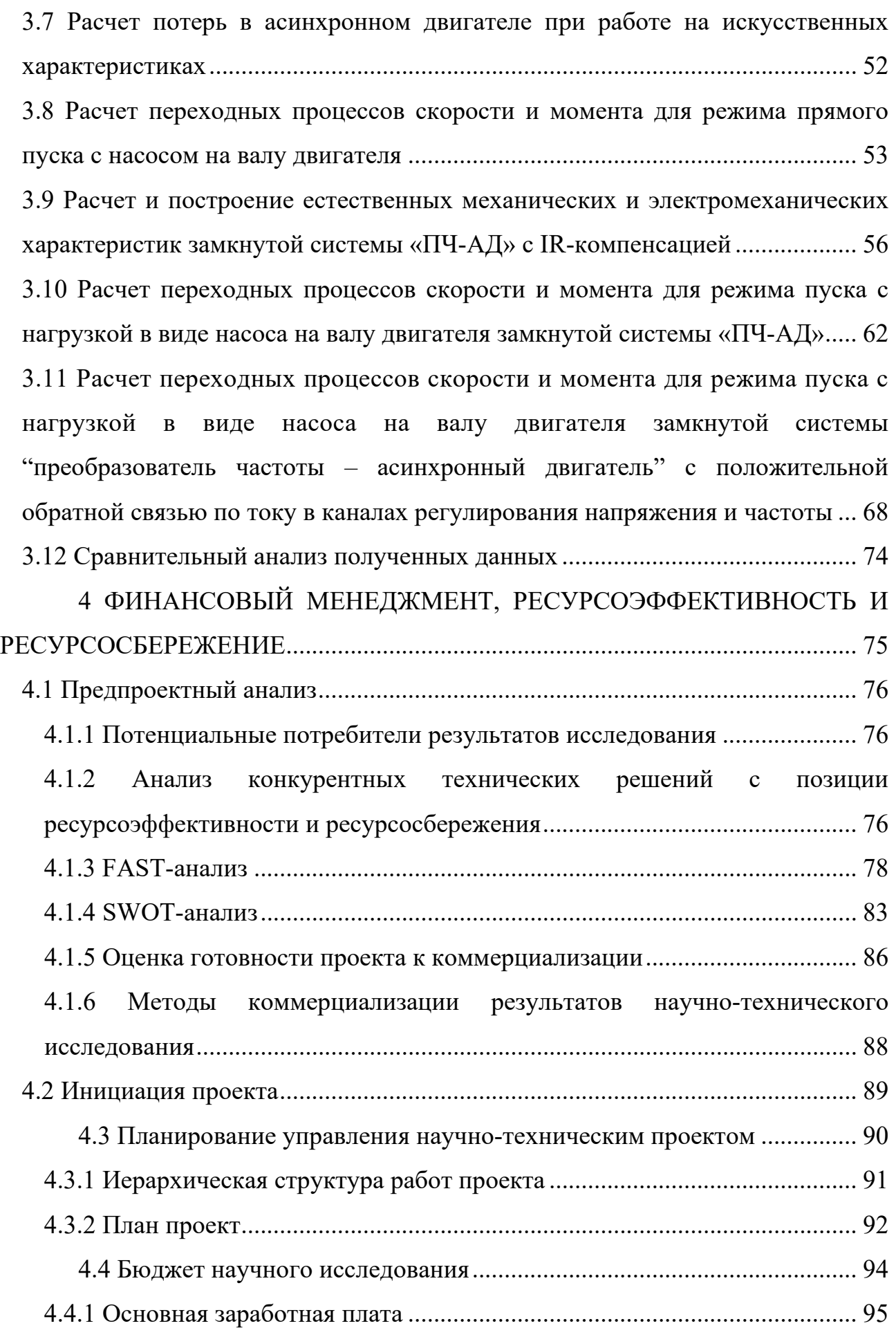

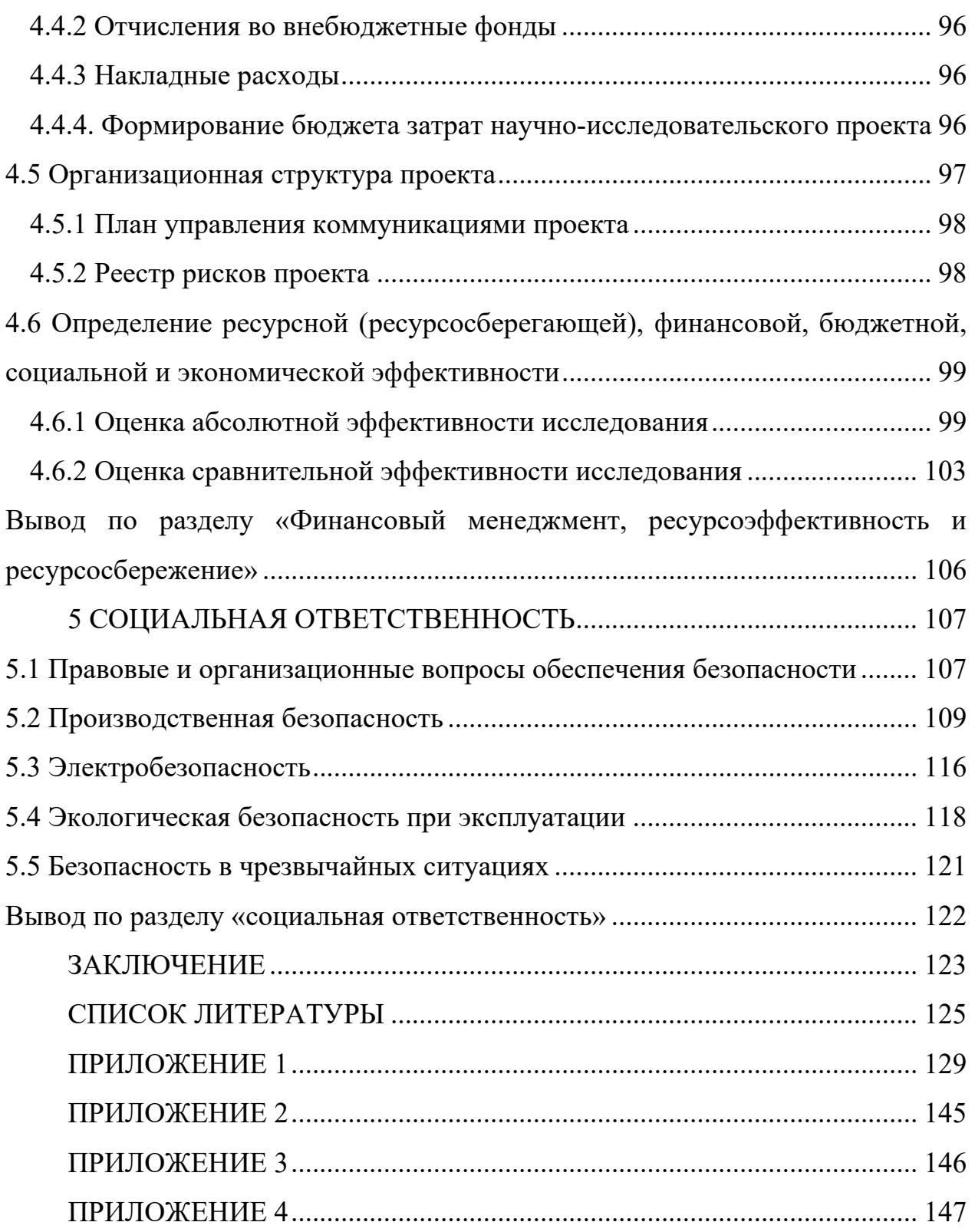

### **ВВЕДЕНИЕ**

<span id="page-12-0"></span>Технические средства, используемые для добычи полезных ископаемых, всегда совершенствовались и улучшались в ходе научно-технического прогресса. Так, нефтяные насосы и подобное им и насосное оборудование находят активное применение на насосных станциях сельского и даже городского назначения. Это неудивительно, ведь, если остановиться на основных функциях нефтяных насосов, то можно увидеть, что основной их функцией является объемное и напорное дозирование нейтральных, а также агрессивных жидкостей. И, разумеется, из-за этого полезного свойства они незаменимы как в процессе добычи нефти, так и в её переработке, а также в сфере нефтехимической промышленности в целом.

Для выполнения перекачивающей, а также добывающей функции, нефтяные насосы подключаются к специальным двигателям. Примечательно, что в случае поломки для ремонта нефтяного насоса не требуется демонтировать двигатель. Разъем для подключения располагается в горизонтальной плоскости насоса. Благодаря столь удачной компоновке разъемов нефтяные насосы легко не только ремонтировать, но и приспосабливать под любые условия работы. По валу нефтяные насосы, как правило, имеют специальные торцовые уплотнения, они применяются специально для того, чтобы полностью исключить возможность протекания нагнетаемой и перекачиваемой жидкости.

Также нефтяные насосы оснащаются в нижней части напорным и всасывающим патрубками. Это позволяет не только проводить ремонт и все необходимые манипуляции, не отсоединяя от насоса ни двигатель, ни трубопровод, но и придает всей конструкции гибкость и универсальность.

Нефтяные насосы редко требуют ремонта или замены, единственная процедура, с которой сталкиваются специалисты, обслуживающие нефтяные насосы, – это замена деталей ротора [1].

Что же касается непосредственно принципа работы нефтяных насосов, то он мало отличается от принципа работы обычных промышленных насосов.

Так, ротор, приводимый в движение электродвигателем, двигается под воздействием упругой втулочно-пальцевой муфты. При этом подвижный ротор опирается на радиально-упорные либо на радиальные подшипники. Поскольку эти подшипники признаны выполнять опорную функцию, они исполняются из особо прочного материала. Примечательно, что при таком принципе действия насосное оборудование попадает в достаточно расшатанное состояние, уравновесить всю конструкцию помогают такие компоненты, как рабочее колесо двустороннего входа. Оно используется для уравновешивания осевых сил [2].

Добытая из промысловых скважин нефть содержит попутный газ, песок, ил, кристаллы солей, а также воду, в которой растворены соли, преимущественно хлориды натрия, кальция и магния, реже – карбонаты и сульфаты. Обычно в начальный период эксплуатации месторождения добывается безводная или малообводненная нефть, но по мере добычи ее обводненность увеличивается и достигает до  $(94 \pm 4)$  %. Очевидно, что такую "грязную" и сырую нефть, содержащую к тому же легколетучие органические (от метана до бутана) и неорганические  $(H_2S, CO_2)$  газовые компоненты, нельзя транспортировать и перерабатывать на НПЗ без ее тщательной промысловой подготовки [3].

Наличие в нефти указанных веществ оказывает вредное влияние на работу оборудования нефтеперерабатывающих заводов:

1. При большом содержании воды повышается давление в аппаратуре установок перегонки нефти, снижается их производительность, возрастает расход энергии.

2. Отложение солей в трубах печей и теплообменников требует их частой очистки, уменьшает коэффициент теплопередачи, вызывает сильную коррозию.

3. Накапливаясь в остаточных нефтепродуктах (мазуте, гудроне), ухудшают их качество [4].

# <span id="page-14-0"></span>**1 АНАЛИЗ РАБОТ ПО ТЕХНОЛОГИЧЕСКОМУ ПРОЦЕССУ ПЕРЕКАЧИВАНИЯ НЕФТИ ИЗ РЕЗЕРВУАРА-ОТСТАИВАНИЯ**

## <span id="page-14-1"></span>**1.1 Патентный обзор**

Известно такое изобретение, как УСТРОЙСТВО ДЛЯ РЕГУЛИРОВАНИЯ ПРОЦЕССА РАЗДЕЛЕНИЯ ВОДОНЕФТЯНОЙ СМЕСИ [5]

**Дата начала отсчета срока действия патента:** 25.10.2004

**Номер патента:** 2275414

### **Патентообладатель:**

ЗАО НТК "МОДУЛЬНЕФТЕГАЗКОМПЛЕКТ" (RU).

Изобретение относится к автоматизации технологических процессов, в частности к устройствам для регулирования процесса разделения водонефтяной смеси, и может быть использовано на установках комплексной подготовки нефти. Устройство содержит датчик уровня раздела фаз «нефть-вода», размещенный в верхней части измерительной камеры, установленной в наклонном сепараторе-отстойнике и представляющей собой трубу, верхний конец которой приварен к корпусу сепаратора-отстойника, а нижний конец заглушен. Верхняя и нижняя части измерительной камеры снабжены трубами, размещенными в зоне отстоя нефти и в зоне отстоя воды. Датчик уровня раздела фаз «нефть-вода» соединен со входом регулятора, на второй вход которого подается сигнал заданного значения уровня раздела фаз «нефть-вода» в измерительной камере. Выход регулятора соединен с регулирующим клапаном на линии отвода воды из сепаратора-отстойника. Технический результат состоит в повышении чистоты разделенных компонентов.

Известно такое изобретение, как СИСТЕМА УПРАВЛЕНИЯ ЦЕНТРОБЕЖНЫМ НАСОСОМ

**Дата начала отсчета срока действия патента:** 9.11.2009 **Номер патента:** 2418990

**Патентообладатель:** Государственное образовательное учреждение высшего профессионального образования "Уфимский государственный авиационный технический университет" (RU)

## **Автор(ы):**

Лянцев Олег Дмитриевич (RU),

Кузнецова Елена Евгеньевна (RU)

Изобретение относится к системам управления насосным оборудованием и может использоваться при автоматизации технологических процессов. Система управления центробежным насосом содержит блок 1 задания параметра регулирования, выход которого соединен с первым входом блока 2 сравнения, сумматор 6, блок 9 дифференцирования. Выход центробежного насоса 5 соединен с датчиком 10 регулируемого параметра. Второй вход блока 2 сравнения соединен с выходом сумматора 6. Блок 3 интегрирования присоединен к выходу блока 2 сравнения. Выход блока 3 интегрирования соединен с входом асинхронного электродвигателя 4, выход которого соединен с входом центробежного насоса 5. Асинхронный электродвигатель 4 соединен с датчиком 8 частоты вращения, выход которого соединен со вторым блоком 7 дифференцирования, выход которого соединен с первым входом сумматора 6. Датчик 10 регулируемого параметра соединен с входом блока 9 дифференцирования, выход которого соединен со вторым входом сумматора 6. Третий вход сумматора 6 соединен с выходом датчика 10 регулируемого параметра. Изобретение направлено на повышение точности системы управления центробежным насосом на установившихся режимах за счет включения в контур регулирования обратной связи по частоте вращения электродвигателя насоса.

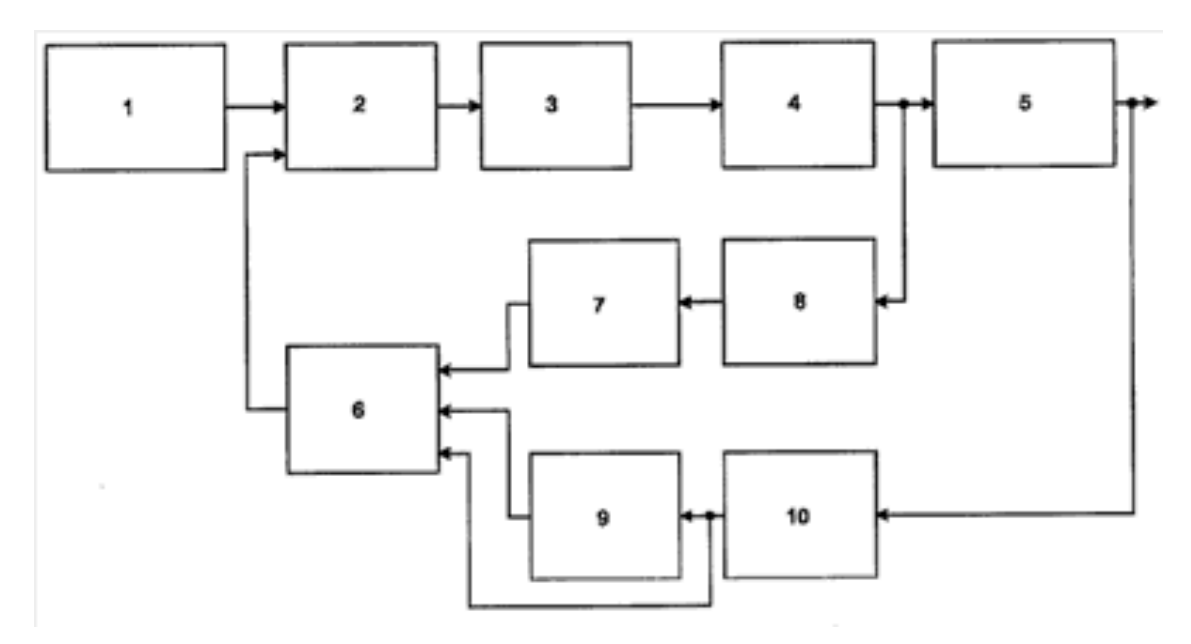

Рисунок 1 – структурная схема системы управления

Известно изобретение, как УСТРОЙСТВО ДЛЯ РЕГУЛИРОВАНИЯ ПРОЦЕССА ОТСТОЯ ВОДОНЕФТЯНОЙ СМЕСИ.

Изобретение относится к автоматизации технологических процессов и может быть использовано на установках комплексной подготовки нефти. Устройство содержит датчик уровня воды, соединенный через регулятор с регулирующим клапаном на линии отвода воды из сепаратора-отстойника. Датчик уровня воды установлен в вертикальном расширенном участке водонапорной трубы, нижний конец которой размещен в зоне накопления воды, и соединен с регулятором, на второй вход которого подается сигнал заданного значения уровня воды в водонапорной трубе. Выход регулятора соединен с регулирующим клапаном на линии отвода воды. Верхняя часть водонапорной трубы газоуравнительной линией соединена с газовой зоной сепаратора-отстойника. Изобретение позволяет повысить качество регулирования процесса за счет повышения точности измерения регулируемого параметра и надежности регулирования процесса отстоя водонефтяной смеси.

## <span id="page-17-0"></span>**1.2 Постановка задачи исследований**

В настоящее время проблему повышения качества управления центробежными насосами изучает современная Российская компания ЗАО НТК «МодульНефтеГазКомплект», специализацией которой является разработка, изготовление и поставка комплексных полностью автоматизированных установок для систем сбора и подготовки продукции скважин нефтяных и газовых месторождений.

Целью исследований является увеличение быстродействия двигателя, уменьшение амплитуды и частоты колебаний электромагнитного момента электродвигателя при его пуске, что обеспечит уменьшение вибраций и увеличение его срока службы.

# <span id="page-18-0"></span>**2 ОПИСАНИЕ ТЕХНОЛОГИЧЕСКОГО ПРОЦЕССА, КАК ОБЪЕКТА УПРАВЛЕНИЯ**

<span id="page-18-1"></span>**2.1 Описание технологического процесса и технологического оборудования**

Резервуар отстаивания предназначен для обезвоживания нефти и транспортировки ее далее в резервуары хранения. Обезвоживание нефти – это очень важный процесс в нефтедобывающей сфере. При большом содержании воды повышается давление в аппаратуре установок перегонки нефти, снижается их производительность, возрастает расход энергии.

В данный технологический процесс входит: модернизированный отстойник нефти (диаметр-3400 мм,  $V = 2000 \text{ m}^3$ ,  $P_{\text{na}6} = 1.0 \text{ M}$ Па), центробежный нефтенасос НК, датчик уровня воды, датчик давления.

Автоматизированное рабочее место позволяет управлять процессом как в ручном, так и в автоматическом режиме, визуализировать задаваемые команды управления и информационные сигналы с исследуемых изделий, осциллографировать временные зависимости измеряемых параметров и проводить их исследование.

Типовой шкаф управления состоит из цепей коммутации трехфазного напряжения, преобразователя частоты, цепей фильтрации напряжения, интерфейсных модулей связи с персональным компьютером, а также необходимых органов управления и индикации. Шкаф управления дополнительно может быть укомплектован автоматизированным рабочим местом на базе персонального компьютера с необходимым программным обеспечением.

Нефтяной насос НК – центробежный горизонтальный одноступенчатый с рабочим колесом одно или двухстороннего входа, предназначен для перекачивания нефти и нефтепродуктов с температурой от 273 до 353К (от 0 до 80° С) и от 273 до 473К (от 0 до +200° С) с плотностью до 1 т/м<sup>3</sup> и вязкостью до

0,01 см²/сек без механических примесей. Перекачивают нефть, нефтепродукты, сжиженные углеводородные газы и другие жидкости, сходные с указанными по физическим свойствам и коррозионному воздействию на материал деталей нефтяных насосов. Основные детали нефтяных насосов изготовлены из чугуна. Перекачиваемая жидкость не должна содержать более 0,2% по массе твердых взвешенных частиц размером не более 0,2 мм. Наибольшее допускаемое давление на входе в насос 0,68 МПа (7 кгс/см<sup>2</sup>).

Нефтяные насосы, изготавливаемые в различных климатических исполнениях и различных категорий, предназначены для работы вне помещений и в помещениях, где по условиям работы возможно образование взрывоопасных газов, паров или смеси пыли с воздухом и относящихся к различным категориям взрывоопасности. Уплотнение вала одинарное и двойное торцовое или сальниковое. В качестве двигателей используются взрывозащищенные электродвигатели исполнения ВЗГ.

Рассматриваемый класс насосов применяется в технологических установках нефтехимических, нефте- и газоперерабатывающих предприятий, системах подачи топлива ТЭЦ, крупных котельных и газонаполнительных станций.

В нефтедобывающей и нефтеперерабатывающей промышленности широко используются системы, обеспечивающие перекачивание больших объёмов сырой и переработанной нефти, а также нефтепродуктов. Их отличает повышенная устойчивость к коррозии, способность противостоять значительным перепадам температур, а также высокая степень защиты от взрыва.

Нефтяные насосы выпускаются в десятках модификаций. Каждая из них предназначена для определённой цели. Помимо основной задачи перекачивания нефти или сжиженного газа, такие насосы могут применяться на теплоэнергоцентралях – в системах подачи топлива, а также в сетях, использующих жидкости, обладающие сходными с нефтью физическими характеристиками.

Вместе с тем, наряду с широкой функциональностью, такие системы имеют некоторые рабочие ограничения по параметрам перекачиваемых жидкостей. Несмотря на широкий температурный диапазон – от минус тридцати до четырёхсот градусов по Цельсию – все без исключения нефтяные насосы чувствительны к наличию в жидкости механических примесей.

Добыча нефти осуществляется в условиях Крайнего Севера. Производители, постоянно совершенствуя технологию, добиваются увеличения сроков эксплуатации и качества работы этих систем. Уже сегодня отдельные экземпляры способны работать при температуре окружающего воздуха до минус 50 градусов по Цельсию.

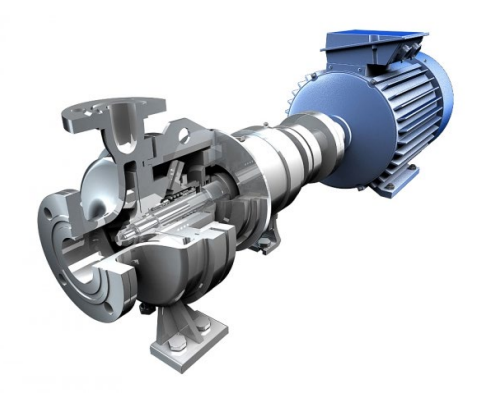

Рисунок 2 – Конструкция насоса

Таблица 1 – Параметры насоса

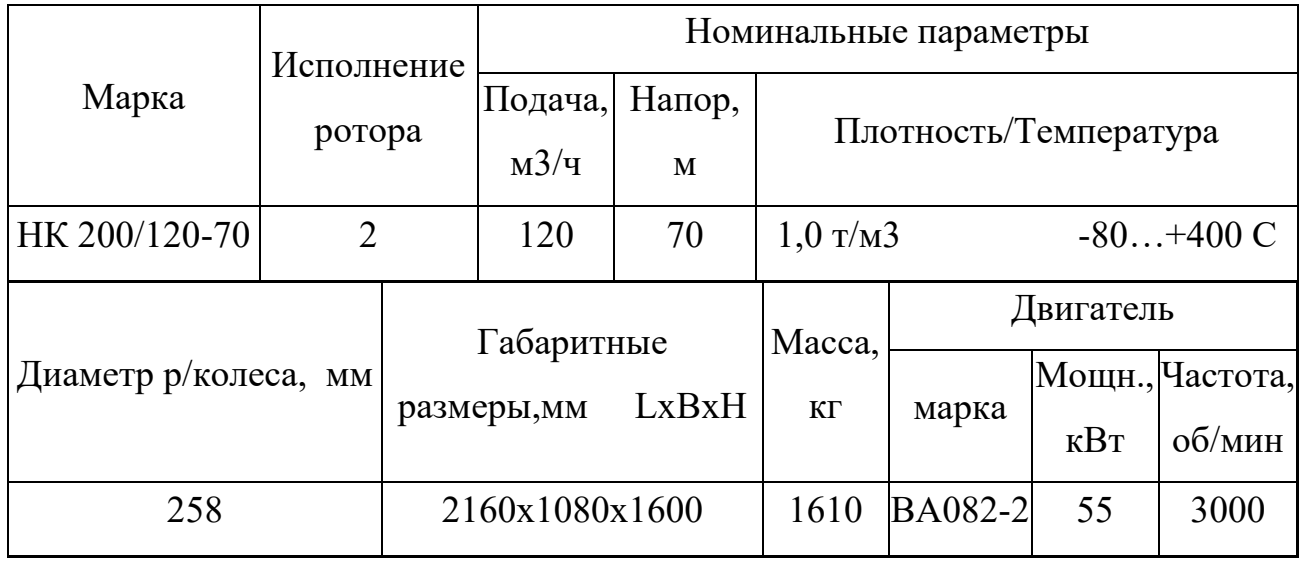

Двигатели асинхронные взрывозащищенные типа ВА08 предназначены для продолжительного режима работы S1 от сети переменного тока частотой 50 Гц в помещениях и наружных установках, в которых возможно образование взрывоопасных газопаровоздушных смесей, отнесенных по взрывоопасности к 1, 2 и 3-й категориям и группам воспламеняемости А, Б и Г. Исполнение по взрывозащите ВЗГ, которая в соответствии с приложением к «Правилам устройства электроустановок» (ПУЭ) может быть отнесена к маркировке lexdIIBT4. Климатическое исполнение У2 и Т2. Монтажное исполнение: 1М100ЩВЗ) на лапах; 1М200(ЦВЗ/В5) фланцевое на лапах; IM3001,1М301(ЦВ5). Степень защиты оболочки 1Р54. Класс нагревостойкости изоляции не ниже F.

### Условия эксплуатации:

Температура окружающей среды от  $+$  40 °C до - 40 °C.

Относительная влажность воздуха  $100\%$  при температуре + 35 °С.

Конструкционное исполнение

Пыле-влагозащита корпуса и коробки выводов выполнена по типу IP54 внешнего вентилятора - по IP20.

Стандартное исполнение предусматривает питание от сети переменного тока 50 Гц, (возможно изготовление для сети с частотой в 60Гц).

Двигатель ВА082-2 изготовлен закрытым, в взрывозащищаемом корпусе с воздушным обдуваемым охлаждением корпуса и аксиальной внутренней системой циркуляции воздуха. Может работать при влажности воздуха 100% благодаря влагостойкой изоляции.

Корпус коробки выводов сварен из стали, внутри с тремя зажимами на изоляторах из фарфора. Возможно введение в коробку выводов бронированного кабеля с алюминиевыми (медными) жилами с сухой разделкой либо заливкой кабельной массой.

## **2.2 Технологические схемы процесса и оборудования**

<span id="page-22-0"></span>На рисунке 3 представлена схема технологического процесса обезвоживания нефти и транспортировка ее в резервуары хранения.

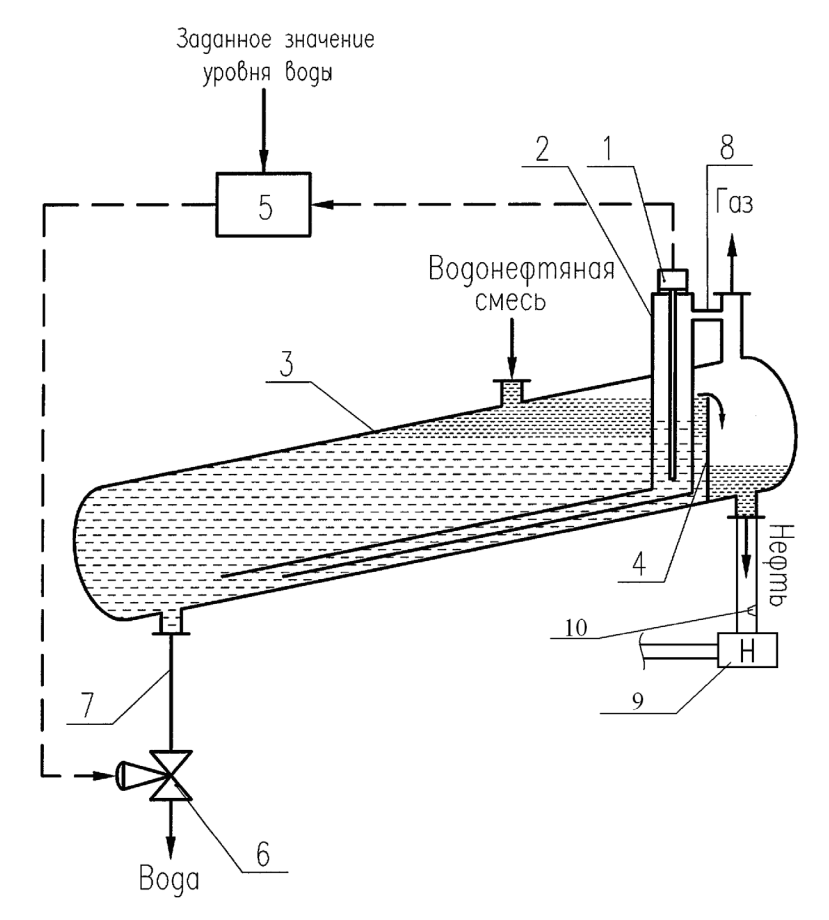

Рисунок 3 – Технологическая схема процесса

- 1 датчик уровня воды
- 2 водонапорная труба
- 3 сепаратор-отстойник (резервуар отстаивания)
- 4 переливная перегородка
- 5 регулятор уровня воды
- 6 регулирующий клапан
- 7 линия отвода воды
- 8 газоуравнительная линия
- 9 нефтенасосное устройство
- 10 –датчик давления

Устройство содержит датчик уровня воды 1, размещенный в верхней расширенной части водонапорной трубы 2, нижний конец которой размещен в зоне накопления воды сепаратора-отстойника 3. Водонапорная труба 2 размещена в сепараторе-отстойнике 3 рядом с переливной перегородкой 4. Датчик уровня воды 1 соединен с регулятором 5, на второй вход которого подается сигнал заданного значения уровня воды в водонапорной трубе 2. Выход регулятора 5 соединен с регулирующим клапаном 6 на линии отвода воды 7 из сепаратора-отстойника 3. Кроме того, верхняя часть водонапорной трубы 2 газоуравнительной линией 8 соединена с газовой зоной сепаратораотстойника 3. Через насосное устройство 9, нефть перекачивается из отстойника в резервуары хранения [6].

Водонефтяная смесь поступает в сепаратор-отстойник 3, снизу которого по линии отвода воды 7 отводится вода. Резервуар отстаивания нагревают до 45-55ºС, для уменьшения плотности нефти и увеличения ее вязкости для дальнейшей транспортировки. Сверху через сливную перегородку 4 отводится нефть. Гидростатическое давление водонефтяной смеси уравнивается гидростатическим давлением воды в водонапорной трубе 2 и измеряется датчиком уровня воды 1. Изменение доли воды в водонефтяной смеси приводит к изменению ее гидростатического давления, мерой которого служит гидростатическое давление воды в водонапорной трубе 2. Сигнал с датчика уровня воды 1 подается на вход регулятора 5, в котором этот сигнал сравнивается с заданным значением уровня воды, и по разности этих значений на выходе регулятора 5 формируют управляющий сигнал на регулирующий клапан 6 на линии отвода воды 7 из сепаратора-отстойника 3. Газ из газовой зоны сепаратора-отстойника 3 по газоуравнительной линии 8 отводится потребителю. Через насосное устройство 9, нефть перекачивается в резервуары хранения. Датчик давления 10 показывает давление в нефтепроводе.

# <span id="page-24-0"></span>**2.3 Классификация и перечень технологических переменных, анализ видов связи между технологическими переменными**

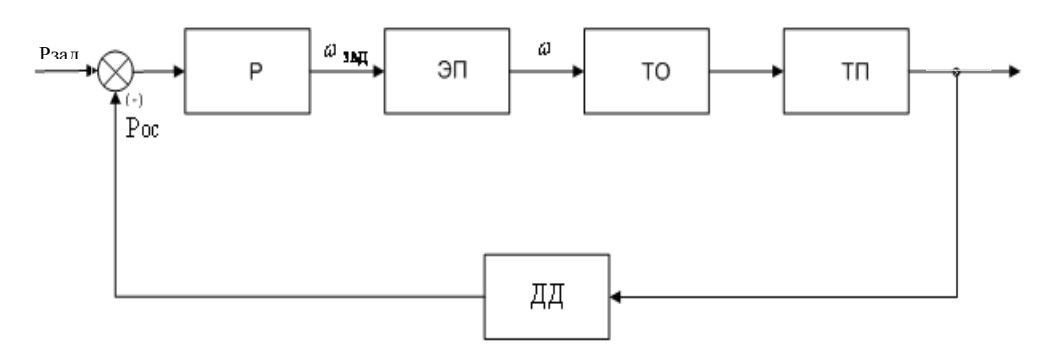

Рисунок 4 – Структурная схема технологического процесса

На данной схеме представлены следующие обозначения типовых блоков:

ДД – датчик давления;

Р – регулятор давления;

ЭП – электропривод, включающий питающую сеть, совместно с трансформатором, необходимым для согласования напряжений питающей сети и двигателя; приводной двигатель и преобразователь;

ТО – технологическое оборудование, включающее все необходимое оборудование, непосредственно участвующее в технологическом процессе;

ТП – технологический процесс;

Основными технологическими переменными являются:

-  $P_{\text{3a} \mu}$  – задание на давление

 - ωзад – сигнал задания скорости с выхода регулятора Р (управляющее воздействие), пропорциональный задающему воздействию;

 - ω – сигнал управления (переменная состояния ЭП), формируемый электроприводом для управления технологическим оборудованием;

- P – выходная производительность,

 $- P_{\rm oc}$  – сигнал отрицательной обратной связи по давлению

В качестве датчика скорости и датчика угла поворота используется энкодер. Сигнал задания скорости ωзад является управляющим воздействием для электропривода ЭП, задатчик скорости которого формирует сигнал напряжения управления  $U_y$  и подает на вход системы управления преобразователем, который, в свою очередь управляет двигателем и приводит его во вращение с скоростью ω.

# <span id="page-25-0"></span>**2.4 Классификация и перечень измеряемых переменных состояния, определение требуемой точности управления технологическим процессом**

## **Определение условий работы измерительных устройств**

На микроконтроллер возложены функции мониторинга состояния системы, осуществляемого с помощью датчиков тока статора АД. Контроль за положением и скоростью системы выполняется с помощью импульсных квадратурных датчиков положения (ДП), установленном на выходном валу ЭП, и скорости (ДС), расположенном на валу АД.

Устройства получения информации о состоянии технологического процесса предназначены для сбора и преобразования информации без изменения ее содержания о контролируемых и управляемых параметрах ТП.

К устройствам для получения информации о состоянии процесса, образующим канал сбора и преобразования информации, относят чувствительные элементы или собственно датчики.

Датчики физических величин воспринимают контролируемый параметр и преобразуют его в величину, удобную для передачи по каналам связи или дальнейшего преобразования.

Основными характеристиками измерительных устройств для получения информации о состоянии ТП (датчики) являются: входная величина, воспринимаемая и преобразуемая датчиком; выходная величина, используемая для передачи информации; статическая и динамическая характеристики датчика; порог чувствительности; основная и дополнительные погрешности.

## **Измерительные устройства, входящие в состав АСУ:**

1. Встраиваемая в ПЭВМ многофункциональная плата ввода/вывода PC104 фирмы Fastwell;

- 2. Комплект измерительных датчиков тока Honeywell типа K591-001;
- 3. Источник питания датчиков;
- 4. Инкрементный датчик положения (энкодер) 1 шт.;

5. Датчик давления;

6.Программное обеспечение: операционная система Windows-XP, инструментальная система для разработки прикладного ПО Visual C++, прикладные программы.

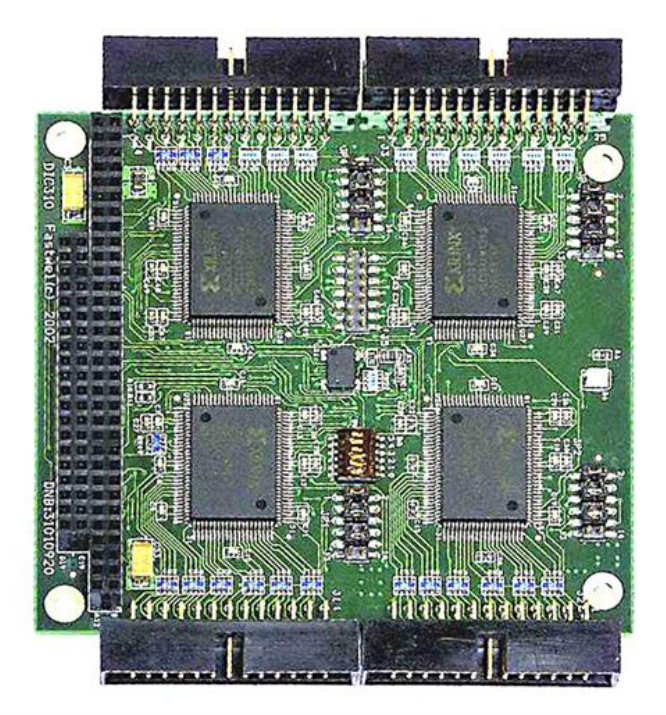

Рисунок 5 – Внешний вид многофункциональной платы ввода-вывода фирмы

Fastwell PC104

Характеристики:

- 48 каналов ввода/вывода
- Совместимость с оптомодулями Opto-22 и Grayhill
- Программирование в системе (ISP)
- Возможность создания прошивки "под заказ"

 $-40^{\circ}$ C...+85 $^{\circ}$ C

Описание:

Платы PC104, в зависимости от загруженной прошивки, могут выполнять цифровой/частотный ввод-вывод, аналоговый ввод-вывод (через модули Grayhill), измерение частоты и многие другое. Прошивка изменяется программно, благодаря чему разработчики получают уникальную возможность решать с помощью одной платы множество задач. Версия PC1046 имеет 96 каналов ввода-вывода.

Система измерения представлена следующими каналами:

• Канал измерения переменного тока.

Датчики – трансформаторы тока фирмы Honeywell типа K591-001. Датчики тока с закрытой петлей (т.н. компенсационные датчики) предназначены для бесконтактного измерения постоянного, переменного и импульсного токов в диапазоне  $\pm$ 5... $\pm$ 1200 А. Датчики преобразуют входной ток в пропорциональный ему вторичный выходной ток меньшей величины. Точность измерений датчиков тока составляет  $\pm 0.5\%$ .

Характеристики приведены в таблице 2

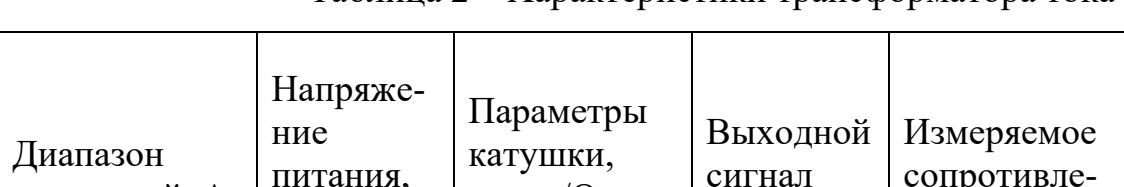

Таблица 2 – Характеристики трансформатора тока

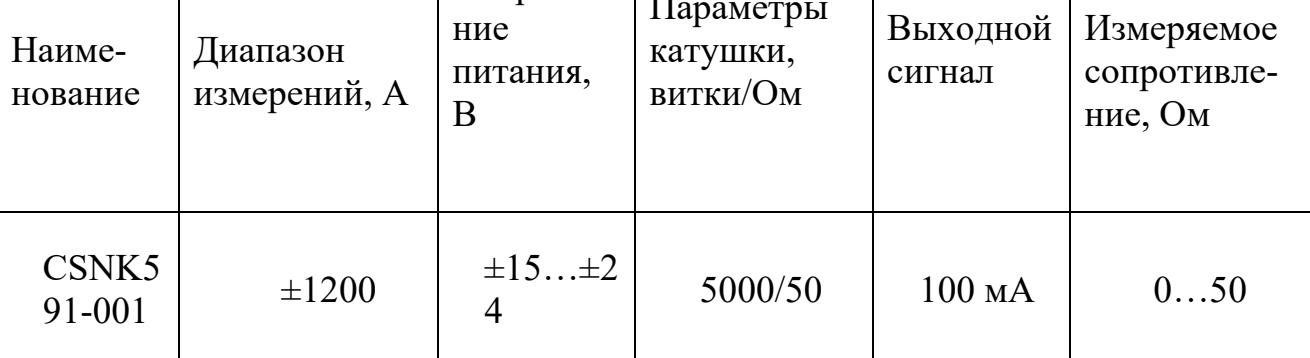

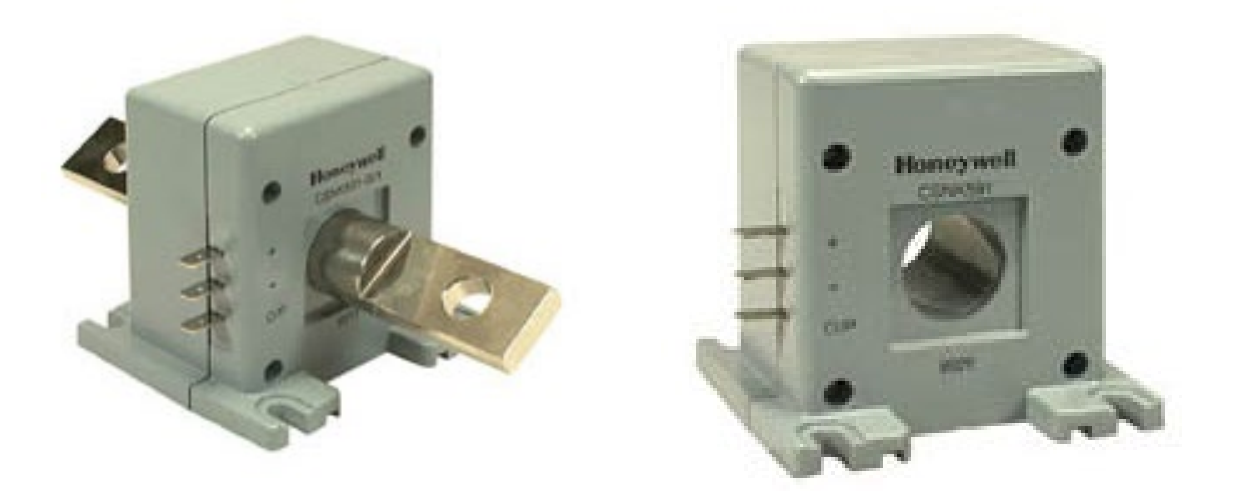

Рисунок 6– Внешний вид датчика тока типа K591-001

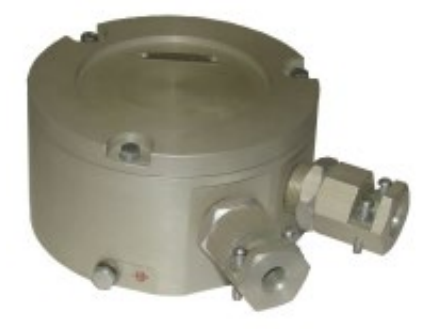

Рисунок 7 – Внешний вид взрывозащищенного источника питания постоянного тока БП 1

Источники питания постоянного тока предназначены для преобразования сетевого напряжения 220В в стабилизированное напряжение 24В или 5В и питания датчиков с унифицированным выходным токовым сигналом.

Источники питания БП 1 имеют 1, 2 или 4 гальванически развязанных канала, схему электронной защиты от перегрузок и короткого замыкания по каждому каналу, светодиодную индикацию включения и перегрузки по каждому каналу. Источники питания постоянного тока состоят из одного сетевого трансформатора, стабилизаторов и схем электронной защиты. При перегрузке или коротком замыкании канал отключается, что не влияет на работу остальных каналов. Максимальный ток нагрузки на канал 600 мА.

## **Датчик давления**

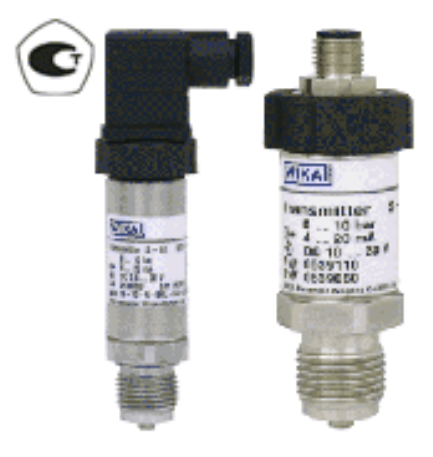

Рисунок 8 – Взрывозащищенный цифровой датчик давления IS-20

Технические характеристики приведены в таблице 3:

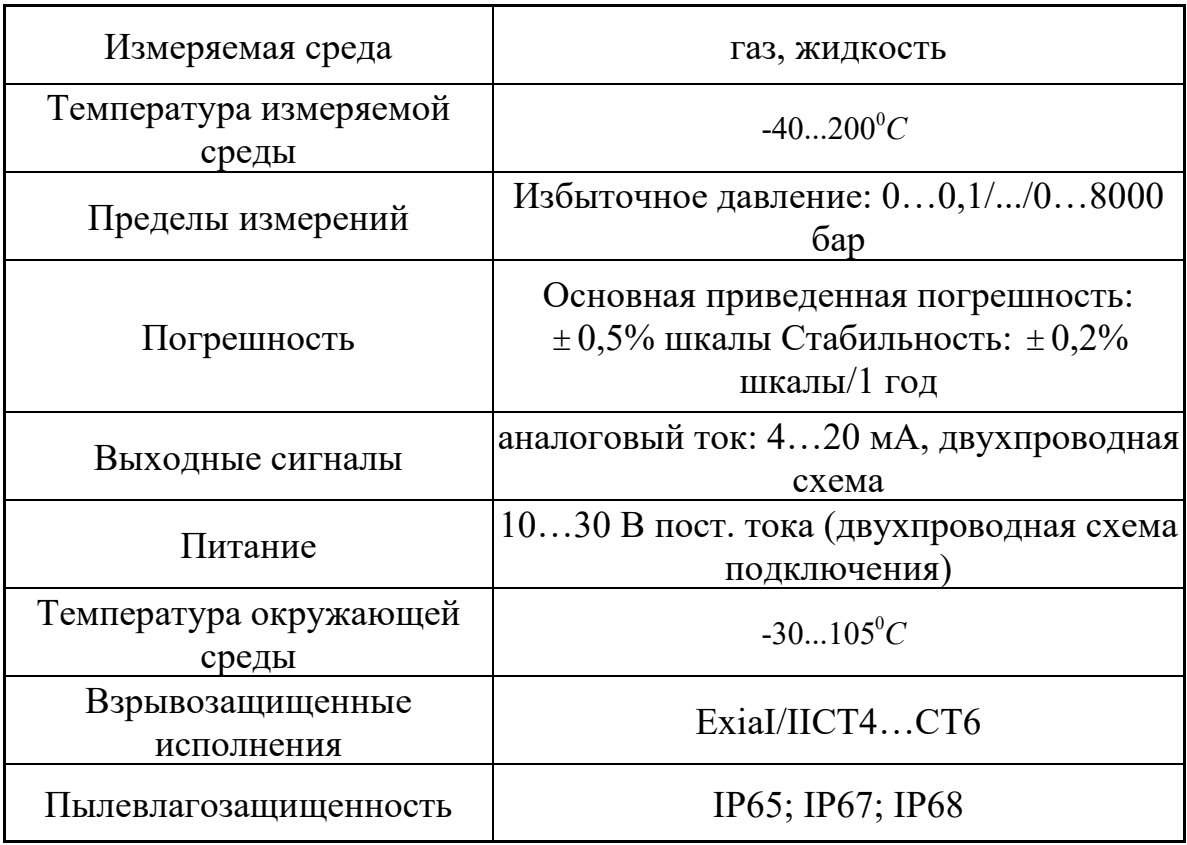

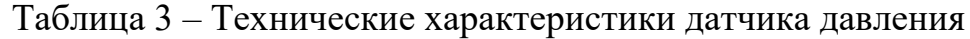

### **Отличительные черты и преимущества:**

-удачное сочетание демократичной стоимости и хороших метрологических характеристик;

-очень высокое быстродействие (время отклика < 1 мс);

-отличная стойкость к перегрузке (125…1000 % шкалы) и вибрации (< 200 м/с $\gamma$ 2 на резонансной частоте,  $\leq 10000$  м/с $\gamma$ 2 при ударе);

-малые габариты;

-измерение давления и уровня как чистых сред с малой вязкостью, так и сильновязких, кристаллизующихся.

### **Типовые применения:**

-большинство задач контроля давления в трубопроводах и технологических аппаратах (в том числе, в пневмо- и гидросистемах);

-непрерывное управление технологическими процессами, в том числе, быстропротекающими;

-измерение давления газов и пара в составе узлов учета при средних требованиях к точности.

Датчики положения (энкодеры):

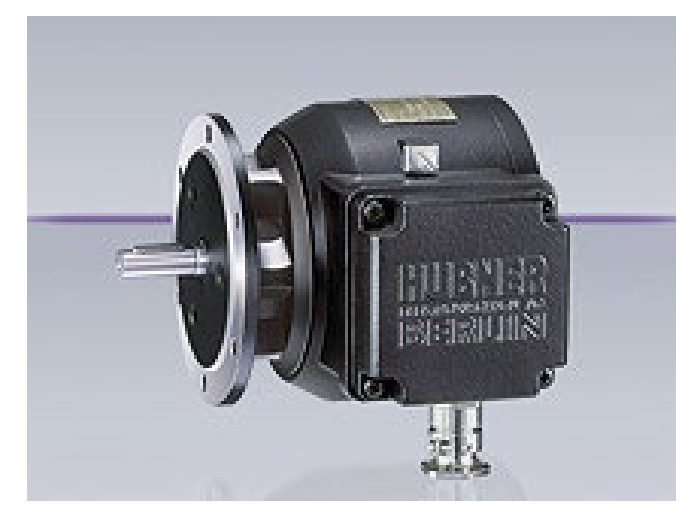

Рисунок 9 – Внешний вид взрывозащищённого энкодера EEx OG 9

Назначение: Энкодеры Siemens предназначены для измерения линейных и угловых перемещений. Принцип действия энкодеров основан на оптическом методе измерения угла поворота линейных перемещений, что обеспечивает

высокую точность. При наличии импульсного энкодера жестко закрепленного на валу электродвигателя, стандартный асинхронный электродвигатель выполняет функции высокоточного регулируемого электропривода.

Характеристики приведены в таблице 4:

| Число отсчетов на оборот:        | $1 - 5,000$             |
|----------------------------------|-------------------------|
| Максимальная выходная частота:   | $120(250)$ к $\Gamma$ ц |
| Уровень логики:                  | $HTL$ ; TTL; TTL $(R)$  |
| Допустимая температура энкодера: | $-20$ °C  +55 °C        |
| Подключение:                     | клеммная коробка        |
| Bec:                             | $3.5 \text{ K}$         |
| Ударопрочность:                  | $1,000$ M/c2 (6 Mc)     |
| Класс защиты:                    | IP 56                   |

Таблица 4 – Характеристики энкодера

Многофункциональные платы ввода-вывода применяемые для создания системы сбора и обработки данных, являются универсальными. Они имеют линейную входную характеристику и высокое входное сопротивление, являются согласованными для сигналов в диапазоне от  $-10B$  до  $+10B$ .

Нормализация реальных сигналов осуществляется путем использования системы согласующих модулей SCXI, встроенных в плату ввода-вывода. Плата ввода-вывода применяется для увеличения гибкости и общей помехоустойчивости системы. Оцифровка данных производится внутри микроконтроллера.

Данные передаются в компьютер в цифровом виде по интерфейсу RS-485.

# <span id="page-32-0"></span>**2.5 Классификация и перечень управляющих воздействий, определение требуемой точности управления ТП.**

Управляющие функции АСУ ТП включают в себя действия по выработке и реализации управляющих воздействий на объект управления.

При реализации системы управления технологическим процессом используется последовательная система выработки управляющих воздействий на объект управления.

К основным управляющим функциям относятся:

 - стабилизация переменных технологического процесса на некоторых постоянных значениях, согласно ТП;

 - изменение режима процесса (управление процессом) при изменении задающего воздействия P<sub>ЗАЛ</sub>;

 - формирование и реализация управляющих воздействий, обеспечивающих достижение оптимального ТП;

 Точность управления является основным показателем качества технической реализации схемы технологического процесса. Чтобы добиться желаемого (оптимального) хода технологического процесса система управления должна выполнять с необходимой скоростью, следующие взаимосвязанные операции:

- фиксировать и анализировать информацию о состоянии процесса;

 - регистрировать значения одних технологических переменных (момент, развиваемый на валу АД) и стабилизировать другие (скорость приводного двигателя);

# <span id="page-33-0"></span>**2.6 Определение основных требований к ведению технологического процесса, формирование критерия качества и цели управления**

Развиваемая скорость вращения двигателя должна быть достаточной для обеспечения заданного быстродействия системы. При подходе к точке останова скорость необходимо снижать в целях предупреждения аварийных ситуаций. В целях сохранения редуктора необходимо выбирать зазор при пуске.

Одним из факторов, влияющих на производительность, является напряжение сети. Просадки и перекосы 3-х фазной сети заведомо ограничивают мощность, поступающую в двигатель, и его перегрузочную способность. Производительность составляет  $0, 4\mu^3/c$ .

# <span id="page-34-0"></span>**3 УСТРОЙСТВО И ПРИНЦИП ДЕЙСТВИЯ ЭЛЕКТРОПРИВОДА**

### <span id="page-34-1"></span>**3.1 Функциональная схема электропривода**

Для управления технологическим процессом перекачки нефти широко используется ЭП на основе системы ПЧ-АД (рисунок 10).

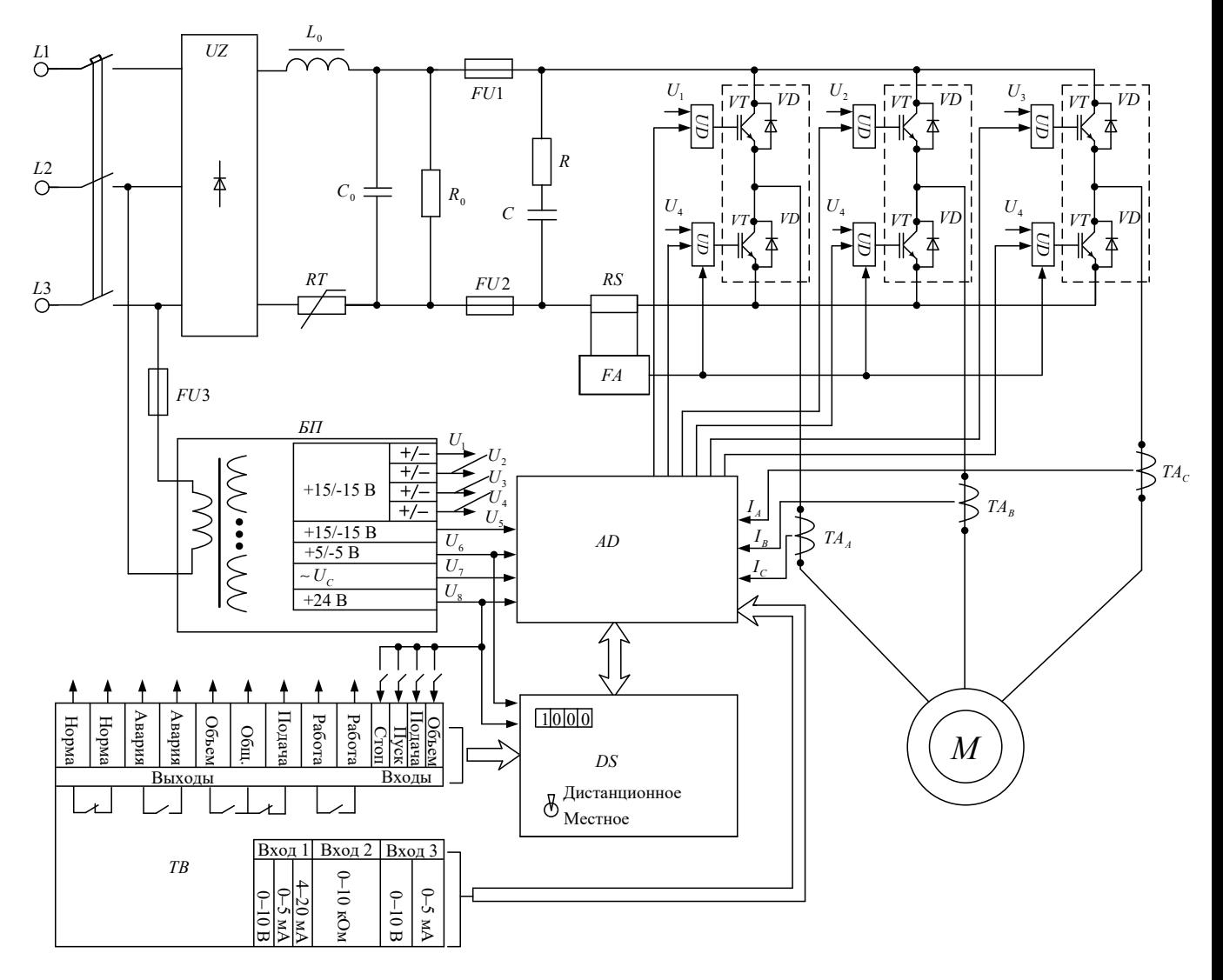

Рисунок 10 – Функциональная электрическая схема асинхронного ЭП с ПЧ

В ПЧ применена наиболее распространенная для управления короткозамкнутым АД схема ПЧ с АИН и ШИМ напряжения на выходе, неуправляемым выпрямителем на входе силовой части схемы и микропроцессорным управлением.

Основные элементы, входящие в функциональную схему:

UZ – неуправляемый выпрямитель;

 $L_{\alpha}$ ,  $C_{\alpha}$  – фильтр;

RT – термистор, ограничивающий ток заряда конденсатора  $C_0$ ;

 $R_0$  - разрядное сопротивление для конденсатора  $C_0$ ;

FU1, FU2, FU3 – предохранители;

*R*, *C* – снаббер: цепь защиты от перенапряжений на транзисторах IGBT;

*RS* – датчик тока для организации защиты (FA) от сквозных и недопустимых токов перегрузки через IGBT;

*VT* – *VD* – трехфазный инвертор на IGBT с обратным диодным мостом.

Основные блоки в системе управления:

Блок питания *БП,* состоящий из восьми гальванически развязанных источников постоянного напряжения;

Микроконтроллер *AD* на базе сигнального процессора TMS 320 2812;

Плата индикации *DS* с переключателем способа управления: местное или дистанционное;

Блок сопряжения *ТВ* для работы с внешними сигналами или командами; Согласующие усилители *UD* – драйверы IGBT.

Электропривод работает следующим образом. При подаче напряжения 380 В на силовой вход ПЧ в звене постоянного тока происходит процесс заряда конденсатора фильтра  $C_0$ , который определяется значениями RT,  $L_0$ ,  $C_0$ . Одновременно с этим в информационную часть схемы подается питание (напряжения *U*<sup>1</sup> – *U*8). В процессе выдержки времени на установление напряжений стабилизированных источников питания *U*1 – *U4* аппаратная защита *FA* блокирует открывание ключей инвертора и происходит запуск программы управления процессором по аппаратно формируемой команде «Рестарт».

Выполняется инициализация. Производится запись начальных условий в ячейки ОЗУ процессора и определяется способ управления – местное или дистанционное. Если с датчиков тока фаз двигателя *ТАА, ТАВ, ТАС,* аппаратной защиты  $FA$ , напряжения сети  $U_c$ , а также от всех каналов вторичного источника
питания поступает информация о нормальных параметрах, то ЭП готов к работе и на цифровой индикатор выводятся нули, светится светоизлучающий диод «Подача». В противном случае загорается светоизлучающий диод «Авария» и на цифровом индикаторе появляется код срабатывания той или иной защиты.

Для управления двигателем процессор формирует систему трехфазных синусоидальных напряжений, изменяемых по частоте и амплитуде, и передает их в модулятор, в котором синусоидальные сигналы управления фазами – «стойками» инвертора, состоящими из последовательно включенных ключей IGBT, преобразуются в дискретные команды включения и отключения транзисторов. Несущая частота ШИМ составляет от 5 до 15 кГц. Одновременное замыкание двух ключей в «стойке» инвертора блокируется, для учета реального времени запирания транзисторов в процесс переключения вводится «мертвое» время, составляющее единицы микросекунд, в течение которого оба ключа разомкнуты.

Микропроцессор TMS 320 2812 позволяет реализовать векторное управление координатами двигателя. Структура системы автоматического управления технологическим объектом, в которую включен данный ПЧ, может быть самой разнообразной – от разомкнутой системы до замкнутой обратными связями по нескольким сигналам. Алгоритм управления также зависит от требований технологического объекта. Структура и алгоритм могут быть перепрограммированы.

Силовая часть ПЧ неизменна и пригодна для других способов управления координатами электродвигателя с применением других микропроцессорных средств.

37

## 3.**2 Технические данные электродвигателя**

Номинальная мощность двигателя:  $P_{\text{H}} = 55000 \text{ B} \text{T}$ Номинальное фазное напряжение:  $U_{\text{H}} = 220 \text{ B}$ Номинальное напряжение сети:  $U_{\phi H} = 380 B$ Номинальная частота вращения:  $n_H = 2945$  об / мин КПД в режиме номинальной мощности:  $\eta_{H} = 0.935$  *о.е.* Коэффициент мощности в режиме номинальной мощности:  $\cos \varphi = 0.91$ Кратность пускового тока:  $k<sub>i</sub> = 7.5$  *o.e.* Кратность пускового момента:  $k_n = 2.3$  o.e. Кратность максимального момента:  $k_{\text{max}} = 3.3$  о.е. Коэффициент загрузки двигателя:  $p_{\text{ac}} = 0.75$  o.e. Число пар полюсов: *p* = 1

# **3.3 Определение дополнительных параметров двигателя и параметров схемы замещения**

Для расчета электромеханических и механических характеристик асинхронного двигателя необходимо воспользоваться его математической моделью, которая представляется различными схемами замещения. Наиболее простой и удобной для расчетов асинхронного двигателя является Т-образная схема замещения:

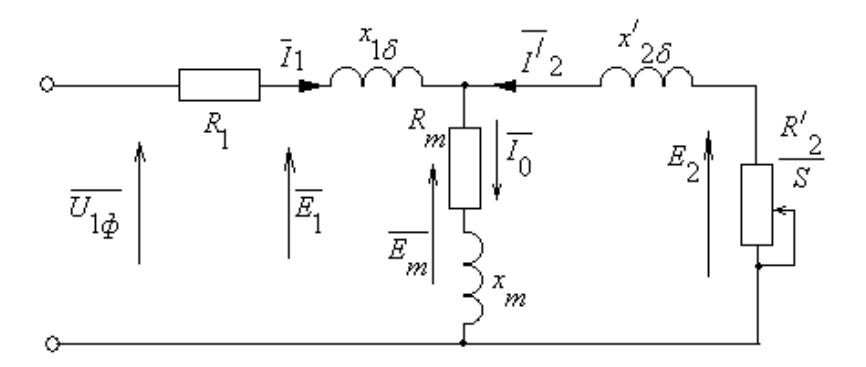

Рисунок 11 – Схема замещения асинхронного двигателя

U1ф – фазное напряжение подводимое к обмотке статора двигателя;

 $I_1$  – ток обмотки статора;

 $R_1$  – активное сопротивление обмотки статора;

 $X_{1\sigma}$  – индуктивное сопротивление рассеяния обмотки статора;

 ${\rm I_2^{\prime}}-$ приведенный ток обмотки ротора к обмотке статора;

 $\rm R2^/-$ приведенное активное сопротивление цепи обмотки ротора к цепи обмотке статора;

 $X^{'}_{2\sigma}$  – приведенное индуктивное сопротивление рассеяния цепи обмотки ротора к цепи обмотке статора;

I0 – ток холостого хода (намагничивания);

*X <sup>m</sup>* - индуктивное сопротивление контура намагничивания

Основные уравнения асинхронного двигателя, соответствующие данной схеме:

$$
\overline{U}_{1\Phi} - \overline{E}_{\mathfrak{m}} - j \cdot X_1 \cdot \overline{I}_1 - R_1 \cdot \overline{I}_1 = 0
$$

$$
\overline{E}_{\mathfrak{m}} + j \cdot X_2 \cdot \overline{I}_2 + R_2 \cdot \overline{I}_2 / s = 0
$$

$$
\overline{I}_1 + \overline{I}_2 - \overline{I}_0 = 0
$$

Векторная диаграмма токов, ЭДС и напряжений изображена на рисунке

12:

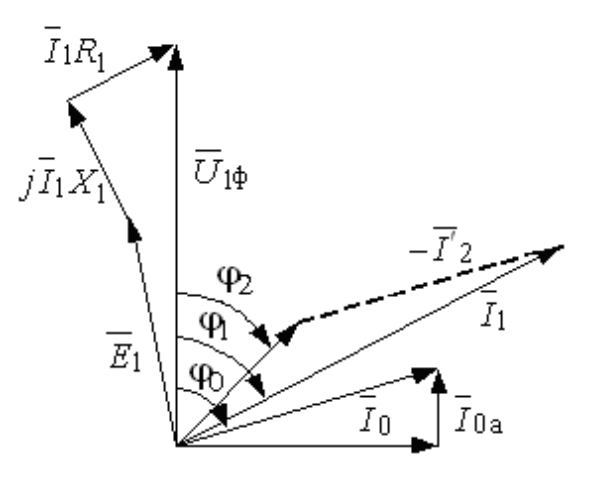

Рисунок 12 – Векторная диаграмма асинхронной машины

Найдем синхронную частоту вращения и номинальное скольжение:

$$
n_0 = \frac{60 \cdot f}{p} = \frac{60 \cdot 50}{1} = 3000 \text{ of } l \text{ with}
$$

$$
s_H = \frac{n_0 - n_H}{n_0} = \frac{3000 - 2945}{3000} = 0.0183 \text{ o.e.}
$$

Найдем ток холостого хода асинхронного двигателя:

$$
I_0 = \sqrt{\frac{I_{11}^2 - (p_{\mathcal{K}} \cdot I_{1H} \cdot \frac{1 - s_{H}}{1 - p_{\mathcal{K}} \cdot s_{H})^2}}{1 - (p_{\mathcal{K}} \cdot \frac{1 - s_{H}}{1 - p_{\mathcal{K}} \cdot s_{H}})^2}}, \text{ rge}
$$

$$
I_{11} = \frac{p_{\mathcal{K}} \cdot P_H}{3 \cdot U_{1H} \cdot \cos \varphi_{p_{\mathcal{K}}} \cdot \eta_{\mathcal{H}_{p_{\mathcal{K}}}}} = \frac{0.75 \cdot 55000}{3 \cdot 220 \cdot 0.901 \cdot 0.935} = 74.198 \, \text{A} \quad - \text{rok стaropa}
$$

двигателя при частичной загрузке, где

 $\eta_{\text{npmc}} = \eta_{\text{n}} = 0.935 - K \Pi \Pi$  при частичной загрузке,

$$
\cos\varphi_{\text{pxe}} = \cos\varphi \cdot (\frac{\cos\varphi_{0.75}}{\cos\varphi}) = 0.91 \cdot 0.99 = 0.901 - \text{козффициент мощности при}
$$

частичной загрузке, где  $cos\varphi_{0.75}/cos\varphi_{H} = 0.99 -$  относительный коэффициент мощности при частичной загрузке (из графика на рисунке 13),

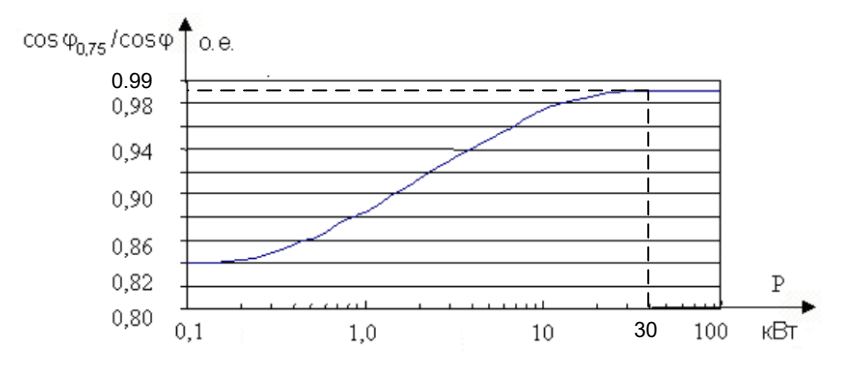

Рисунок 13 - Зависимость  $\cos\varphi_{0,75}/\cos\varphi_{H}$  от мощности асинхронного двигателя

статора двигателя

$$
I_0 = \sqrt{\frac{74.198^2 - (0.75 \cdot 97.941 \cdot \frac{1 - 0.018}{1 - 0.75 \cdot 0.018})^2}{1 - (0.75 \cdot \frac{1 - 0.018}{1 - 0.75 \cdot 0.018})^2}} = 18.981 A.
$$

Из формулы Клосса определим соотношение для расчета критического скольжения. В первом приближении принимаем  $\beta = 1$ 

$$
s_K = s_H \cdot \frac{k_{\text{max}} + \sqrt{k_{\text{max}}^2 - [1 - 2 \cdot s_H \cdot \beta \cdot (k_{\text{max}} - 1)]}}{1 - 2 \cdot s_H \cdot \beta \cdot (k_{\text{max}} - 1)} = 0.02 \cdot \frac{3.3 + \sqrt{3.3^2 - [1 - 2 \cdot 0.018 \cdot 1 \cdot (3.3 - 1)]}}{1 - 2 \cdot 0.018 \cdot 1 \cdot (3.3 - 1)} = 0.129 \text{ o.e.}
$$

1.4 Найдем значения коэффициентов:

$$
C_1 = 1 + (\frac{I_0}{2 \cdot k_i \cdot I_{1H}}) = 1 + (\frac{18.981}{2 \cdot 7.5 \cdot 97.941}) = 1.013
$$
  

$$
A_1 = m \cdot U_{1H}^2 \cdot \frac{1 - s_H}{2 \cdot C_1 \cdot k_{\text{max}} \cdot P_H} = 3 \cdot 220^2 \cdot \frac{1 - 0.018}{2 \cdot 1.013 \cdot 3.3 \cdot 55000} = 0.388 ;
$$

Теперь можно определить активное сопротивление ротора, приведенное к обмотке статора асинхронного двигателя:

$$
R_2 = \frac{A_1}{(\beta + \frac{1}{s_K}) \cdot C_1} = \frac{0.388}{(1 + \frac{1}{0.129}) \cdot 1.013} = 0.044 \text{ } \text{O}_M
$$

1.6 Активное сопротивление обмотки статора:

$$
R_1 = C_1 \cdot R_2 \cdot \beta = 1.013 \cdot 0.044 \cdot 1 = 0.044 \text{ } O_M
$$

Определим параметр у, который позволяет найти индуктивное

сопротивление короткого замыкания  $x_{\mu}$ :

$$
\gamma = \sqrt{\left(\frac{1}{s_K^2}\right) - \beta^2} = \sqrt{\left(\frac{1}{0.129^2}\right) - 1^2} = 7.684
$$

Найдем значение индуктивного сопротивления короткого замыкания:

$$
x_{KH} = \gamma \cdot C_1 \cdot R_2 = 7.684 \cdot 1.013 \cdot 0.044 = 0.34 \text{ } \text{O}.
$$

Найдем индуктивное сопротивление роторной обмотки, приведенное к статорной:

$$
\dot{x}_{2H} = 0.58 \cdot \frac{x_{KH}}{C_1} = 0.58 \cdot \frac{0.34}{1.013} = 0.195 \text{ OM}
$$

Найдем индуктивное сопротивление статорной обмотки:

$$
x_{1H} = 0.42 \cdot x_{KH} = 0.42 \cdot 0.34 = 0.143 \text{ } \Omega M
$$

По найденным значениям  $C_1, R_2$  и  $x_{\mu\nu}$  определим критическое скольжение:

$$
s_{k1} = \frac{C_1 \cdot R_2}{\sqrt{R_1^2 + x_{KH}^2}} = \frac{1.013 \cdot 0.044}{\sqrt{0.044^2 + 0.34^2}} = 0.129
$$

Рассчитанные значения  $S_{v1}$  и  $S_v$  равны.

Для того чтобы найти ЭДС ветви намагничивания  $E_1$  найдем  $\sin \varphi$ :

 $\varphi = \arccos(\cos \varphi) = \arccos(\cos 0.91) = 0.428$  *zpad*  $\sin \varphi = 0.415$ 

Найдем ЭДС ветви намагничивания  $E_1$ , наведенную потоком

воздушного зазора в обмотке статора в номинальном режиме:

$$
E_1 = \sqrt{(U_{1H} \cdot \cos\varphi - R_1 \cdot I_{1H})^2 + (U_{1H} \cdot \sin\varphi - x_{1H} \cdot I_{1H})^2} =
$$
  
=  $\sqrt{(220 \cdot 0.91 - 0.044 \cdot 97.941)^2 + (220 \cdot 0.415 - 0.143 \cdot 97.941)^2} = 222.334 B$ 

Тогда индуктивное сопротивление намагничивания:

$$
x_{\mu} = \frac{E_1}{I_0} = \frac{222.334}{18.981} = 11.713 \text{ Om}
$$

#### $3.4$ Расчет построение естественной механической  $\mathbf{M}$  $\mathbf{M}$ электромеханической характеристик

Найдем синхронную угловую скорость:

$$
\omega_0 = \frac{2 \cdot \pi \cdot f}{p} = \frac{2 \cdot 3.14 \cdot 50}{1} = 314.159 \text{ pad}/c
$$

Рассчитаем и построим естественную электромеханическую характеристику:

$$
I_1(\omega) = \sqrt{I_0^2 + I_2(\omega)^2 + 2 \cdot I_0 \cdot I_2(\omega) \cdot \sin \varphi_2}
$$
, r \text{ are } 
$$
\sin \varphi_2 = \frac{x_{KH}}{\sqrt{(R_1 + \frac{R_2}{\omega_0 - \omega})^2 + x_{KH}^2}} = \frac{0.34}{\sqrt{(0.044 + \frac{0.044}{314.159 - \omega})^2 + 0.34^2}}
$$

 $I'_{2}(\omega)$  - значение приведенного тока ротора от скольжения;

$$
I_2 = \frac{U_{1H}}{\sqrt{(R_1 + \frac{R_2}{\omega_0 - \omega})^2 + (x_{1H} + x_{2H})^2}}
$$

 $\Pi$ <sub>o</sub> вышеприведенным формулам рассчитывается естественная электромеханическая характеристика, приведенная на рисунке 14:

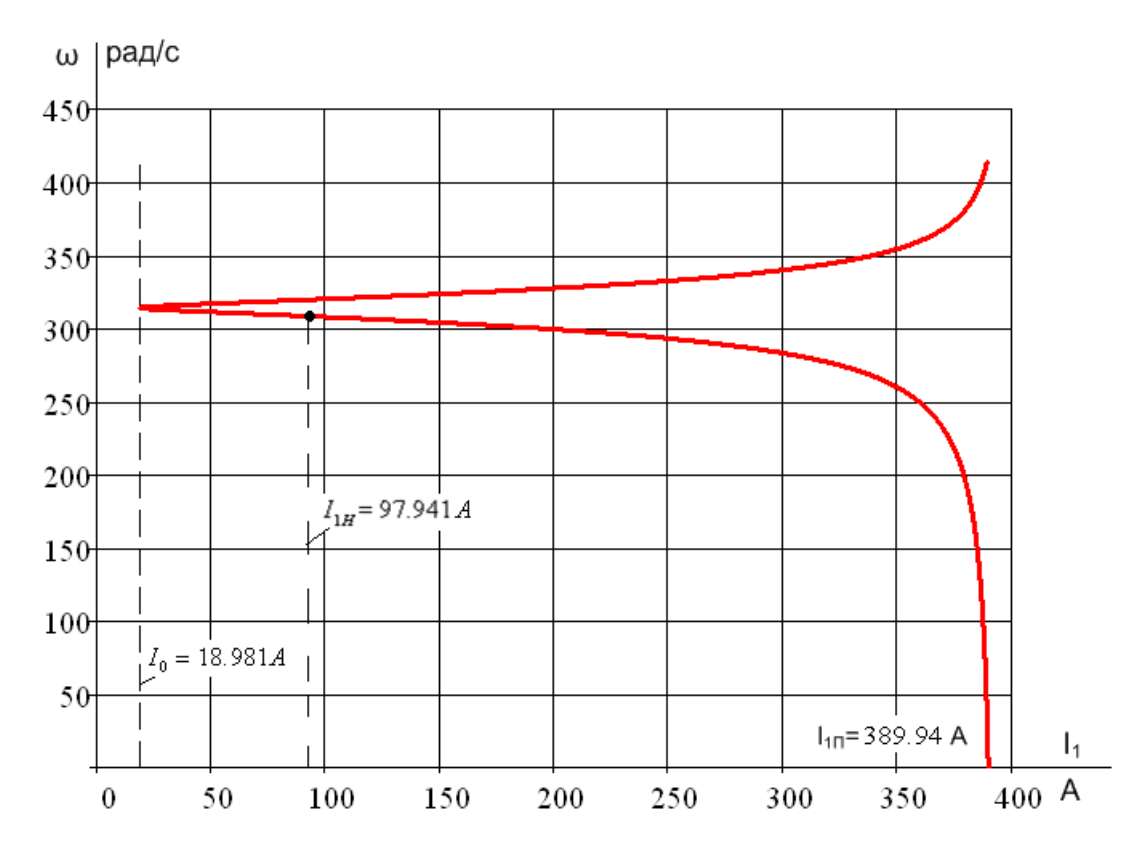

Рисунок 14 - Естественная электромеханическая характеристика асинхронного двигателя.

Рассчитаем и построим естественную механическую характеристику по следующей формуле:

$$
M(\omega) = \frac{3 \cdot U_{1H}^{2} \cdot R_{2}^{\prime}}{\omega_{0} \cdot \frac{\omega - \omega_{0}}{\omega_{0}} \cdot [(R_{1} + \frac{R_{2}^{\prime}}{\omega - \omega_{0}})^{2} + x^{2}_{\kappa H}]}
$$

Рассчитаем контрольные точки механической характеристики по паспортным данным:

Номинальная скорость:

$$
\omega_H = \omega_0 \cdot (1 - s_H) = 314.159 \cdot (1 - 0.018) = 307.876 \text{ pa} \times 3.56 \text{ Pa} \times 3.56 \text{ Pa} \
$$

Момент номинальный:  $M_H = \frac{P_H}{P} = \frac{55000}{307.075} = 178.64 \text{ H} \cdot \text{m}$ 307.876  $H = \frac{I}{A}$ *H*  $M_{H} = \frac{P_{H}}{\omega_{U}} = \frac{55000}{307.876} = 178.64 \text{ H} \cdot \text{m}$ ;

Момент критический:  $M_{kp} = M_H \cdot k_{max} = 178.64 \cdot 3.3 = 589.512 \text{ H} \cdot \text{m}$ ;

Момент пусковой:  $M_{\pi} = M_{\pi} \cdot k_{\pi} = 178.64 \cdot 2.3 = 410.872 \text{ H} \cdot \text{m}$ .

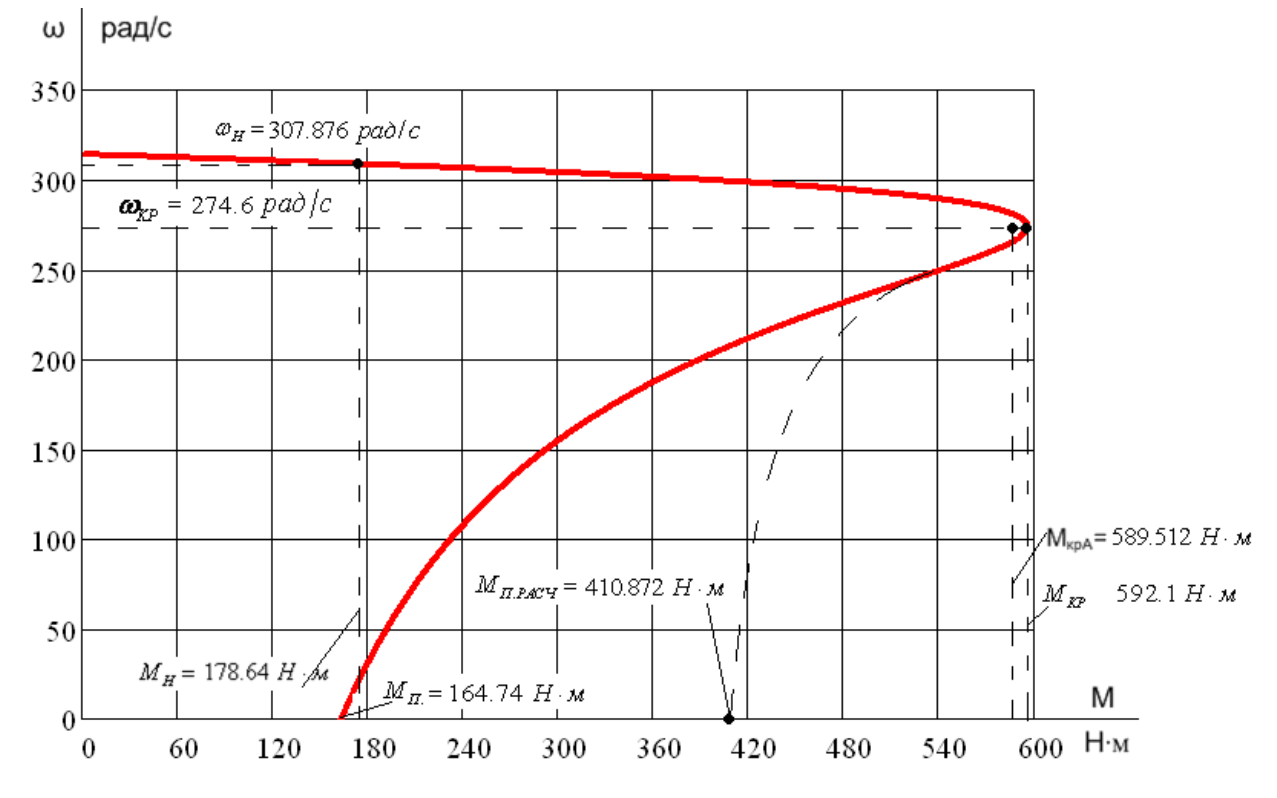

Рисунок 15 – Естественная механическая характеристика асинхронного

### двигателя

Из графика механической характеристики определяем:

1.  $\omega_0 = 314.159$  *рад / с* синхронная скорость;

 $M(\omega) = 0$  *H* · *M* MOMEHT XX;

2.  $\omega_{H} = 307.876$  *pad / с* номинальная скорость;

 $M<sub>H</sub>$  = 178.64 *H*  $\cdot$  *M* + **HOMИНАЛЬНЫЙ МОМЕНТ;** 

3.  $s_{KP} = 0.129 \omega_{KP} = 274.6 \text{ pad}/c \text{ критического скольжение};$ 

 $M_{KP}$  = 592.1 *H*  $\cdot$  *M* критический момент;

4. *s* =1 скольжение в момент пуска;

 $M<sub>n</sub> = 164.74$  *H*  $\cdot$  *M* **IIVCKOBO** $\check{M}$  **MOMEHT;** 

Эти же точки рассчитаем аналитически:

1.  $\omega_0 = 314.159$  *рад / с* синхронная скорость;

 $M(\omega) = 0$  *H* · *M* MOMEHT XX;

- 2.  $\omega_{\mu} = 307.876$  *рад/с* номинальная скорость;  $M_H$  = 178.64  $H \cdot M$  номинальный момент;
- 3.  $s_{\kappa P} = 0.129 \omega_{\kappa P} = 274.6 \text{ pad}/c \text{ критического скольжение};$  $M_{KP}$  = 589.512 *H*  $\cdot$  *м* критический момент;
- 4. *s* =1 скольжение в момент пуска;
	- $M<sub>H</sub>$  = 410.872 *H*  $\cdot$  *M* **ΠУСКОВОЙ МОМЕНТ;**

Как видно из сравнения аналитически и графически определенных значений в контрольных точках существенно различается только значение пускового момента. Это объясняется тем, что при скольжениях близких к единице проявляется поверхностный эффект, который не был учтен в расчетах.

В значениях остальных контрольных точек больших расхождений не наблюдается.

## **3.5 Выбор типа преобразователя и способа регулирования скорости**

ПЧ для питания обмотки статора АД КЗ выбирается из условий

$$
I_{n.nv.} \geq I_{n.\partial e.}, U_{n.nv.} \geq U_{n.\partial e.}
$$

Выбираем преобразователь частоты «*VLT 5000*» (производство фирмы «Danfoss») со следующими паспортными данными;

$$
I_{H.IIVI.} = 260 A \ge 98 A ,
$$
  

$$
U_{H.IIVI.} = 380B
$$
  

$$
P_H = 132 \text{ kBm}
$$

Характеристики преобразователей частоты серии *VLT 5000* приведены ниже.

## **Параметры сети питания**

3-фазное напряжение питания:  $U_{\text{IN}} = 380 \pm 10\%$ 

Частота 48 ... 63 Гц

Коэффициент мощности:

cosφ1= 0,98 (для основной гармоники)

 $cos\varphi = 0.93..0.95$  (общий)

Параметры преобразователя частоты «*VLT 5000*» приведены в таблицах 5 и

6:

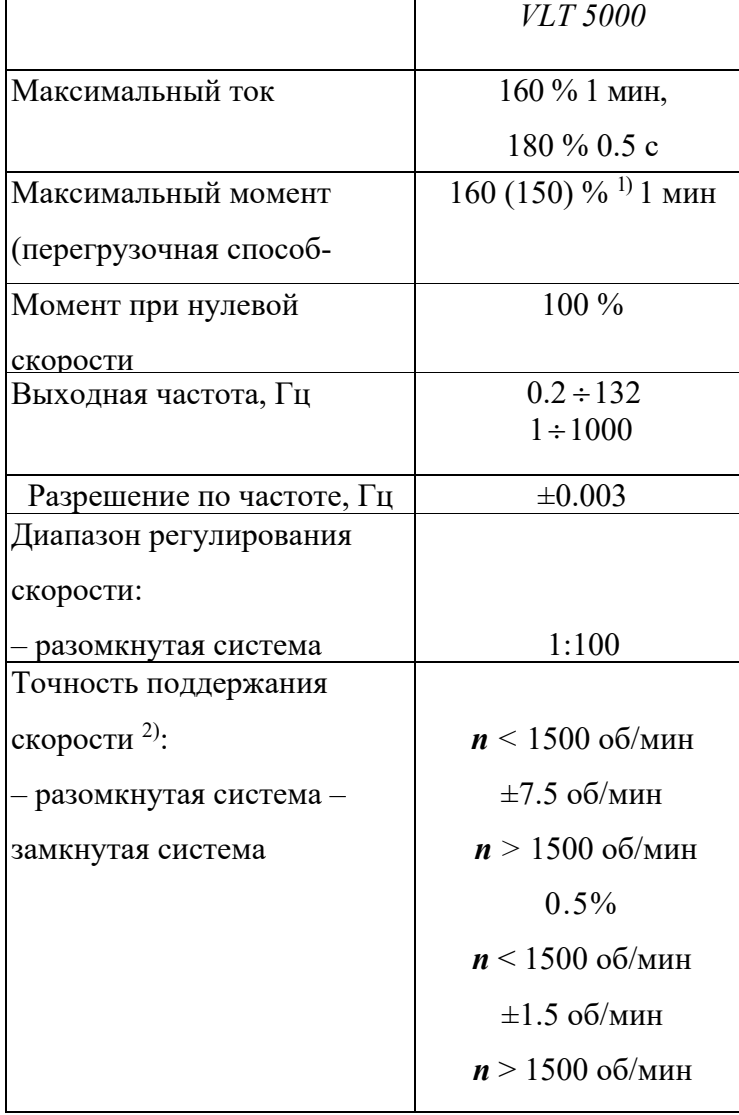

Таблица 5 – Параметры преобразователя частоты

Таблица 6 – Параметры преобразователя частоты

| Типоразмер | Номинальная   | Максимальная   | Номинальный   | Максимальный    |
|------------|---------------|----------------|---------------|-----------------|
|            | выходная      | мощность       | выходной ток, | кратковременный |
|            | мощность, кВА | двигателя, кВт |               | ток, А          |
| 5202       | $80^{\circ}$  | 132            | 260           | 390             |

## Предельно допустимые значения параметров окружающей среды

Температура окружающего воздуха:

Транспортировка: -40..+70°С

Хранение:  $-40.+70$ °С

Эксплуатация:  $-15.+50^{\circ}C$ , образование инея не допускается 40..50 °С при

пониженном выходном токе  $(1\%/1\degree C)$ .

Относительная влажность: 5..95 %, конденсация не допускается.

Способ охлаждения: Чистый сухой воздух

Высота над уровнем моря: 0..1000 м при номинальном токе

1000.4000 при пониженном токе

 $3.6$ **Расчет**  $\mathbf{M}$ построение естественных механических  $\overline{\mathbf{M}}$ электромеханических характеристик разомкнутой системы «Преобразователь частоты - Асинхронный двигатель»

 $\overline{a}$ 

Расчет характеристик производим для частот  $f_1 = 50; 30; 15; 5 \Gamma \mu$ .

При законе регулирования:

Найдем относительные значения частот питающего напряжения:

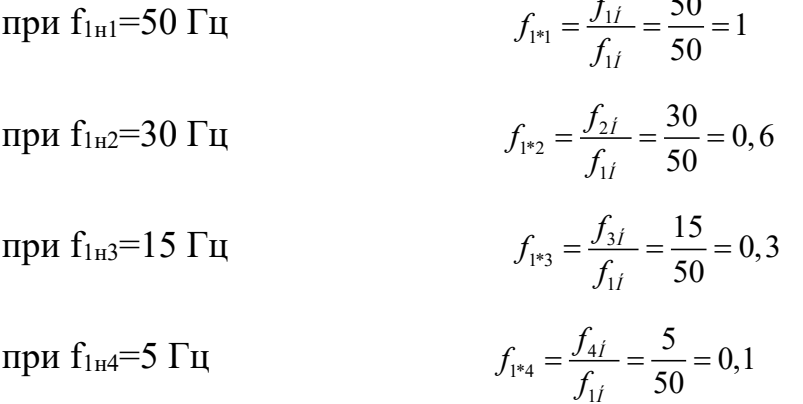

Найдем фазное напряжение обмотки статора асинхронного двигателя:

$$
Z_p = \frac{U_{1H1}}{f_{1H1}^3} = \frac{220}{50^3} = 1.76 \cdot 10^{-3}
$$
  
\n
$$
U_{1H1} = Z_p \cdot f_{1H1}^3 = 1.76 \cdot 10^{-3} \cdot 50^3 = 220 B ;
$$
  
\n
$$
U_{1H2} = Z_p \cdot f_{1H2}^3 = 1.76 \cdot 10^{-3} \cdot 30^3 = 47.52 B ;
$$
  
\n
$$
U_{1H3} = 1.76 \cdot 10^{-3} \cdot 15^3 = 5.94 B ;
$$
  
\n
$$
U_{1H4} = Z_p \cdot f_{1H2}^3 = 1.76 \cdot 10^{-3} \cdot 5^3 = 0.22 B .
$$

Так как  $U_{1H3}$  и  $U_{1H4}$  слишком мало, то принимаем  $U_{1H3} = 15B$  и  $U_{1H3} = 7B$ .

В соответствии с представленными частотами питающего напряжения произведем расчет значений скорости идеального холостого хода:

$$
\omega_{01} = \frac{2\pi \cdot f_{1H1}}{p} = \frac{2 \cdot 3,14 \cdot 50}{1} = 314,159 \text{ paA/c};
$$
  
\n
$$
\omega_{02} = \frac{2\pi \cdot f_{1H2}}{p} = \frac{2 \cdot 3,14 \cdot 30}{1} = 188,496 \text{ paA/c};
$$
  
\n
$$
\omega_{03} = \frac{2\pi \cdot f_{1H3}}{p} = \frac{2 \cdot 3,14 \cdot 15}{1} = 94,248 \text{ paA/c};
$$
  
\n
$$
\omega_{04} = \frac{2\pi \cdot f_{1H4}}{p} = \frac{2 \cdot 3,14 \cdot 5}{1} = 31,416 \text{ paA/c}.
$$

Определим токи холостого хода при данных частотах регулирования:

$$
I_{01} = \frac{U_{1H1}}{x_{\mu H}} = \frac{220}{11.713} = 18.78 A ;
$$
  
\n
$$
I_{02} = \frac{U_{1H2}}{x_{\mu H}} = \frac{47.52}{11.713 \cdot 0.6} = 6.76 A ;
$$
  
\n
$$
I_{03} = \frac{U_{1H3}}{x_{\mu H}} = \frac{15}{11.713 \cdot 0.3} = 4.27 A ;
$$
  
\n
$$
I_{04} = \frac{U_{1H4}}{x_{\mu H}} = \frac{7}{11.713 \cdot 0.1} = 5.98 A .
$$

Строим электромеханические характеристики  $\Gamma_2(\omega)$  для выбранных

частот по выражениям: -

$$
I'_{2}(s,f) = \frac{U_{1}(f)}{\sqrt{\left(R_{1} + \frac{R'_{2}}{s}\right)^{2} + X_{\text{KH}}^{2} \cdot f_{1*}^{2}(f) + \left(\frac{R_{1} \cdot R'_{2}}{s \cdot X_{\mu\text{H}} \cdot f_{1*}(f)}\right)^{2}}}}
$$

$$
\omega(s, f) = \omega_0(f) \cdot (1 - s).
$$

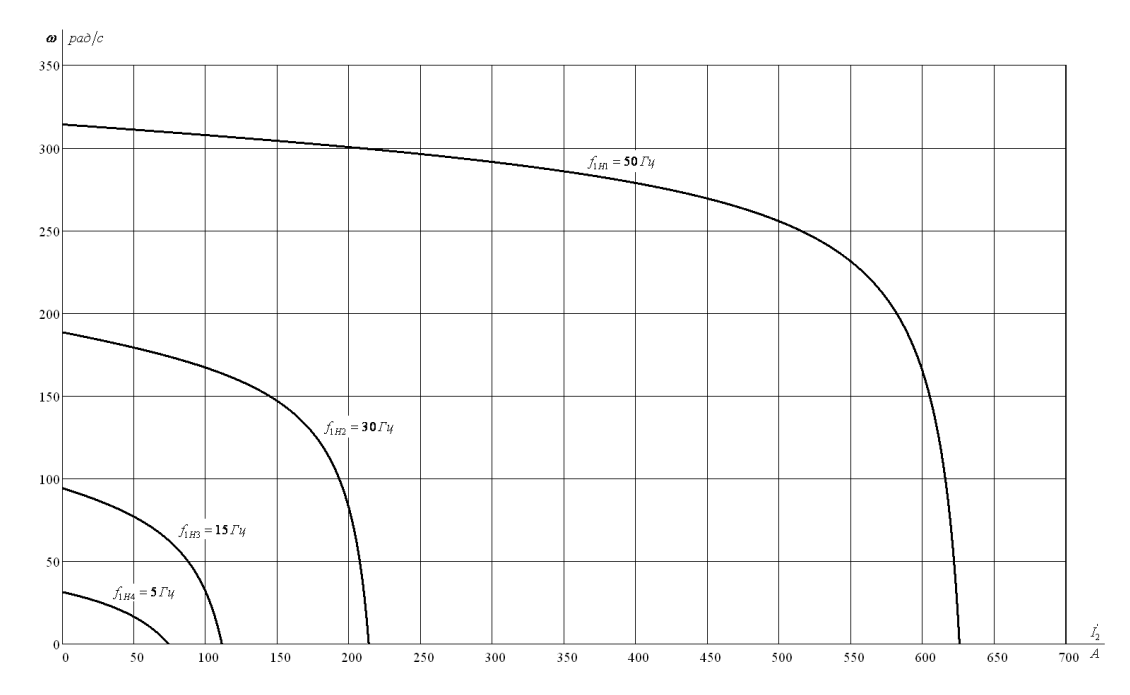

Рисунок 16 – Искусственные электромеханические характеристики  $\Gamma_2(\omega)$  при частотном регулировании скорости

Также строим электромеханические характеристики  $I_1(\omega)$  для выбранных частот по выражениям

$$
I_1(s, f) = \sqrt{(I_0(f))^2 + (I'_2(s, f))^2 + 2 \cdot I_0(f) \cdot I'_2(s, f) \cdot \sin \varphi_2(s, f))},
$$
  
\n
$$
\omega(s, f) = \omega_0(f)(1 - s),
$$
  
\n
$$
\Gamma \text{Re} \sin \varphi_2(s, f) = \frac{X_{KH} \cdot f_{1*}(f)}{\sqrt{\left(R_1 + \frac{R_2'}{s}\right)^2 + X_{KH}^2 \cdot f_{1*}^2(f)}}
$$
;

 $I_0\big(f\big){=}\frac{U_1\big(f\big)}{X_{\mbox{\tiny{H}}}\cdot f_{\mbox{\tiny{I}}*}\big(f\big)}$ — ток холостого хода асинхронного двигателя в

зависимости от частоты.

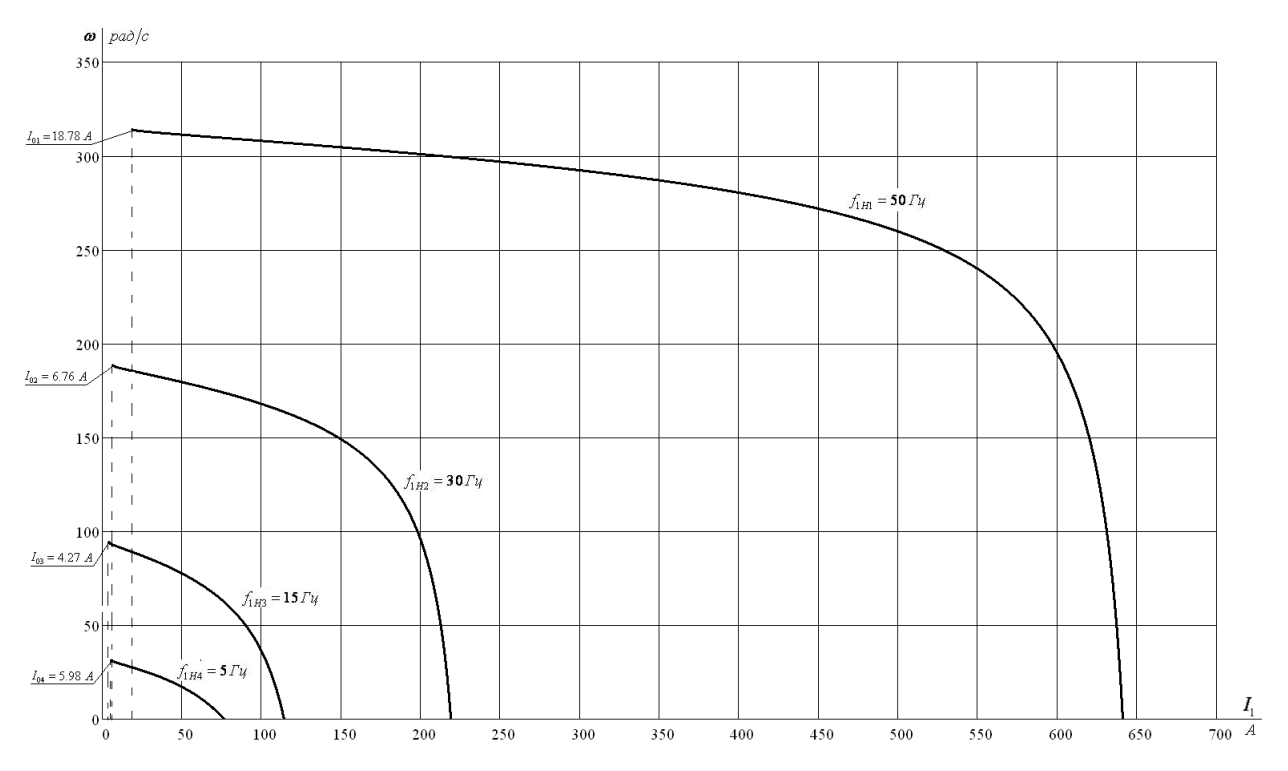

Рисунок 17 – Искусственные электромеханические характеристики  $I_1(\omega)$  при частотном регулировании скорости

Механические характеристики асинхронного двигателя  $M(\omega)$  (рис.18) рассчитываем для выбранных по выражениям:

$$
M(s,f) = \frac{3 \cdot (U_1(f))^2 \cdot R_2'}{\omega_0(f) \cdot s \cdot \left[ X_{\text{ei}}^2 \cdot (f_{1*}(f))^2 + \left(R_1 + \frac{R_2'}{s}\right)^2 + \left(\frac{R_1 \cdot R_2'}{s \cdot X_{\mu i} \cdot f_{1*}(f)}\right)^2 \right]},
$$
  

$$
\omega(s,f) = \omega_0(f)(1-s).
$$

Критические момент и скольжение можно определить по выражениям

$$
M_{\kappa}(f) = \frac{3 \cdot (U_{1}(f))^{2}}{2 \cdot \omega_{0}(f) \cdot \left[R_{1} + \sqrt{(R_{1}^{2} + X_{\kappa\mu}^{2} \cdot (f_{1*}(f))^{2}) \cdot \left(1 + \frac{R_{1}^{2}}{X_{\mu\mu}^{2} \cdot (f_{1*}(f))^{2}}\right)}\right]}
$$
  

$$
S_{\kappa}(f) = R_{2}' \cdot \sqrt{\frac{1 + \frac{R_{1}^{2}}{X_{\mu\mu}^{2} \cdot (f_{1*}(f))^{2}}}{R_{1}^{2} + X_{\mu\mu}^{2} \cdot (f_{1*}(f))^{2}}},
$$
  

$$
\omega_{\kappa}(f) = \omega(s_{\kappa}(f), f).
$$

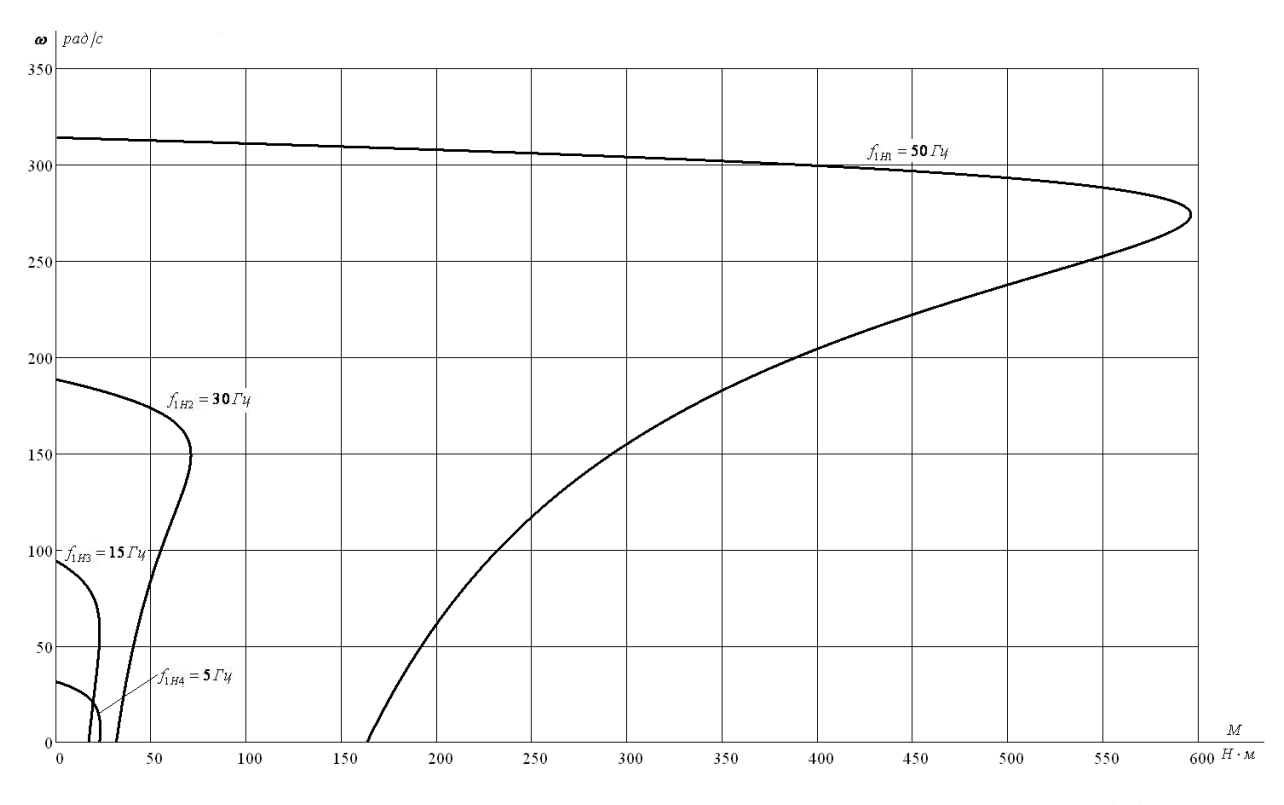

Рисунок 18 – Искусственные механические характеристики *M*(ω) при частотном регулировании скорости

Электромеханические характеристики:

При уменьшении частоты происходит уменьшение синхронной скорости, т.к.

1.  $\omega_0 = \frac{60 \cdot f}{f} \equiv f$ *p*  $\omega_0 = \frac{60 \cdot f}{f}$   $\cong$   $f$  – при уменьшении частоты синхронная скорость снижается.

2. 
$$
I'_{2\kappa 3} = \frac{U_1}{\sqrt{(R_1 + R_2')^2 + X_{\kappa H}^2}} \approx \frac{U_1}{f} \approx f
$$
 – Tok kopotkoro замыкания.

Механические характеристики:

 $1 \cdot \omega_0 = \frac{60 \cdot f}{f} \equiv f$ *p*  $\omega_{0} = \frac{60 \cdot f}{2} \approx f$  – при уменьшении частоты синхронная скорость снижается.

$$
2. s_{K} = \frac{R_{2}^{2}}{\sqrt{R_{1}^{2} + X_{\mu H}^{2}}} \approx \frac{1}{f} ; M_{K} = \frac{3 \cdot U_{1}^{2}}{2 \cdot \omega_{0} \cdot \left[R_{1} + \sqrt{R_{1}^{2} + X_{\mu H}^{2}}\right]} \approx \frac{U_{1}^{2}}{f^{2}} \approx f^{2} = \text{const}
$$

Критические момент и скольжение обратно пропорциональны частоте.

3.  $M_{\text{n}} = 2 \cdot M_{\text{k}} \cdot s_{\text{k}} \approx f$ - пусковой момент обратно пропорционален квадрату частоты.

#### Расчет потерь в асинхронном двигателе при работе на  $3.7$ искусственных характеристиках

Определим потери в роторе при работе с постоянной нагрузкой. Зададим  $M_c = M_0 + 0.8 \cdot M_H \cdot \omega^3$ .

Построим механические характеристики двигателя и нагрузки.

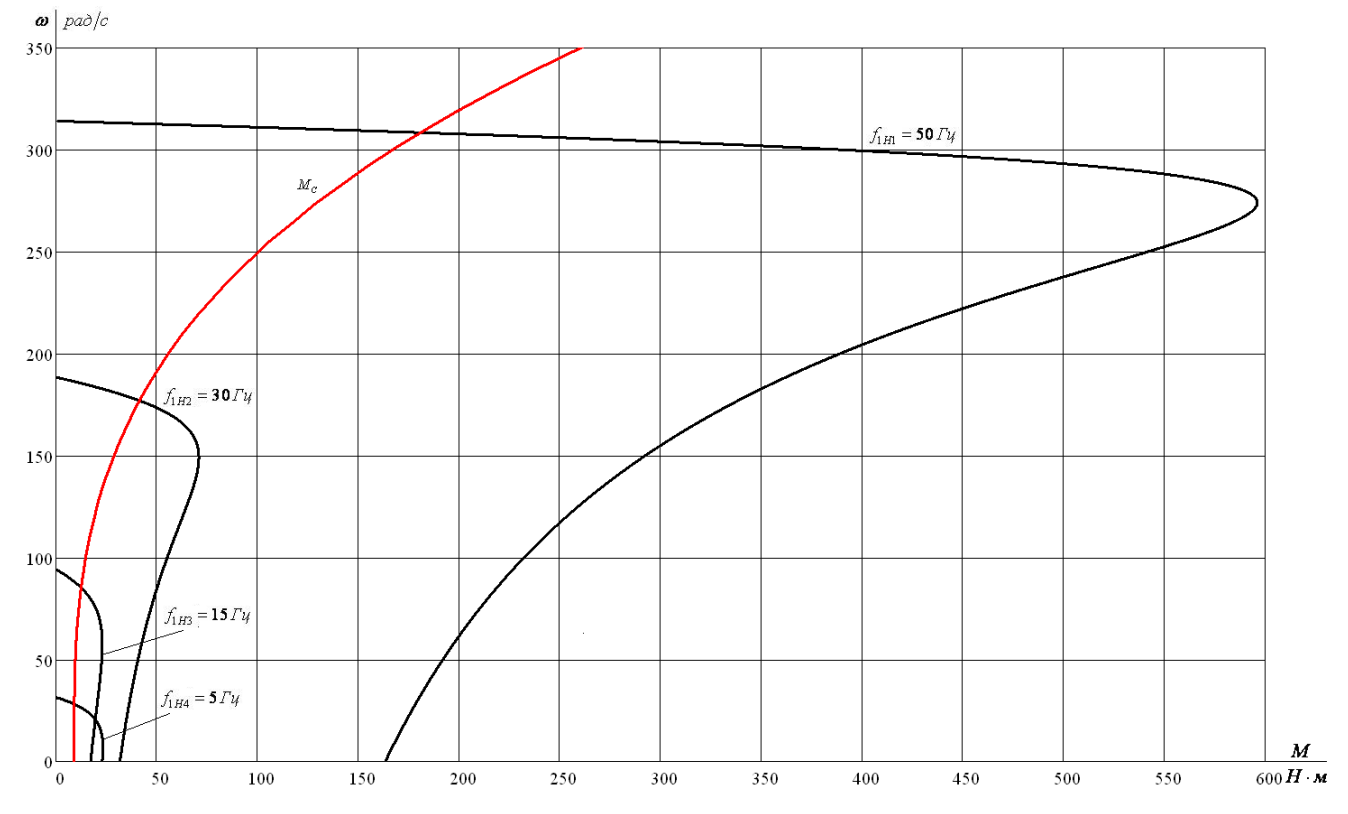

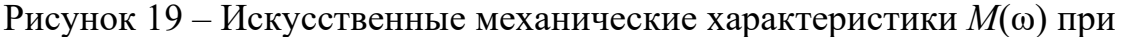

#### частотном регулировании скорости

Найдем происходит скольжения, при которых пересечение механических характеристик нагрузки и двигателя, для этого подставим величину момента нагрузки в выражение механической характеристики:

1. 
$$
f_{1H} = 50 \Gamma_H - s_{p1} = 0.0184;
$$

- 2.  $f_{1H2} = 30 \Gamma H s_{p2} = 0.4377$ ;
- 3.  $f_{1H} = 15 \Gamma H s_{p3} = 0.7304$ ;

4.  $f_{1H} = 5 \Gamma H - s_{p} = 0.913$ ;

Потери в роторе рассчитаем по выражению:

$$
\Delta P_2 = \omega_0 \cdot s_{\delta} \cdot M_{\tilde{n}}
$$
  
\n
$$
\Delta P_{21} = \omega_{01} \cdot s_{p_1} \cdot M_{C1} = 314.159 \cdot 0.0184 \cdot 182.8 = 1056.68 \text{ Bm}.
$$
  
\n
$$
\Delta P_{22} = \omega_{02} \cdot s_{p_2} \cdot M_{C2} = 188.496 \cdot 0.4377 \cdot 42.13 = 3476 \text{ Bm}.
$$
  
\n
$$
\Delta P_{23} = \omega_{03} \cdot s_{p_3} \cdot M_{C3} = 94.248 \cdot 0.7304 \cdot 13.47 = 927.26 \text{ Bm}.
$$
  
\n
$$
\Delta P_{24} = \omega_{04} \cdot s_{p_4} \cdot M_{C4} = 31.416 \cdot 0.913 \cdot 9.05 = 259.58 \text{ Bm}.
$$

По 4 расчетным точкам построим кривую отражающую зависимость потерь в роторе от частоты питающего напряжения. Она изображена на рисунке 20.

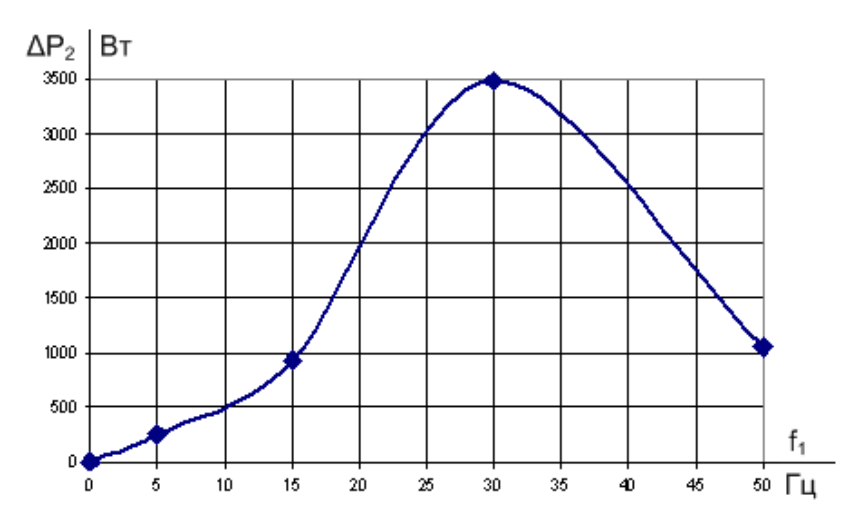

Рисунок 20 – Зависимость потерь в роторе от частоты питающего напряжения

Анализируя потери в роторе, можно сказать, что уменьшение частоты приводит к их увеличению. Исключение составляет последняя точка, т.к. первоначальный закон регулирования был изменен, увеличив напряжение.

# **3.8 Расчет переходных процессов скорости и момента для режима прямого пуска с насосом на валу двигателя**

Моделирование асинхронного двигателя осуществим с помощью программы MATLAB Simulink. Для создания имитационной модели найдем следующие параметры двигателя.

Индуктивность фазы обмотки статора:

$$
L_{1\sigma} = \frac{x_{1H}}{2 \cdot \pi \cdot f_{1H}} = \frac{0.143}{2 \cdot \pi \cdot 50} = 0.000456 \text{ } \Gamma \text{H} \text{ .}
$$

Индуктивность фазы обмотки ротора:

$$
\dot{L}_{2\sigma} = \frac{\dot{x}_{2H}}{2 \cdot \pi \cdot f_{1H}} = \frac{0.195}{2 \cdot \pi \cdot 50} = 0.00062 \text{ } \Gamma \text{H} \text{ .}
$$

Индуктивность цепи намагничивания:

$$
L_{\mu} = \frac{x_{\mu H}}{2 \cdot \pi \cdot f_{1H}} = \frac{11.713}{2 \cdot \pi \cdot 50} = 0.037 \text{ FH}.
$$

Имитационная модель прямого пуска асинхронного двигателя изображена на рисунке 21.

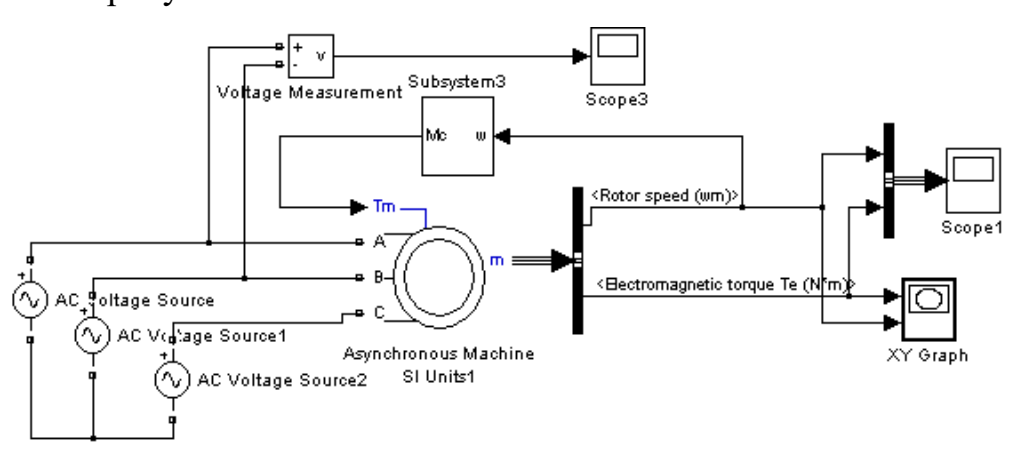

Рисунок 21 – Имитационная модель прямого пуска асинхронного двигателя

Имитационная модель асинхронного двигателя с короткозамкнутым ротором в неподвижной системе координат *a b*, приведена на рисунке 22.

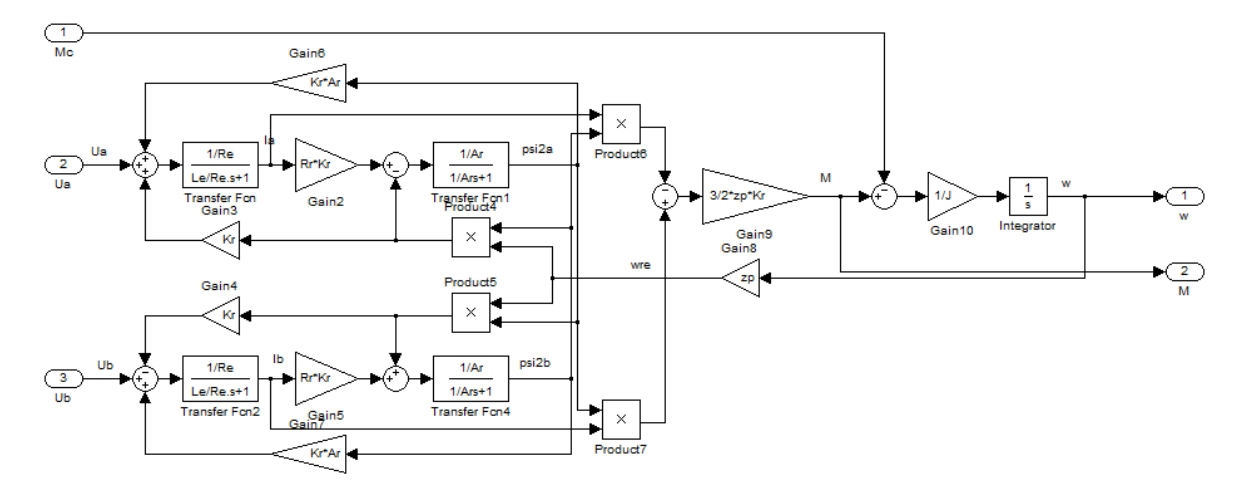

Рисунок 22 – Имитационная модель асинхронного двигателя

Ниже представлены переходные характеристики скорости и момента, а также динамическая характеристика при прямом пуске АД с насосом на валу.

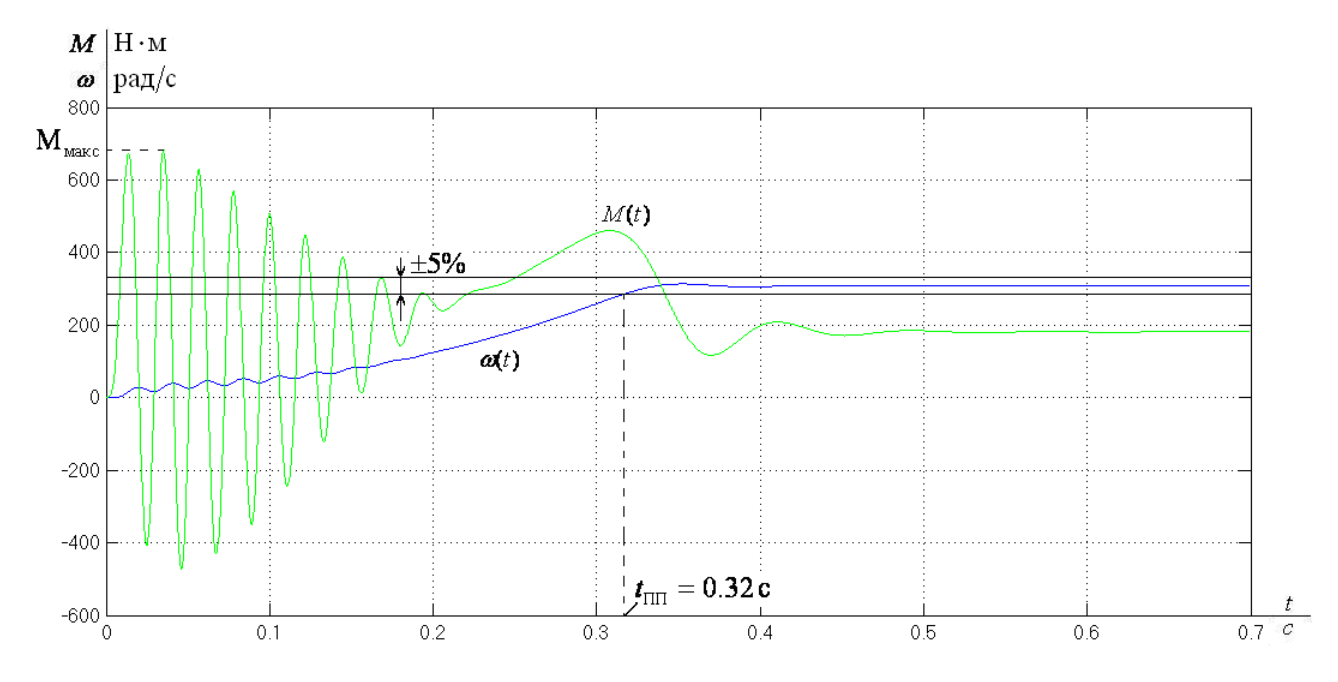

Рисунок 23 – Переходная характеристика скорости ротора и электромагнитного момента АД при прямом пуске двигателя с насосом на валу

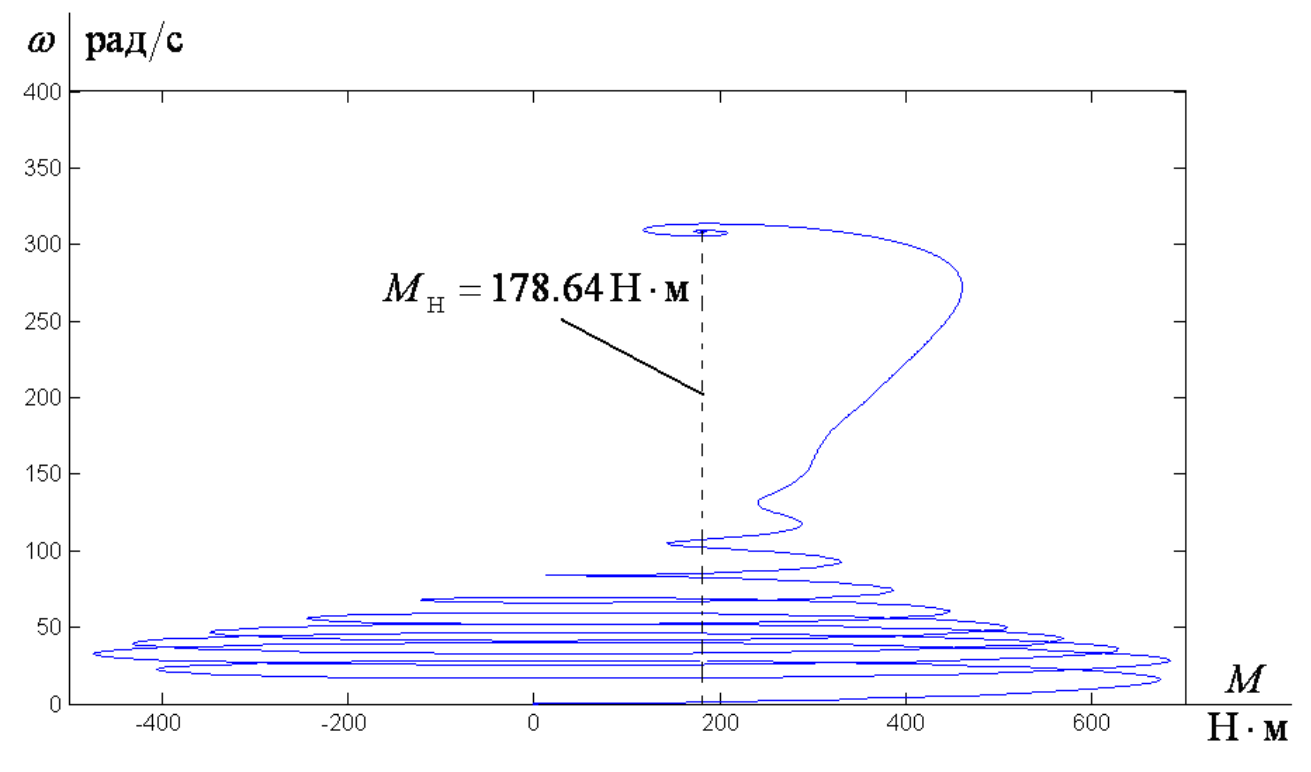

Рисунок 24 – Динамическая механическая характеристика двигателя

 $3.9$ Расчет и построение естественных механических  $\mathbf{M}$ электромеханических характеристик замкнутой системы «ПЧ-АД» с IRкомпенсацией

Теоретически и практически доказано, что в классе законов  $U_{1j}/f_{1j}$ невозможно одновременно обеспечить удовлетворительные механические и энергетические характеристики в широком диапазоне скоростей и изменения нагрузки. Основная причина этого - возрастания влияния активного сопротивления обмотки статора при снижении частоты питающего напряжения. В асинхронных частотно-регулируемых электроприводах со скалярным управлением, кроме законов  $U_{1i}/f_{1i}$ , получили применение и другие законы регулирования:  $E_1/f_1, E_m/f_1, E'_2/f_1$ .

На практике наибольшее распространение получил такие способы **KAK**  $E_{1j}/f_{1j} = const$ ,  $E_{1j}/f_{1j}^2 = const$ , частотного регулирования скорости  $E_{1j}/\sqrt{f_{1j}}$  = const. При регулировании скорости в классе законов $E_{1j}/f_{1j}$ необходимо повышать фазное напряжение  $U_{1j} = E_{1j} + I_1 \cdot R_1$  на величину падения напряжения  $I_1 \tcdot R_1$  на активном сопротивлении обмотки статора, а способ регулирования скорости асинхронного двигателя получил название - частотное регулирование с IR-компенсацией.

Структурная схема системы скалярного частотного управления с IRкомпенсацией приведена на рисунке 25.

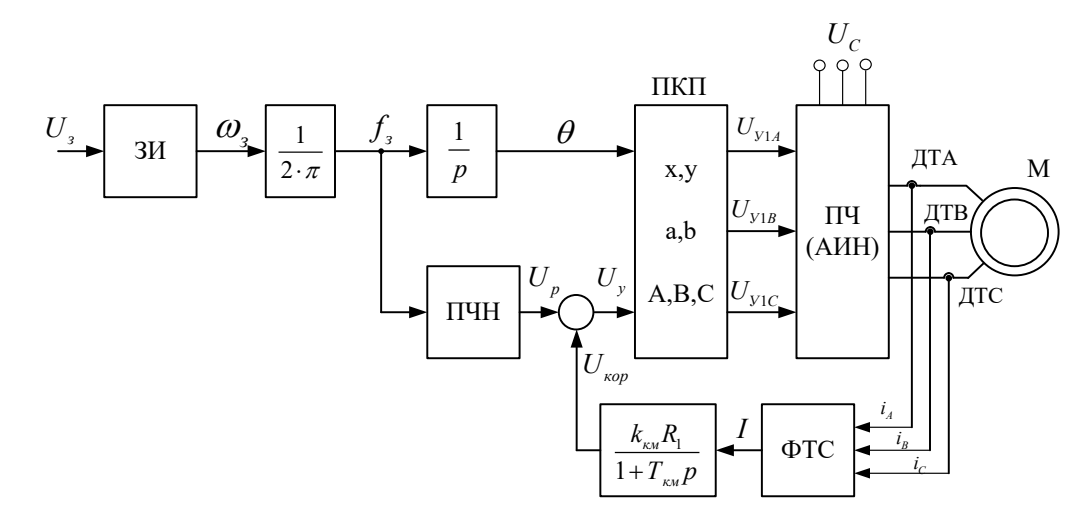

Рисунок 25 - Структурная схема системы скалярного частотного управления с IR-компенсацией

Задатчик интенсивности формирует кривую и темп разгона двигателя. При дистанционном управлении электроприводом сигналом задания скорости является задающее напряжение  $U_3$ . Ему соответствует задающая частота  $f_3$ местного управления, в этом случае управление пуском и остановом двигателем производиться с панели преобразователя. Блок "преобразователь частота-напряжение" ПЧН формирует требуемую зависимость скалярного частотой и напряжением преобразователя, чем управления между  $\overline{M}$ устанавливается принятый закон частотного регулирования  $U_{1i}/f_{1i}$  = const.

При скалярной IR-компенсации сигнал управления U<sub>v</sub> является суммой сигналов регулирования U<sub>p</sub> и положительной обратной связи по току U<sub>kop</sub>:

$$
U_{y} = U_{p} + U_{\kappa op} = U_{p} + k_{\kappa u} \cdot R_{1} \cdot I,
$$

где k<sub>км</sub> - коэффициент положительной обратной связи по току;

R<sub>1</sub>- активное сопротивление фазы обмотки статора АД;

I - сигнал пропорциональный действующим значениям токов i<sub>a</sub>, i<sub>b</sub>, i<sub>c</sub> обмоток статора АД.

Сигнал управления является входным для прямого координатного преобразователя (ПКП), на выходе которого формируется три синусоидальных

напряжения управления  $U_{1vA}$ ,  $U_{1vB}$ ,  $U_{1vC}$  сдвинутые относительно друг друга на угол  $\pm 2\pi/3$ , с амплитудами пропорциональными напряжению управления. Сигналы  $U_{1vA}$ ,  $U_{1vB}$ ,  $U_{1vC}$  формируют фазные напряжения на выходе автономного инвертора напряжения (АИН).

Произведем расчет статических характеристик.

Примем коэффициенты компенсации:  $K_{\text{KM}}$ =0.25; 0.5; 0.75.

Найдем эквивалентные сопротивление ротора с учетом IR компенсации

$$
R_{1 \text{ } \beta KB1} = R_1 \cdot (1 - K_{KM1}) = 0.044 \cdot (1 - 0) = 0.044 \text{ } \text{OM.}
$$
\n
$$
R_{1 \text{ } \beta KB2} = R_1 \cdot (1 - K_{KM2}) = 0.044 \cdot (1 - 0.25) = 0.033 \text{ } \text{OM.}
$$
\n
$$
R_{1 \text{ } \beta KB3} = R_1 \cdot (1 - K_{KM3}) = 0.044 \cdot (1 - 0.5) = 0.022 \text{ } \text{OM.}
$$
\n
$$
R_{1 \text{ } \beta KB4} = R_1 \cdot (1 - K_{KM4}) = 0.044 \cdot (1 - 0.75) = 0.011 \text{ } \text{OM.}
$$

Строим электромеханические характеристики  $\Gamma_2(\omega)$  для выбранных частот и коэффициентов  $K_{\text{\tiny KM}}$  (рисунке 26) по выражениям:

$$
I_{2}(s, f, K_{\kappa M}) = \frac{U_{1}(f)}{\sqrt{\left(R_{1\text{MS}}(K_{\kappa M}) + \frac{R_{2}'}{S}\right)^{2} + X_{\kappa H}^{2} \cdot f_{1*}^{2}(f) + \left(\frac{R_{1\text{MS}}(K_{\kappa M}) \cdot R_{2}'}{s \cdot X_{\mu H} \cdot f_{1*}(f)}\right)^{2}}}
$$

где  $R_{1.9KB}(K_{<sub>KM</sub>}) = R_1 \cdot (1 - K_{<sub>KM</sub>}) - 3$ квивалентное активное сопротивление

статорной цепи.

$$
\omega(s, f) = \omega_0(f) \cdot (1 - s),
$$

 $f_{1*}(f) = \frac{f}{f_{1*}}$  – относительная частота питающего напряжения;

 $\omega_0(f) = \omega_{0_H} \cdot f_{1*}(f)$  – скорость идеального холостого хода при данной частоте напряжения питания;

в диапазоне скорости  $\omega=0$  $\div \omega_0$ :

 $\pmb{\mathfrak{z}}$ 

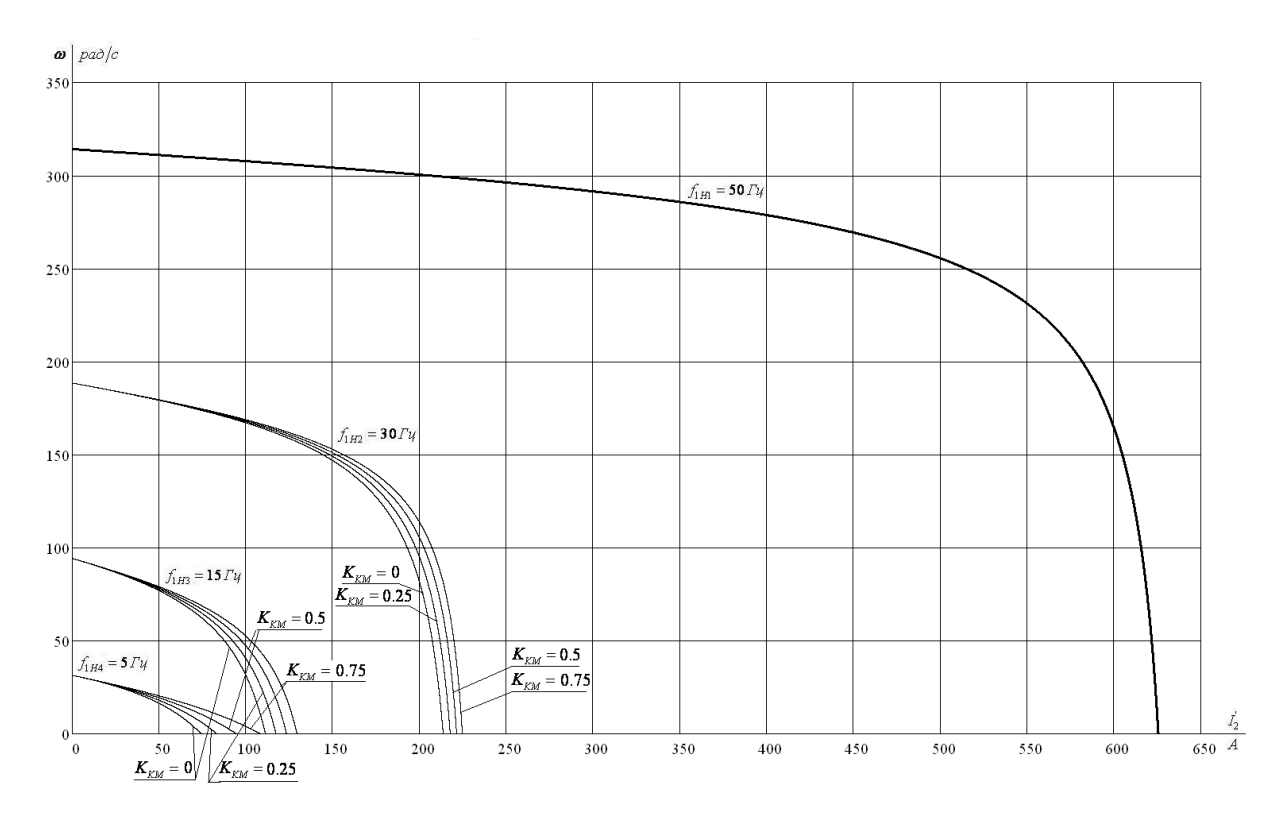

Рисунок 26 – Искусственные электромеханические характеристики *I`*2(ω) при частотном регулировании скорости с IR-компенсацией

Также строим электромеханические характеристики *I*1(ω) для выбранных частот и коэффициентов *K*км (рисунок 27) по выражениям

$$
I_{1}(s, f, K_{\kappa}) = \sqrt{(I_{0}(f))^{2} + (I_{2}'(s, f, K_{\kappa})^{2} + 2 \cdot I_{0}(f) \cdot I_{2}'(s, f, K_{\kappa}) \cdot \sin \varphi_{2}(s, f, K_{\kappa})},
$$
  

$$
\omega(s, f) = \omega_{0}(f)(1 - s),
$$
  

$$
\Gamma \text{LE } \sin \varphi_{2}(s, f, K_{\kappa}) = \frac{X_{KH} \cdot f_{*}(f)}{\sqrt{(R_{1_{3\kappa}}(K_{\kappa}) + \frac{R_{2}'}{s})^{2} + X_{KH}^{2} \cdot f_{*}^{2}(f)}};
$$

 $(f) = \frac{U_1(f)}{V_1(f)}$  $(f)$ 1 0  $I_{0}\big(f\big)$ =  $\frac{U_{1}\big(f\big)}{X_{\mu\text{H}}\cdot f_{\text{I}^{*}}\big(f\big)}$  — ток холостого хода асинхронного двигателя в

зависимости от частоты.

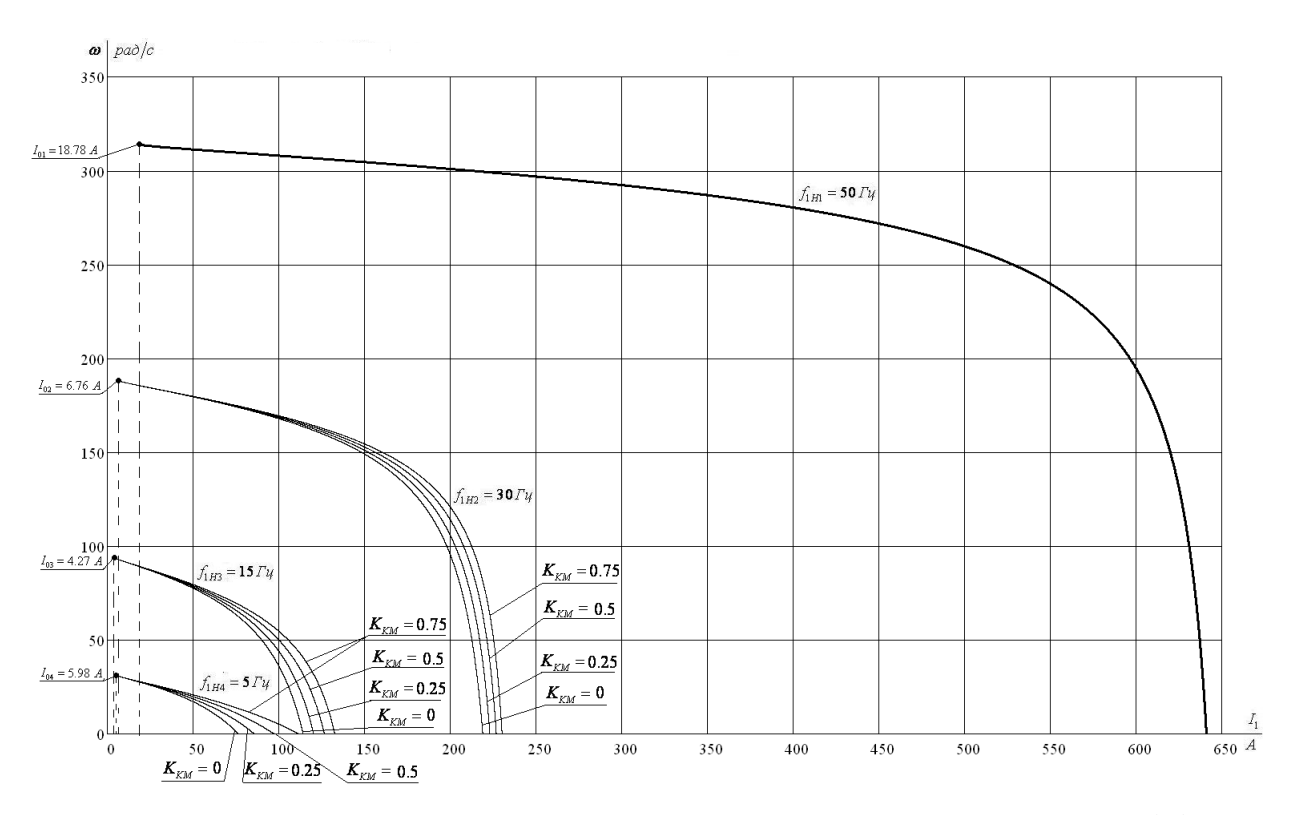

Рисунок 27 – Искусственные электромеханические характеристики *I*1(ω) при частотном регулировании скорости с IR-компенсацией

Механические характеристики асинхронного двигателя *M*(ω) (рисунок 28) рассчитываем для выбранных частот и коэффициентов *K*км по выражениям:

$$
M(s,f) = \frac{3 \cdot (U_1(f))^2 \cdot R_2'}{\omega_0(f) \cdot s \cdot \left[ X_{\kappa H}^2 \cdot (f_{1*}(f))^2 + \left( R_{1\text{skB}}(K_{\kappa M}) + \frac{R_2'}{s} \right)^2 + \left( \frac{R_{1\text{skB}}(K_{\kappa M}) \cdot R_2'}{s \cdot X_{\mu H} \cdot f_{1*}(f)} \right)^2 \right]}
$$
  

$$
\omega(s,f) = \omega_0(f)(1-s).
$$

Критические момент и скольжение можно определить по выражениям

$$
M_{\kappa}(f) = \frac{3 \cdot (U_1(f))^2}{2 \cdot \omega_0(f) \cdot \left[R_1 + \sqrt{(R_1^2 + X_{\kappa\mu}^2 \cdot (f_{1*}(f))^2) \cdot \left(1 + \frac{R_1^2}{X_{\mu\mu}^2 \cdot (f_{1*}(f))^2}\right)}\right]}
$$
  

$$
S_{\kappa}(f) = R_2' \cdot \sqrt{\frac{1 + \frac{R_1^2}{X_{\mu\mu}^2 \cdot (f_{1*}(f))^2}}{R_1^2 + X_{\mu\mu}^2 \cdot (f_{1*}(f))^2}},
$$

$$
\omega_{\kappa}(f) = \omega(s_{\kappa}(f), f).
$$

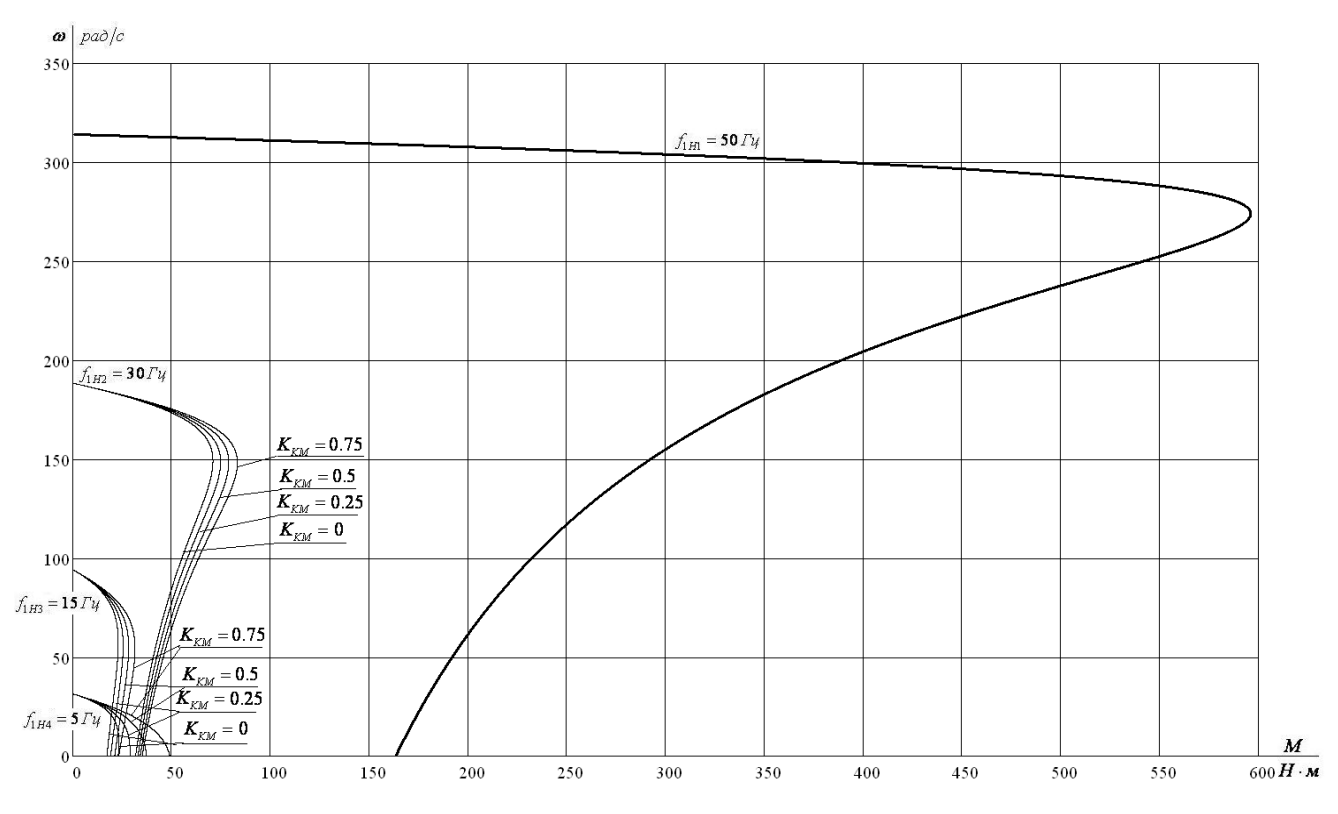

Рисунок 28– Искусственные механические характеристики *M*(ω) при частотном регулировании скорости с IR-компенсацией

При работе на естественной характеристике (f=50 Гц) IR-компенсация не применяется, так как фазное напряжение повышается выше номинального что недопустимо.

• электромеханические характеристики;

на рисунках 26 и 27 видно, что при увеличении коэффициента компенсации момента  $K_{KM}$  токи короткого замыкания  $I_{K3}$  имеют большие значения.

• механические характеристики;

при увеличении коэффициента компенсации момента  $K_{KM}$  критический момент увеличивается, а характеристики становятся более жесткими.

3.10 Расчет переходных процессов скорости и момента для режима пуска с нагрузкой в виде насоса на валу двигателя замкнутой системы «ПЧ-АД»

В соответствии с функциональной схемой, представленной на рисунке 25, составим имитационную модель привода.

Для этого определим передаточные функции входящих в нее блоков. Ha 29 рисунке представлены математически рассчитанная  $\boldsymbol{\mathrm{M}}$ аппроксимированная ломаными линиями кривые зависимости  $U/f^3 = const$ .

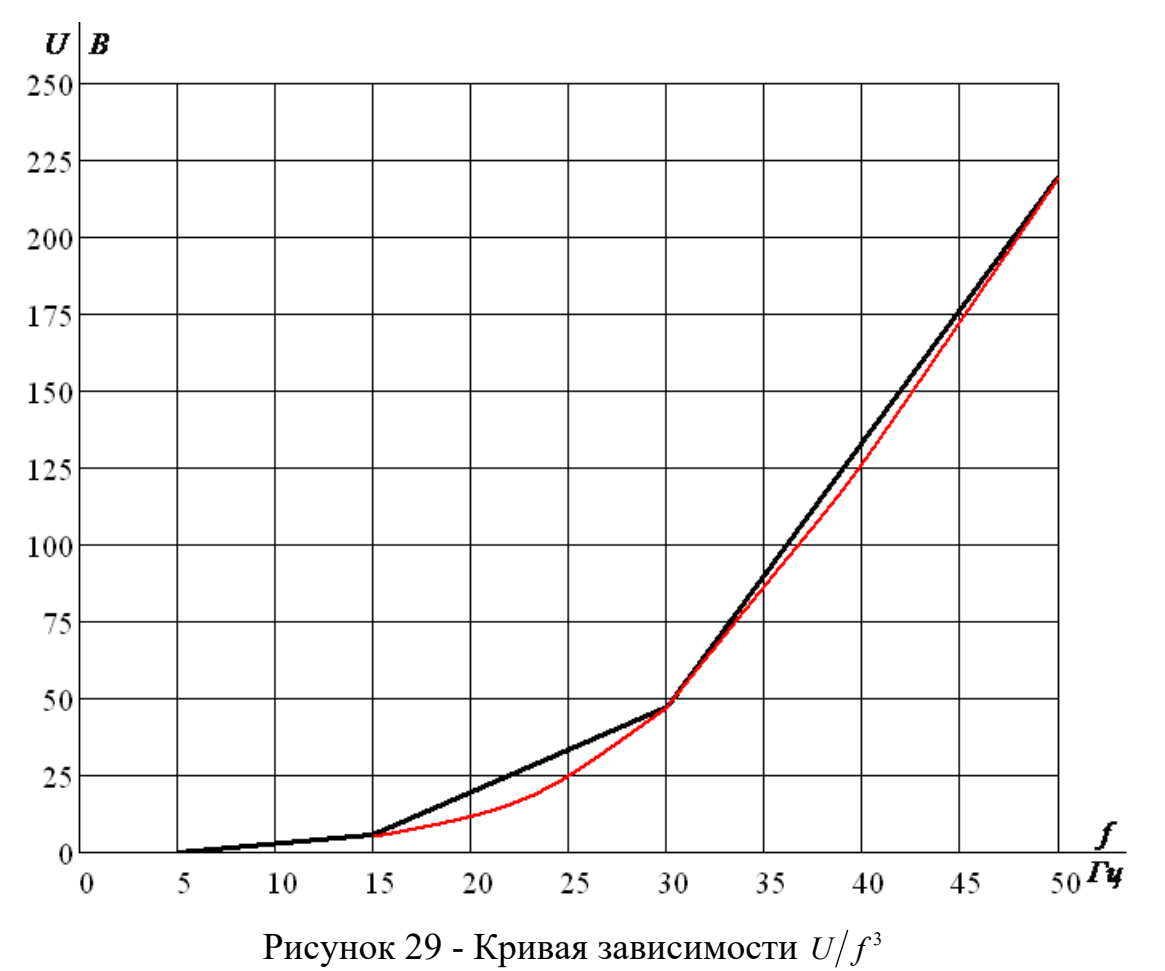

Инвертор напряжения представим апериодическим звеном. Его передаточная функция:

$$
W_{uu}(p) = \frac{k_{uu}}{T_{uu} \cdot p + 1} = \frac{1}{0,0001 \cdot p + 1} ,
$$

где  $k_{uu} = 1 - \kappa$ оэффициент передачи инвертора;

$$
T_{\nu} = \frac{1}{f_{\nu}} = \frac{1}{10000} = 0,00001 - \text{постоянная времени запаздывания}
$$

автономного инвертора напряжения,

где  $f_{\mu\nu} = 10000 \,\Gamma$ и - несущая частота инвертора.

Положительная обратная связь по току представляется апериодическим звеном:

$$
W_{\text{om}}(p) = \frac{k_{\text{r}}}{T_{\text{r}} \cdot p + 1} = \frac{0,1}{0,001 \cdot p + 1} \,,
$$

где  $k_{\nu}$  - коэффициент положительной обратной связи по току, примем  $k_{vu} = 0.1$ ;

 $T_{\kappa u}$  – постоянная времени задержки контура тока, время достаточное для определения мгновенного значения тока статора асинхронного двигателя с современными контроллерами составляет  $T_{\kappa} = 0,001$ .

Кривая задается в реализованной S-функции, текст программы которой следующий:

```
float static fl;
                       /*частота на входе ПЧН*/
float static U1;
                       /*напряжение на выходе ПЧН*/
float static U0=15;
                       /*минимальное значение напряжения на выходе ПЧН*/
float static a=0.00164; /* коэффициент пропорциональности*/
                        \frac{1}{3}забираем входной сигнал - частоту*/
fl=u0[0];U1=U0+a*pow(f1,3); /*paccyurusaem напряжение*/
v0[0] = U1;/*выдача результата*/
```
где  $f_1$  и  $U_1$  – частота и напряжение питающей сети;

 $a = \frac{U_{1H} - U_0}{f_{1}^3} = \frac{220 - 15}{50^3} = 0,00164 -$ коэффициент пропорциональности.

При генерации S-функции период дискретизации равен 0,0001 секунда.

Имитационная модель замкнутой системы ПЧ – АД со скалярной IRкомпенсацией изображена на рисунке 30. Модели входящих в нее блоков представлены на рисунках 31 – 34.

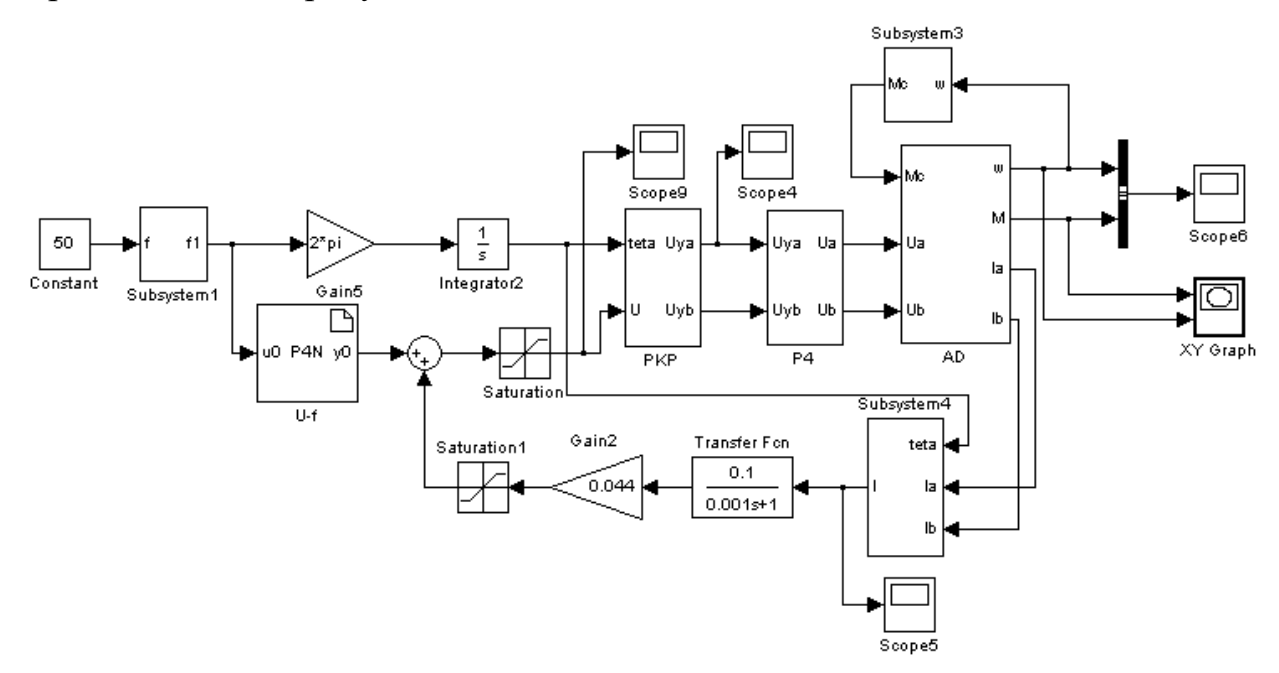

Рисунок 30 – Имитационная модель замкнутой системы ПЧ – АД со скалярной IR-компенсацией

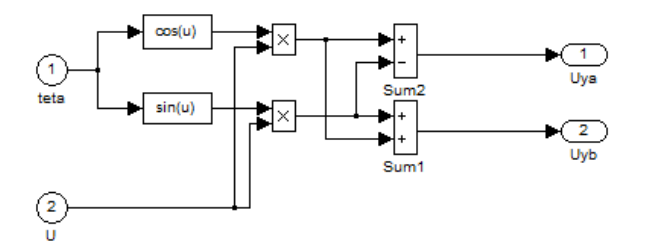

Рисунок 31 – Имитационная модель прямого координатного преобразователя

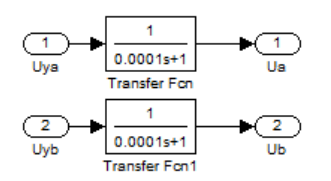

Рисунок 32 – Имитационная модель преобразователя частоты

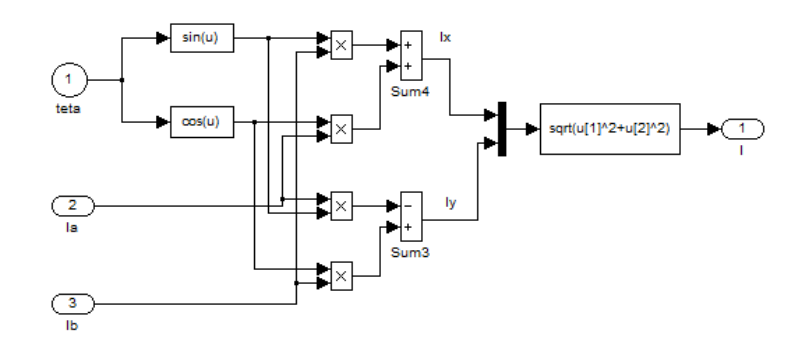

Рисунок 33 – Имитационная модель обратного координатного преобразователя

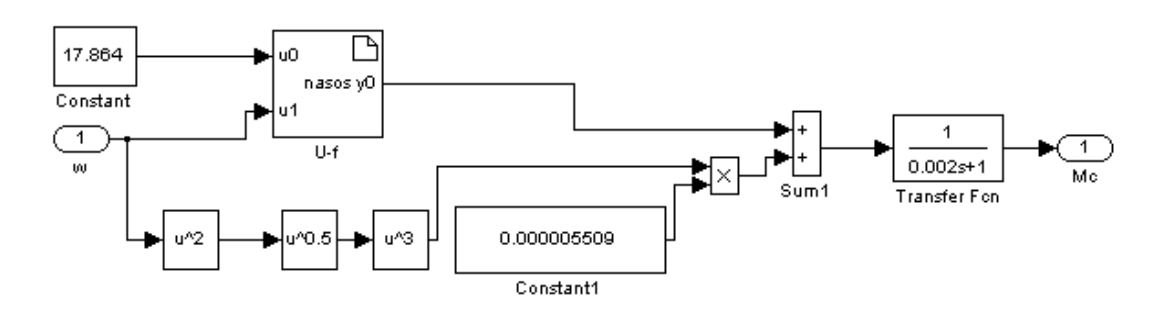

Рисунок 34 – Имитационная модель нагрузки в виде насоса на валу двигателя

На рисунке 35 приведены переходные характеристики скорости ротора и электромагнитного момента АД и динамическую механическую характеристику при пуске с коэффициентом IR-компенсации  $k_{kM} = 0,1$ .

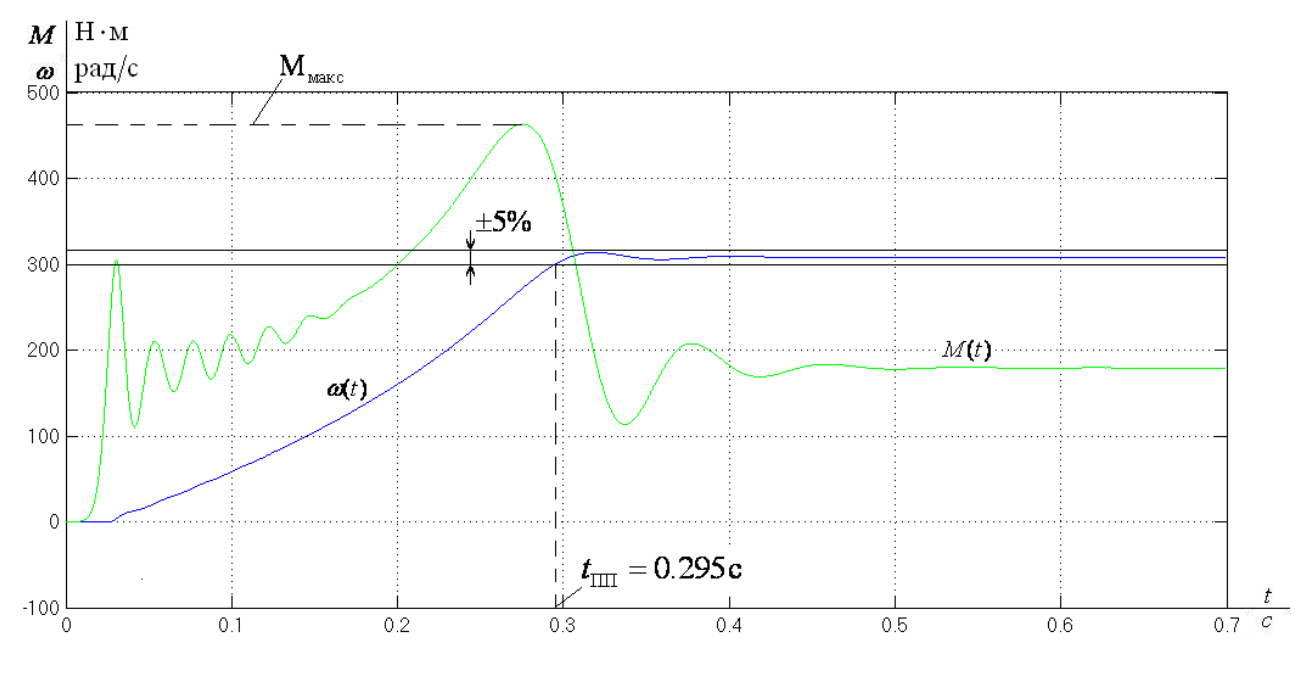

Рисунок 35– Переходная характеристика скорости ротора и электромагнитного момента АД при пуске ( $k_{KM} = 0,1$ )

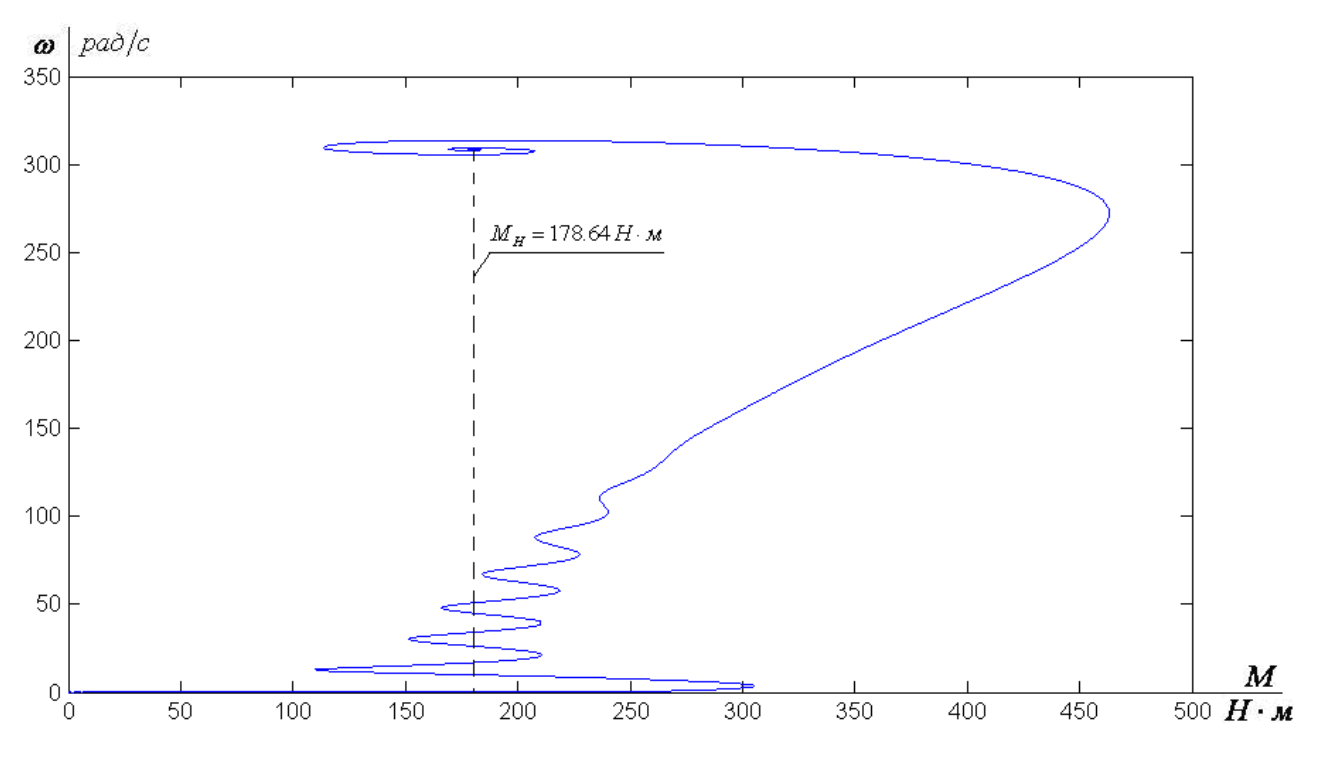

Рисунок 36 – Динамическая механическая характеристика двигателя

Для сравнения снимем переходные характеристики скорости ротора и электромагнитного момента АД и динамическую механическую характеристику при пуске с коэффициентом IR-компенсации  $k_{KM} = 0,3$ .

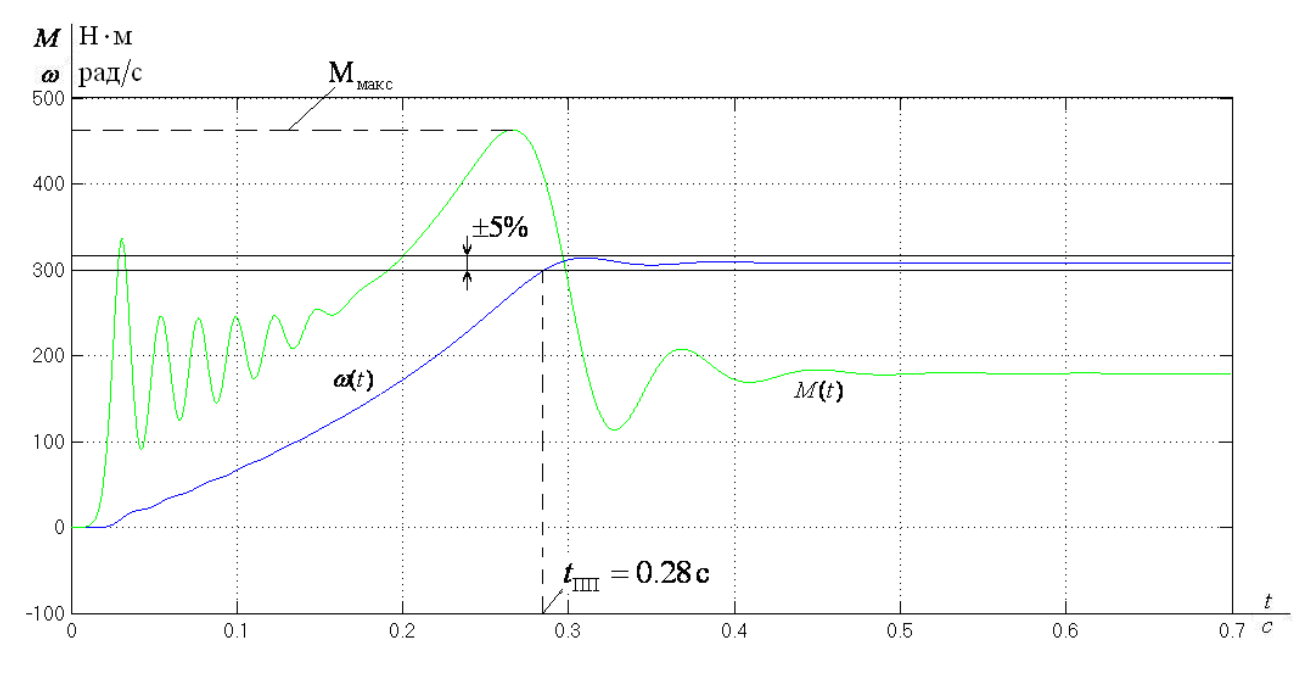

Рисунок 37 – Переходная характеристика скорости ротора и электромагнитного момента АД при пуске  $(k_{\text{KM}} = 0.3)$ 

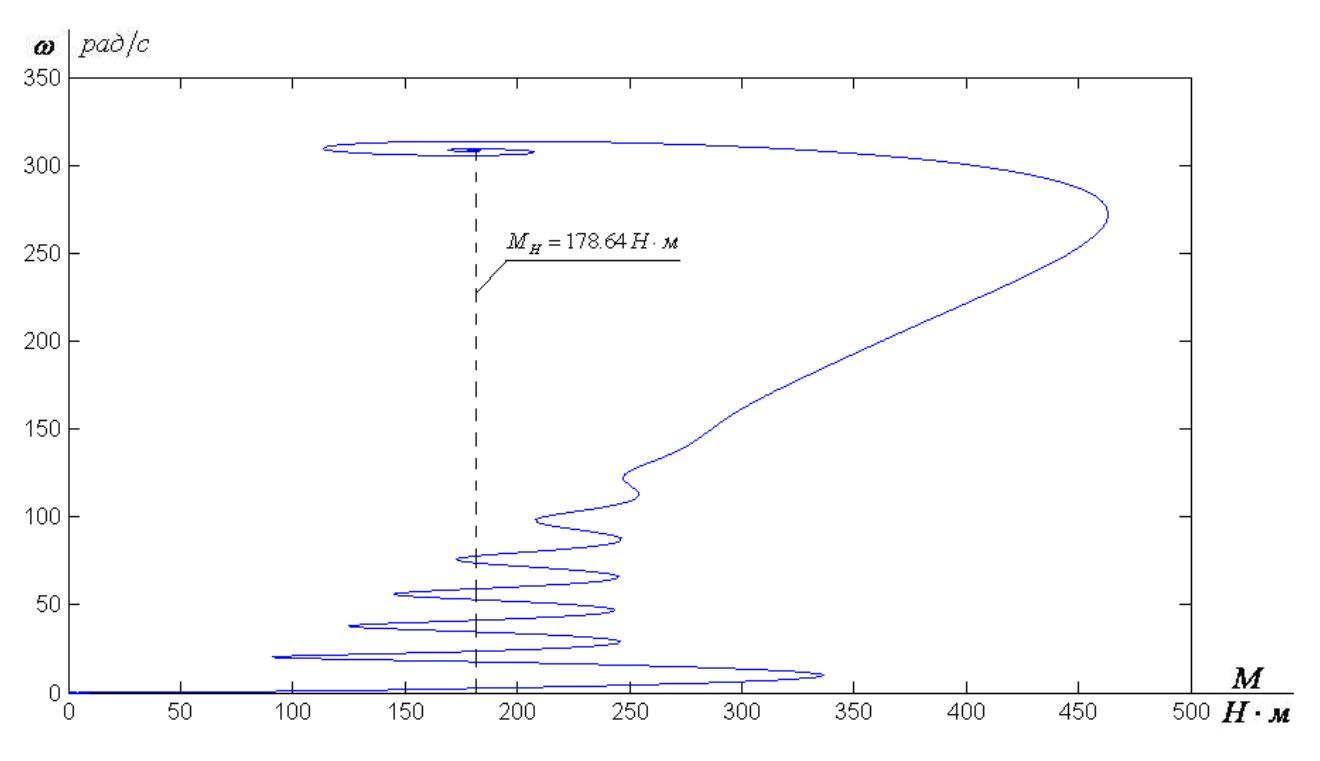

Рисунок 38 – Динамическая механическая характеристика двигателя

Снимем переходные характеристики скорости ротора и электромагнитного момента АД и динамическую механическую характеристику при пуске с коэффициентом IR-компенсации  $k_{kM} = 0.5$ .

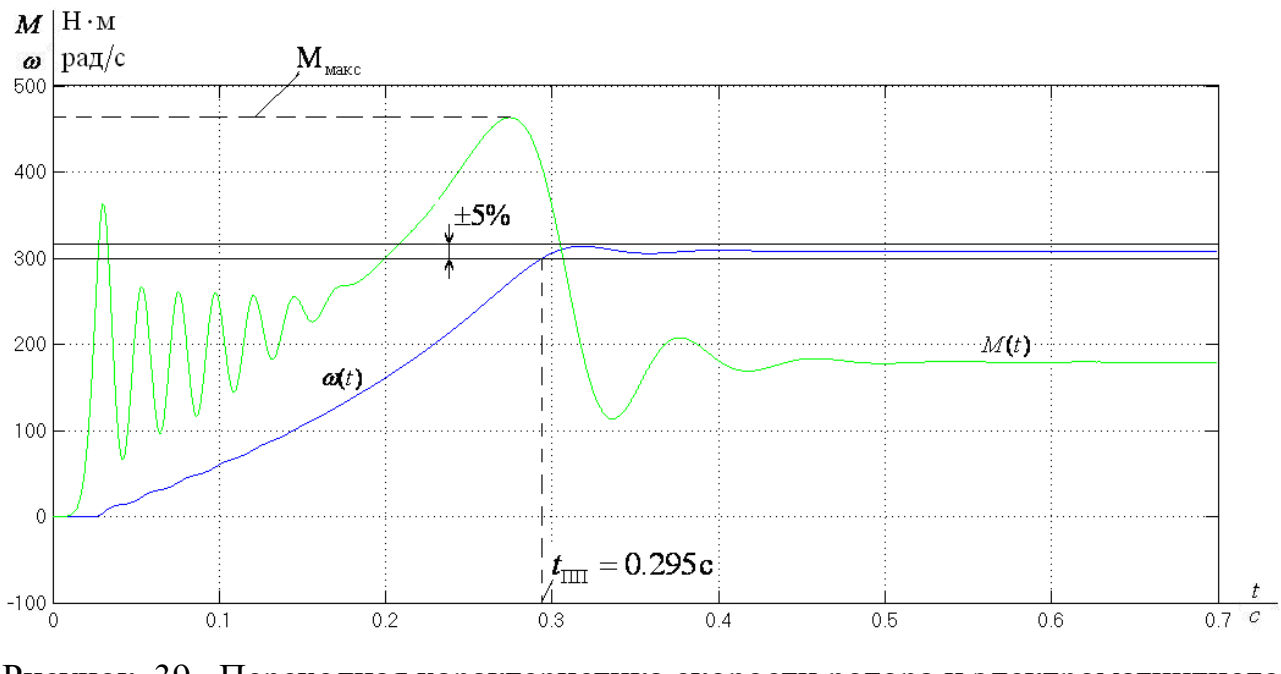

Рисунок 39– Переходная характеристика скорости ротора и электромагнитного момента АД при пуске $(k_{\text{KM}} = 0.5)$ 

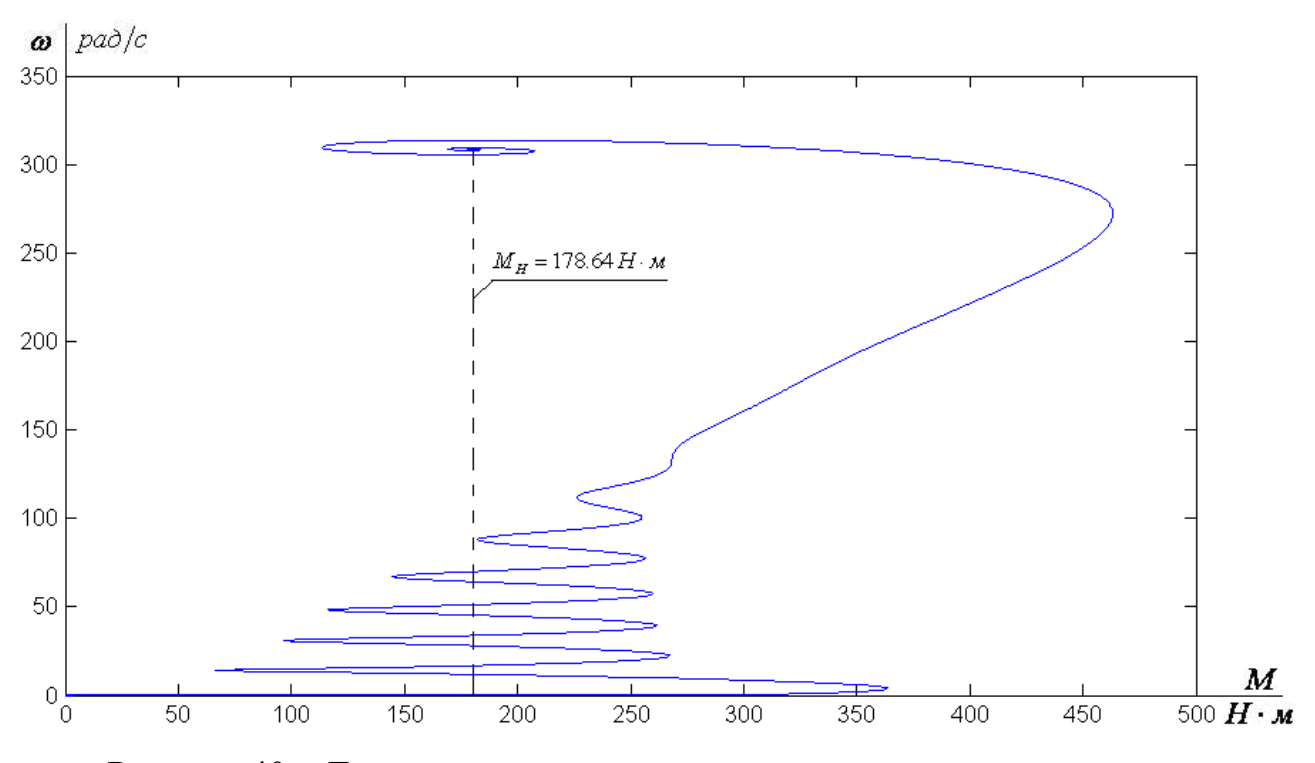

Рисунок 40 – Динамическая механическая характеристика двигателя

Как видно из полученных характеристик при увеличении коэффициента IR-компенсации, колебания электромагнитного момента двигателя увеличиваются.

**3.11 Расчет переходных процессов скорости и момента для режима пуска c нагрузкой в виде насоса на валу двигателя замкнутой системы "преобразователь частоты – асинхронный двигатель" с положительной обратной связью по току в каналах регулирования напряжения и частоты**

Сигналом тока можно воздействовать как на канал напряжения, так и на канал частоты. Функциональная схема электропривода с положительными обратными связями по току в канале регулирования напряжения и частоты приведена на рисунке 41. При одновременном воздействии на канал частоты (компенсация скольжения) и компенсации момента поддержание скорости на требуемом уровне можно обеспечить при меньших значениях напряжения  $U_1$ .

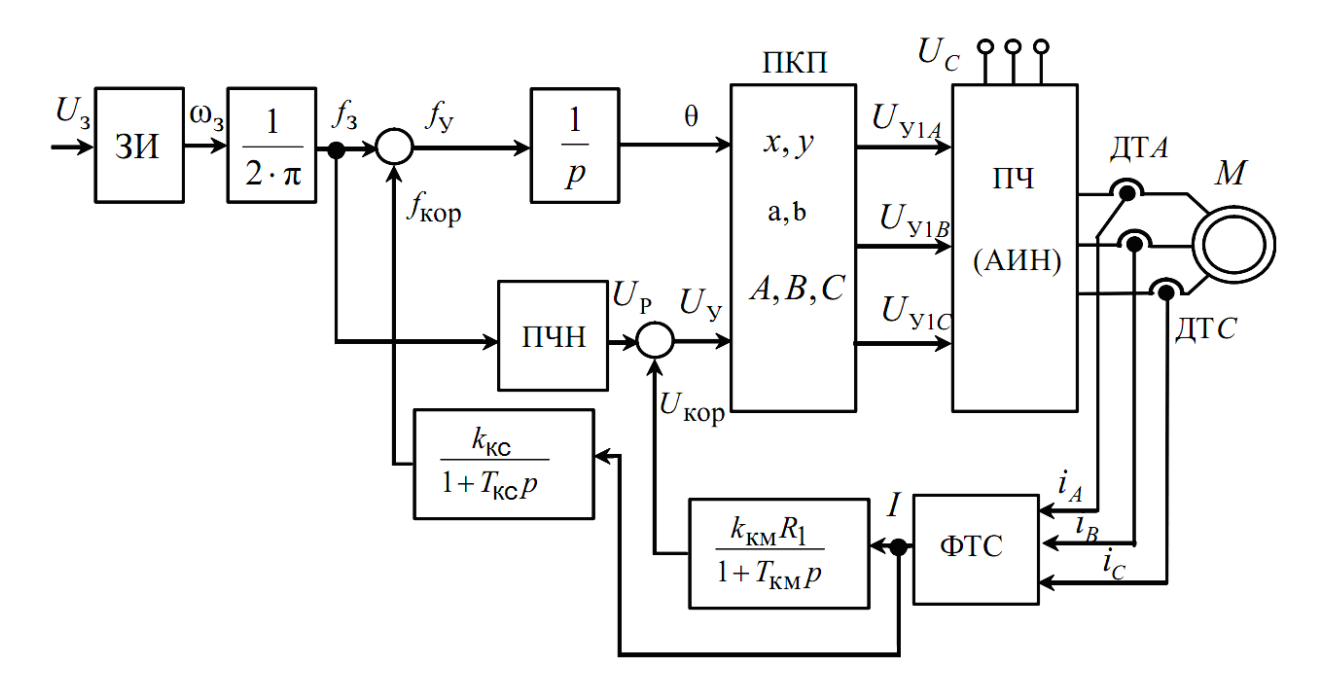

Рисунок 41 – Функциональная схема частотного управления асинхронным электроприводом с компенсацией момента и скольжения

В соответствии с функциональной схемой, представленной на рисунке 39, составим имитационную модель привода.

Для этого определим передаточные функции входящих в нее блоков.

Функциональная схема электропривода с положительными обратными связями по току в канале регулирования напряжения и частоты приведенная на рисунке 41 отличается от функциональной схемы электропривода с положительной обратной связью по току в канале регулирования напряжения изображенной на рисунке 25 наличием ПОС по току в канале регулирования частоты. Поэтому все входящие в нее блоки идентичны.

Положительная обратная связь по току в канале регулирования частоты представляется апериодическим звеном:

$$
W_{I O C}(p) = \frac{k_{K C}}{T_{K C} \cdot p + 1} = \frac{0.04}{0.001 \cdot p + 1} ,
$$

где  $k_{\text{KC}}$  – коэффициент положительной обратной связи по току в канале регулирования частоты, примем  $k_{\text{KC}} = 0.04$ ;

*Т КC* – постоянная времени задержки контура тока, время достаточное для определения мгновенного значения тока статора асинхронного двигателя с современными контроллерами составляет  $T_{\text{KC}} = 0,001$ .

Имитационная модель замкнутой системы ПЧ – АД с компенсацией момента и скольжения изображена на рисунке 42.

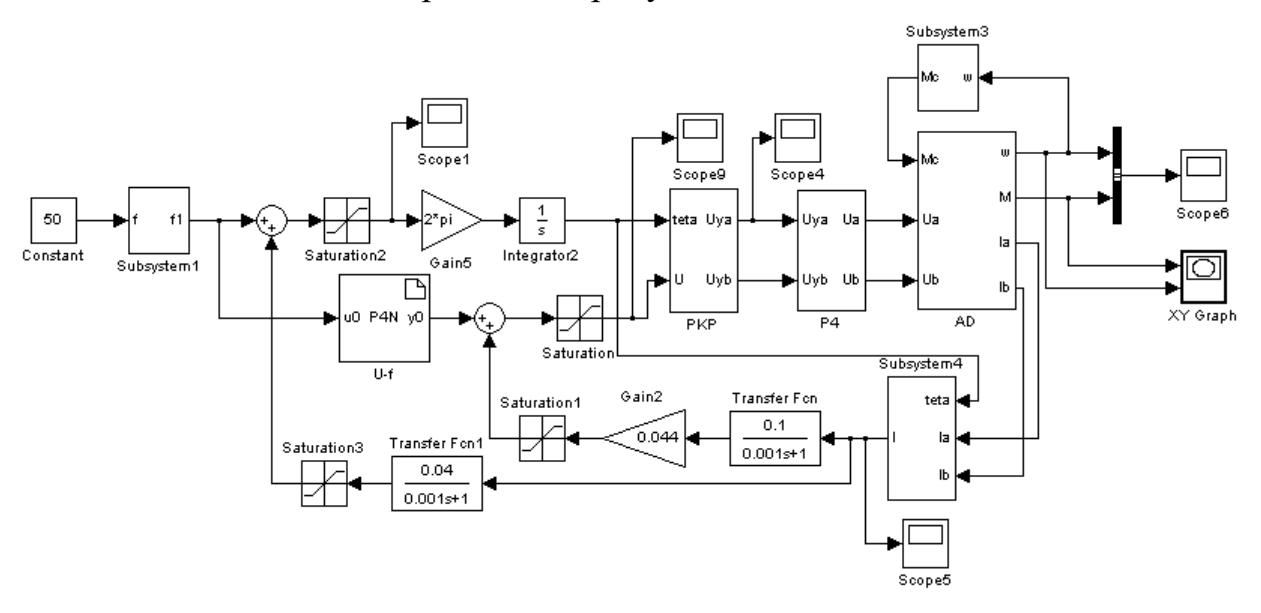

Рисунок 42 – Имитационная модель замкнутой системы ПЧ – АД с компенсацией момента и скольжения

Снимем переходные характеристики скорости ротора и электромагнитного момента АД и динамическую механическую характеристику при пуске двигателя с насосом на валу (коэффициенты IR-

компенсации  $k_{\text{KC}} = 0.04$  *и*  $k_{\text{KM}} = 0.1$  ).

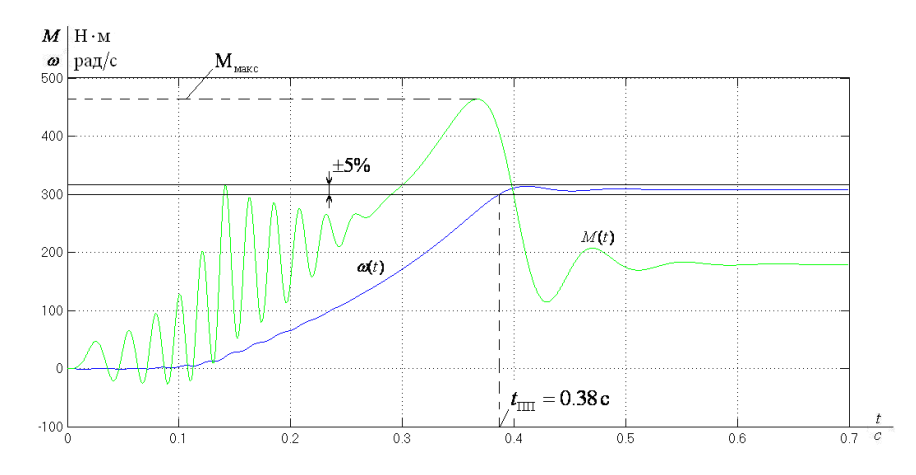

Рисунок 43 – Переходная характеристика скорости ротора и электромагнитного момента АД при пуске двигателя с насосом на валу

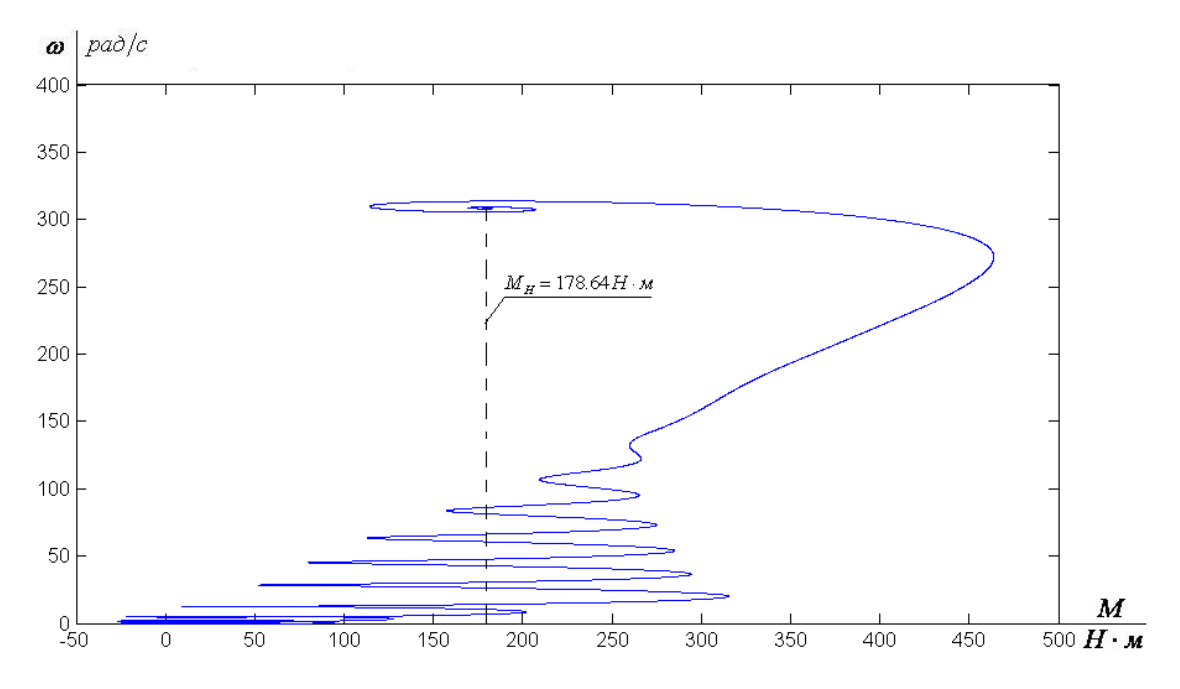

Рисунок 44 – Динамическая механическая характеристика двигателя при пуске двигателя с насосом на валу

Для сравнения снимем переходные характеристики скорости ротора и электромагнитного момента АД и динамическую механическую характеристику при пуске с коэффициентом IR-компенсации  $k_{\text{FC}} = 0.01$ .

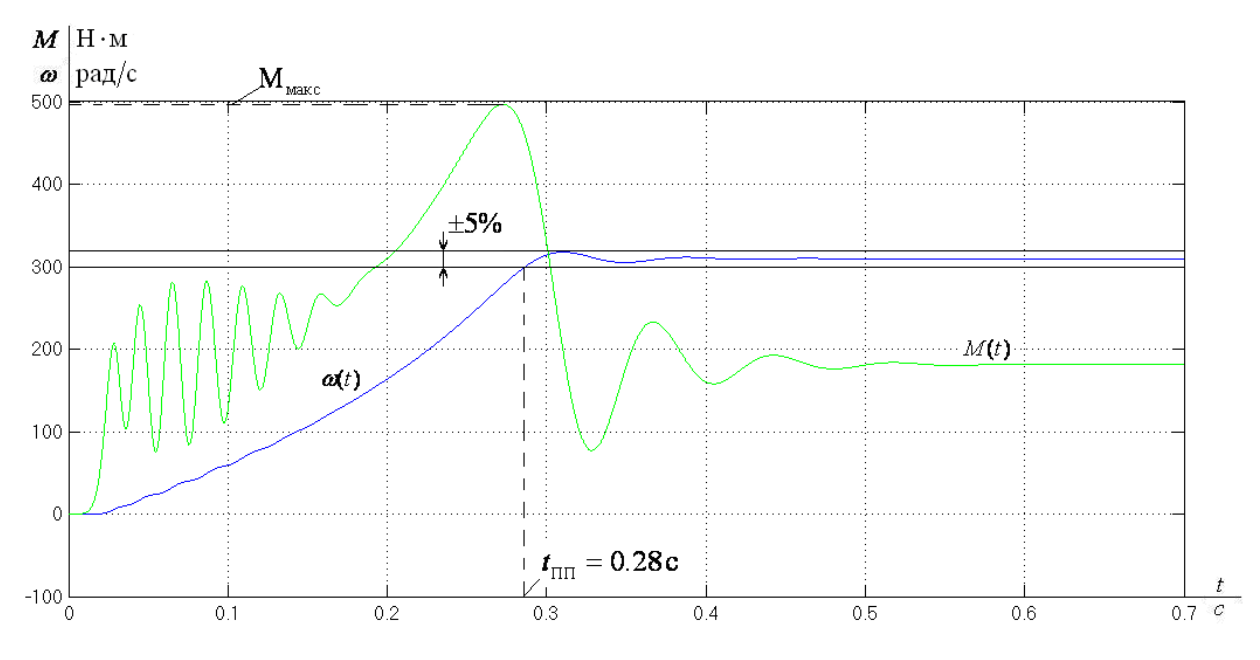

Рисунок 45 – Переходная характеристика скорости ротора и электромагнитного момента АД при пуске двигателя с насосом на валу

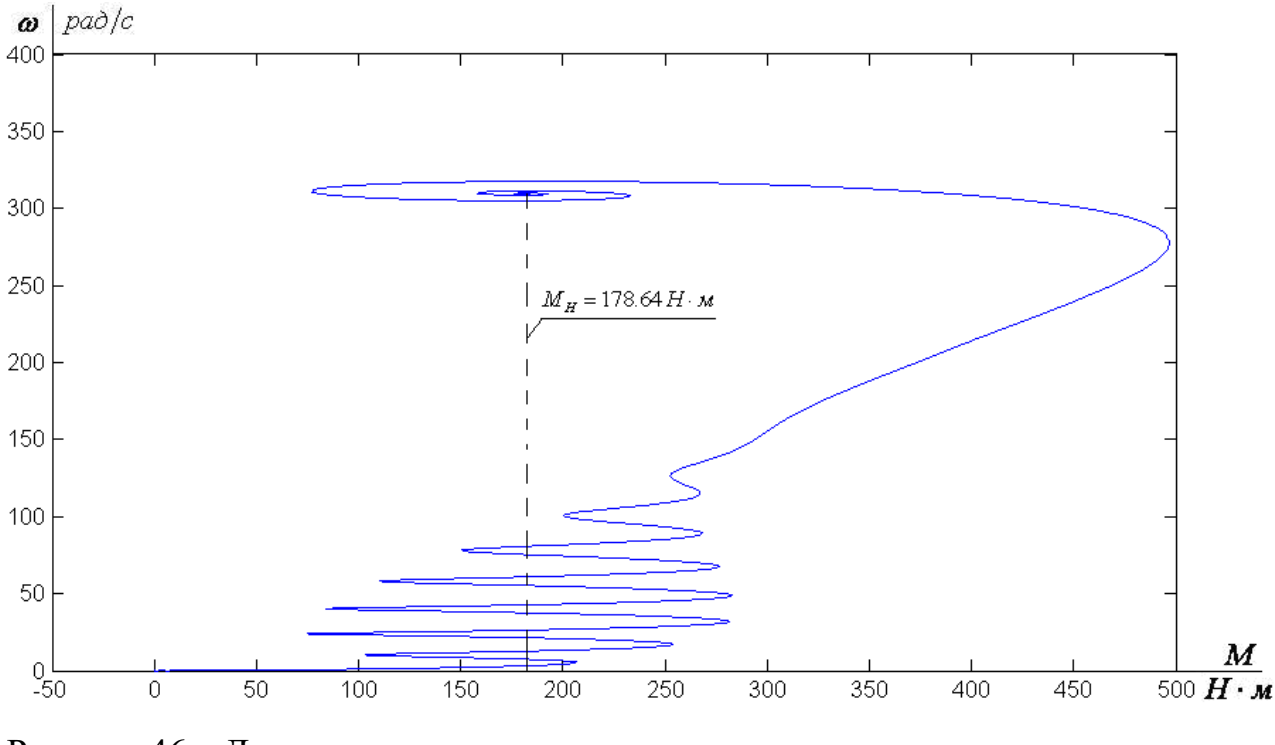

Рисунок 46 – Динамическая механическая характеристика двигателя при пуске двигателя с насосом на валу

Для сравнения снимем переходные характеристики скорости ротора и электромагнитного момента АД и динамическую механическую характеристику при пуске с коэффициентом IR-компенсации  $k_{\text{KC}} = 0,001$ .

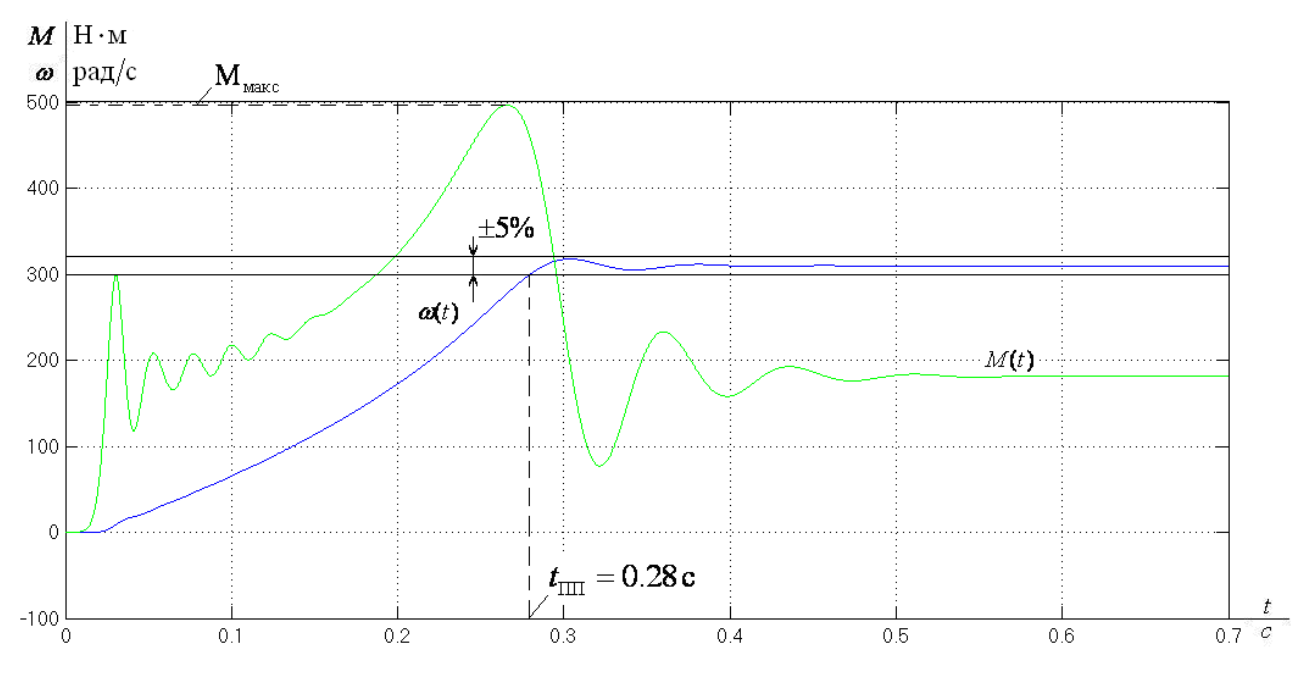

Рисунок 47 – Переходная характеристика скорости ротора и электромагнитного момента АД при пуске двигателя с насосом на валу
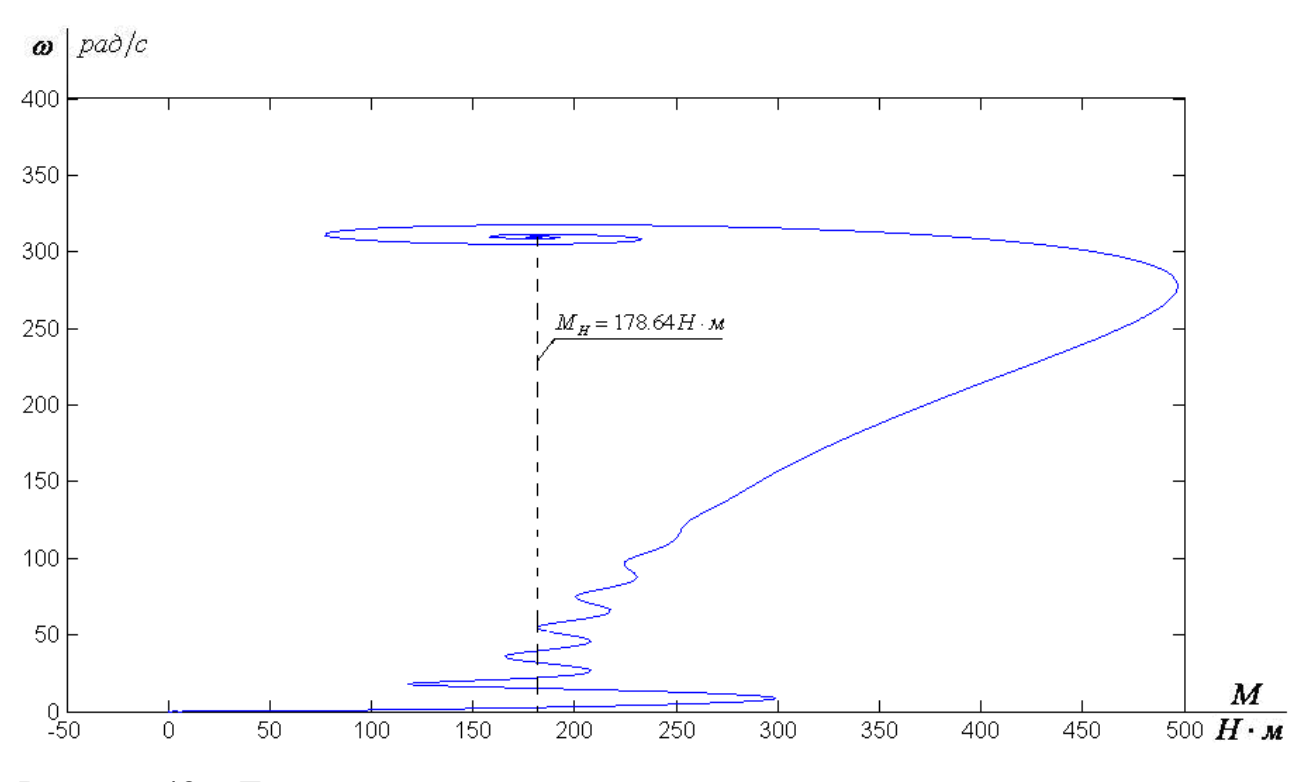

Рисунок 48 – Динамическая механическая характеристика двигателя при пуске двигателя с насосом на валу

Как видно из полученных характеристик при увеличении коэффициента IR-компенсации амплитуда и частота колебаний электромагнитного момента двигателя увеличиваются.

### **3.12 Сравнительный анализ полученных данных**

В ходе работы было рассмотрено три системы управления насосом. Для исследования были созданы имитационные модели, также имитационная модель нагрузки в виде насоса на валу двигателя. Из данных, полученных в результате моделирования, составим сравнительную таблицу 7.

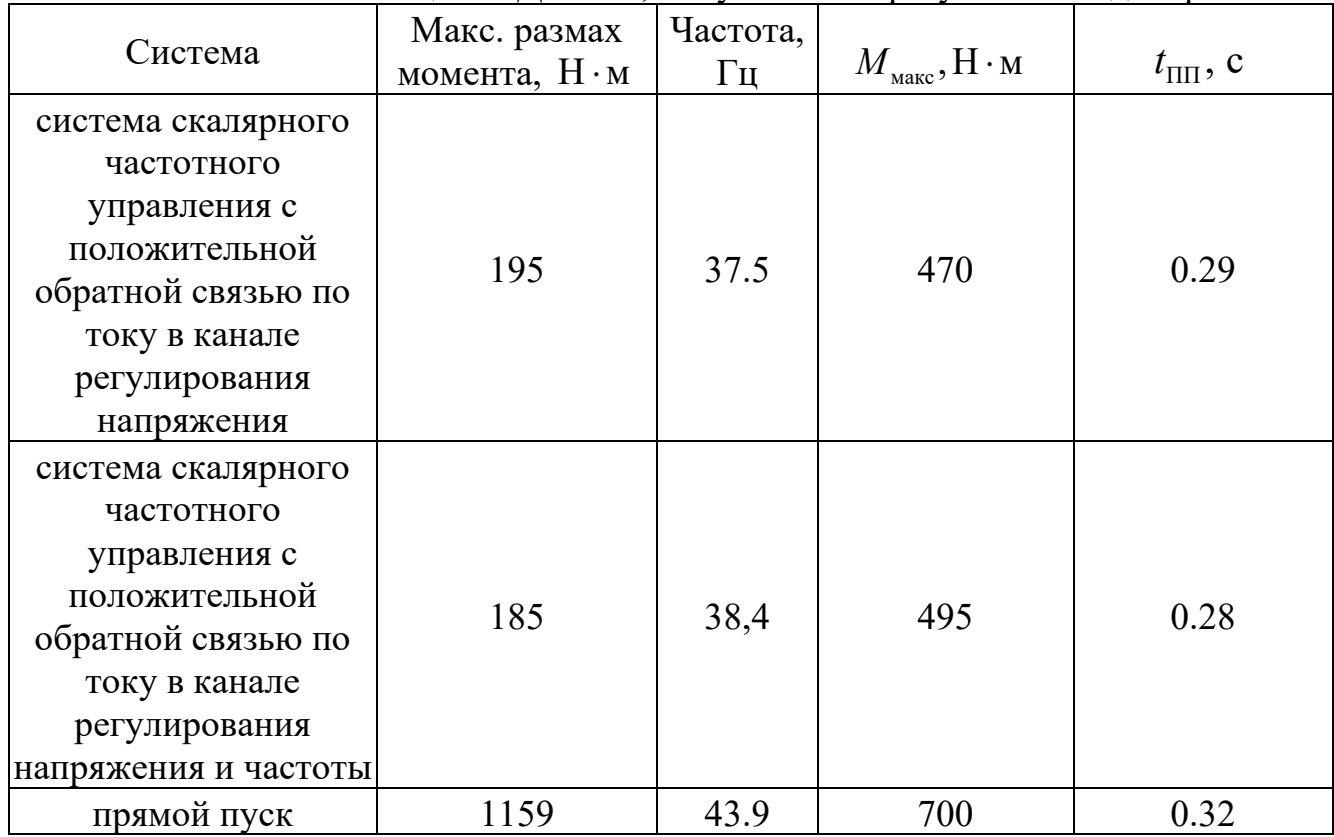

Таблица 7 – Данные, полученные в результате моделирования

Как видно из результатов в таблице 7 при наличии положительной обратной связи по току в канале регулирования напряжения и частоты амплитуда колебаний электромагнитного момента двигателя и время переходного процесса незначительно меньше, по сравнению с системой скалярного частотного управления с положительной обратной связью по току в канале регулирования напряжения. Но при этом частота колебаний и максимальный момент выше. При прямом пуске двигателя показатели качества оказались намного хуже, чем в других рассмотренных системах. Анализируя полученные данные, предлагается использовать систему скалярного частотного управления с положительной обратной связью по току в канале регулирования напряжения.

## **РЕСУРСОЭФФЕКТИВНОСТЬ И РЕСУРСОСБЕРЕЖЕНИЕ**

В настоящее время перспективность научного исследования определяется не столько масштабом открытия, оценить которое на первых этапах жизненного цикла высокотехнологического и ресурсоэффективного продукта бывает достаточно трудно, сколько коммерческой ценностью разработки. Оценка коммерческой ценности разработки является необходимым условием при поиске источников финансирования для проведения научного исследования и коммерциализации его результатов.

**Целью** раздела «Финансовый менеджмент, ресурсоэффективность и ресурсосбережение» является определение перспективности и успешности научно-технического исследования, оценка его эффективности, уровня возможных рисков, разработка механизма управления и сопровождения конкретных проектных решений на этапе реализации.

Для достижения обозначенной цели необходимо решить следующие задачи:

– организовать работы по научному исследованию;

– осуществить планирование этапов выполнения исследования;

– оценить коммерческий потенциал и перспективность проведения научного исследования;

– рассчитать бюджет проводимого научно-технического исследования;

– произвести оценку социальной и экономической эффективности исследования.

## **4.1 Предпроектный анализ**

#### **4.1.1 Потенциальные потребители** результатов **исследования**

Для анализа потребителей результатов исследования необходимо рассмотреть целевой рынок и провести его сегментирование.Электропривод насосного устройства для перекачки нефти из резервуара отстаиванияудовлетворит потребности предприятий нефтедобывающей промышленности.

Рассмотрим сегментирование по отрасли применения и типам используемых двигателей (таблица 8).

> Таблица 8 – Карта сегментрования по отрасли применения и типам используемых двигателей

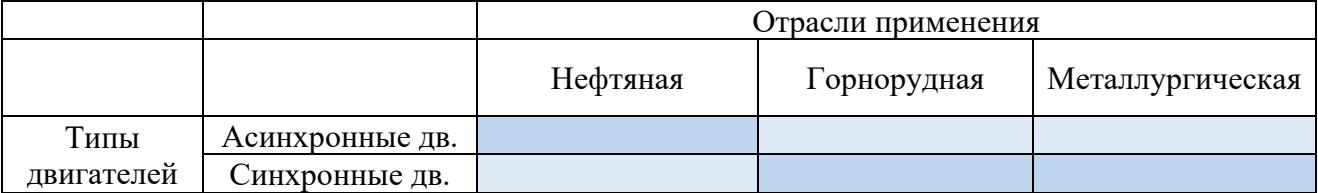

Согласно представленной карте сегментирования видно, что использование асинхронных двигателей в системе электропривода насосов в нефтяной промышленности актуальна, но требует улучшения.

# **4.1.2 Анализ конкурентных технических решений с позиции ресурсоэффективности и ресурсосбережения**

Детальный анализ конкурирующих разработок, существующих на рынке, необходимо проводить систематически, поскольку рынки пребывают в постоянном движении. Такой анализ помогает вносить коррективы в научное исследование, чтобы успешнее противостоять своим соперникам. Важно реалистично оценить сильные и слабые стороны разработок конкурентов.

Критерии для сравнения и оценки ресурсоэффективности и ресурсосбережения, приведенные в таблице 2, подобранны, исходя из выбранных объектов сравнения с учетом их технических и экономических особенностей разработки, создания и эксплуатации.

Таблица 9 – Оценочная карта для сравнения конкурентных технических

| решении |  |
|---------|--|
|         |  |

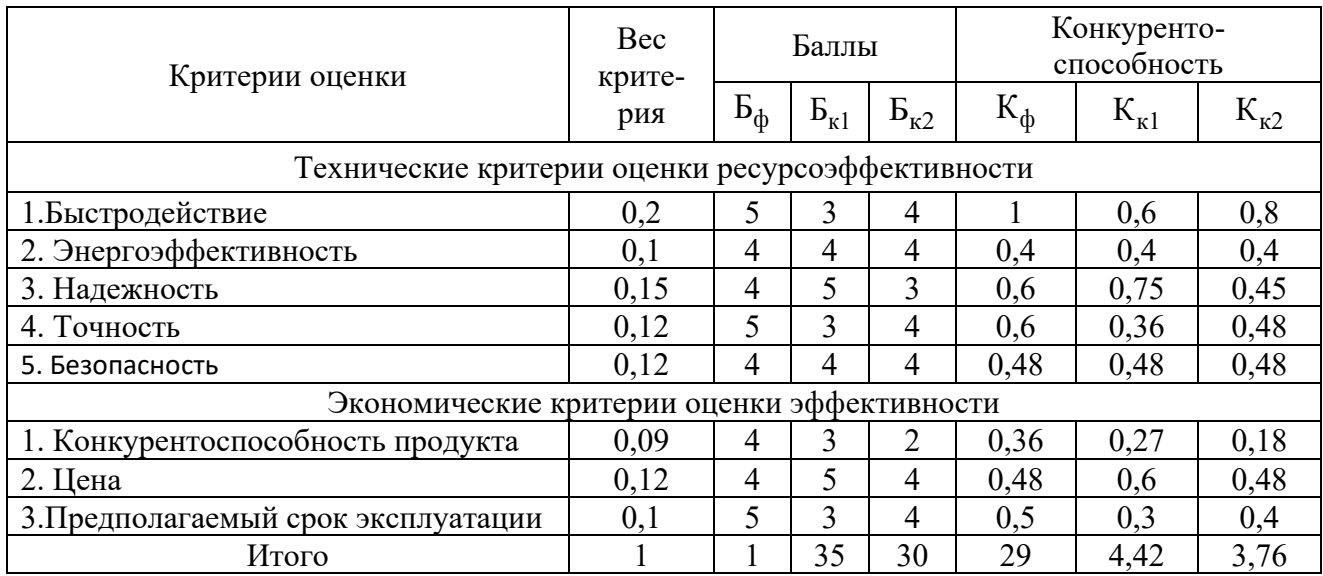

Итоговый вес показателей должны составлять 1. Позиция разработки и конкурентов оценивается по каждому показателю по пятибалльной шкале, где 1 – наиболее слабая позиция, а 5 – наиболее сильная.

Анализ конкурентных технических решений определяется по формуле:

 $K = \sum B_i \cdot B_i$ 

где: К – конкурентоспособность научной разработки или конкурента;

 $B_i$ — вес показателя (в долях единицы);

 $E_i$ – балл i-го показателя.

Основываясь на проведенном анализе конкурентов, можно сказать что проект превосходит конкурентные исследования, что связано с точностью привода и предполагаемым сроком эксплуатации. Однако конкурентоспособность у выбранных объектов достаточно высока.

### **4.1.3 FAST-анализ**

### **Стадия 1.**

В рамках магистерской диссертации в качестве объекта FAST-анализа выступает проектируемый электропривод для нефтяного насоса.

#### **Стадия 2.**

Обезвоживание нефти –важный процесс в нефтедобывающей сфере. При большом содержании воды повышается давление в аппаратуре установок перегонки нефти, снижается их производительность, возрастает расход энергии. Автоматизированное рабочее место позволяет управлять процессом как в ручном, так и в автоматическом режиме, визуализировать задаваемые команды управления и информационные сигналы с исследуемых изделий, осциллографировать временные зависимости измеряемых параметров и проводить их исследование. Типовой шкаф управления состоит из цепей коммутации трехфазного напряжения, преобразователя частоты, цепей фильтрации напряжения, интерфейсных модулей связи с персональным компьютером, а также необходимых органов управления и индикации. Шкаф управления дополнительно может быть укомплектован автоматизированным рабочим местом на базе персонального компьютера с необходимым программным обеспечением. В качестве двигателя данной системы используется взрывозащищенный асинхронный электродвигатель исполнения ВЗГ.

В асинхронных двигателях вращающееся магнитное поле создаётся трёхфазной системой при включении её в сеть переменного тока. Вращающееся магнитное поле статора пересекает проводники обмотки ротора и индуцирует в них электродвижущую силу (ЭДС). Если обмотка ротора замкнута на какоелибо сопротивление или накоротко, то в ней под действием индуцируемой э.д.с. проходит ток. В результате взаимодействия тока в обмотке ротора с вращающимся магнитным полем обмотки статора создаётся вращающий момент, под действием которого ротор начинает вращаться по направлению

78

вращения магнитного поля. Для изменения направления вращения ротора необходимо поменять местами по отношению к зажимам сети любые два из трёх проводов, соединяющих обмотку статора с сетью (таблица 10).

| Количеств<br>Наименование |           | Ранг функции                |          |          |                |
|---------------------------|-----------|-----------------------------|----------|----------|----------------|
| детали (узла,             | о деталей | Выполняемая функция         |          | Основ-   | Вспомога-      |
| процесса)                 | на узел   |                             | Главная  | ная      | тельная        |
|                           |           | Корпус двигателя, она       |          |          |                |
|                           |           | неподвижна, внутри неё      |          |          |                |
|                           |           | имеются специальные пазы    |          |          |                |
| Статор                    |           | (магнитопровод), куда       | $\times$ |          |                |
|                           |           | пофазно уложены витки       |          |          |                |
|                           |           | (секции) обмоток (статорная |          |          |                |
|                           |           | обмотка)                    |          |          |                |
|                           |           | Вращается и несет на себе   | $\times$ |          |                |
| Ротор                     |           | обмотку                     |          |          |                |
| Обмотки статора           |           | Образуют магнитную цепь     | $\times$ |          |                |
|                           |           | асинхронного двигателя      |          |          |                |
| Магнитопровод             |           | Образуют магнитную цепь     | $\times$ |          |                |
| ротора                    |           | асинхронного двигателя      |          |          |                |
|                           |           | Служит для передачи         |          |          |                |
| Вал                       |           | крутящего момента от        |          | $\times$ |                |
|                           |           | двигателя на механическую   |          |          |                |
|                           |           | нагрузку                    |          |          |                |
| Коробка выводов           |           | К ней подводятся вывода     |          |          |                |
|                           |           | обмоток, также для          |          |          | $\pmb{\times}$ |
|                           |           | подключения                 |          |          |                |
|                           |           | электропитания двигателя    |          |          |                |

Таблица 10 – Классификация функций, выполняемых объектом исследования

## Стадия 3

Для оценки значимости функции используем метод расстановки приоритетов, для этого построим матрицу смежности функций (таблица 11), где «<» - менее значимая; «=» - одинаковые функции по значимости; «>» более значимая, и матрицу количественных соотношений функций (таблица 12), для которой 0,5 при «<»; 1,5 при «>»; 1 при «=».

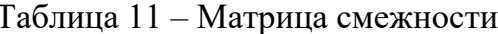

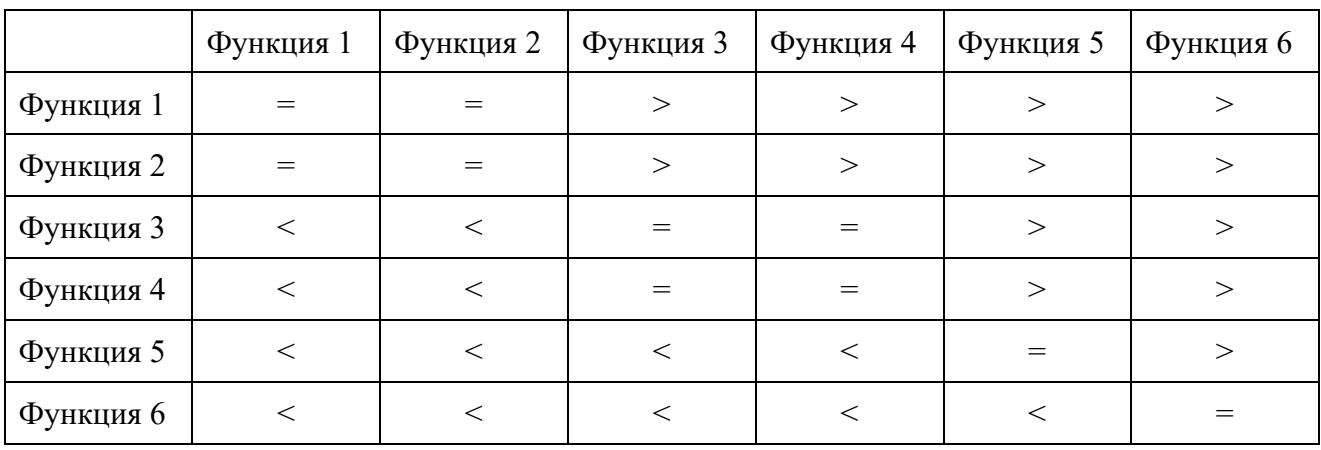

Таблица 12 - Матрица смежности

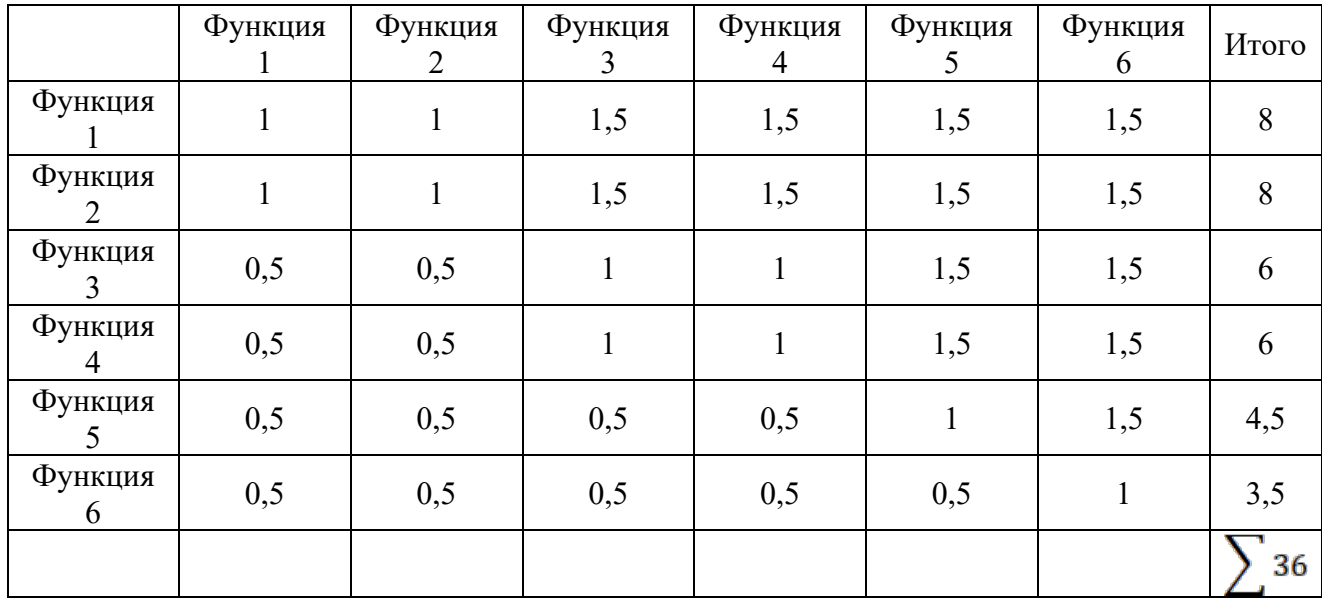

## **Стадия 4**

С помощью нормативного метода проведена оценка уровня затрат на выполнение каждой функции.

Таблица 13 – Определение стоимости функций, выполняемых объектом

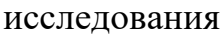

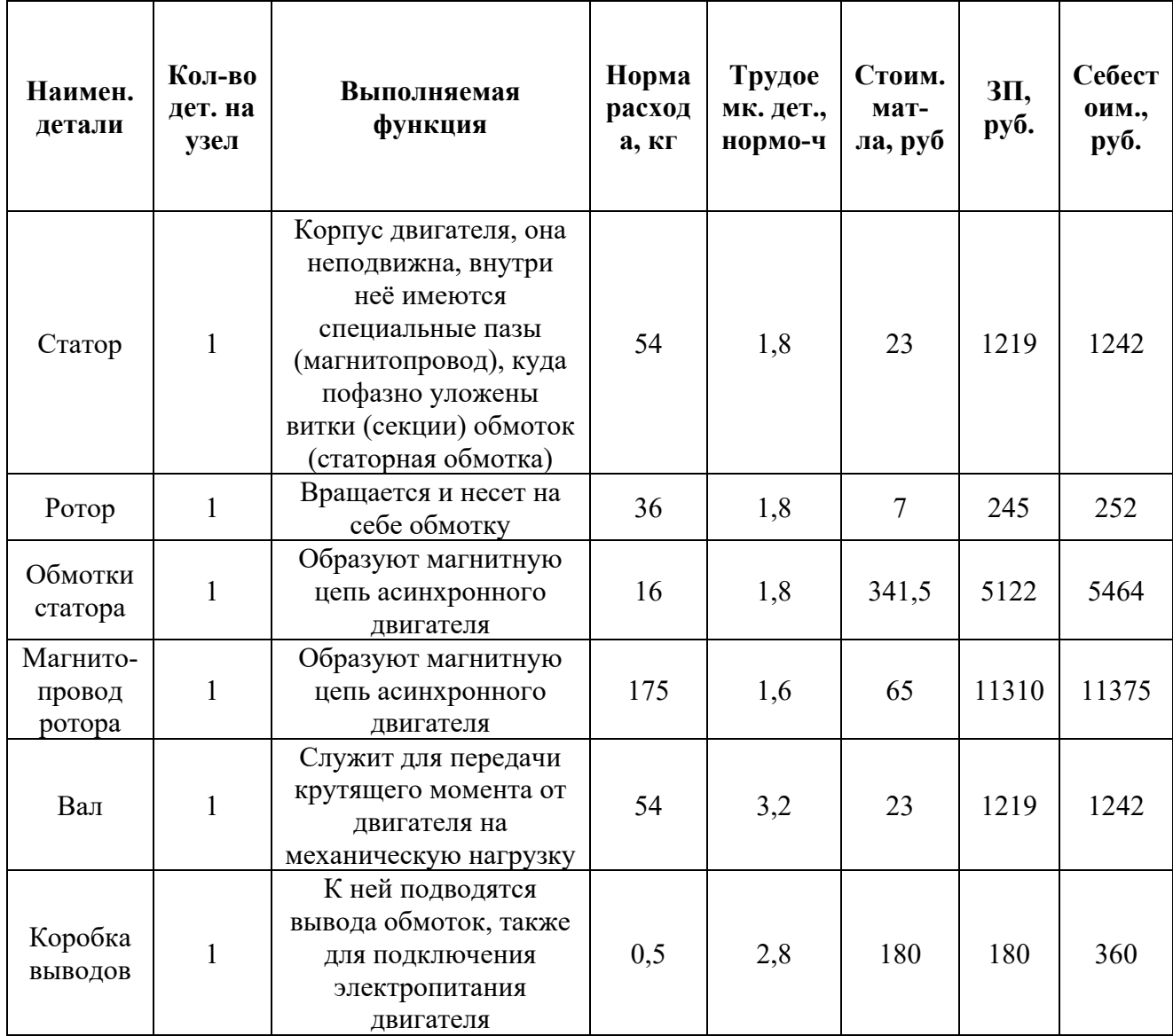

## Стадия 5

Суммирование затрат по каждой из функций определяет общую стоимость каждой из них и используется для построения функциональностоимостной диаграммы (ФСД), представленной на рисунке 1. Построенная ФСД позволяет выявить диспропорции между важностью функций и затратами на них.

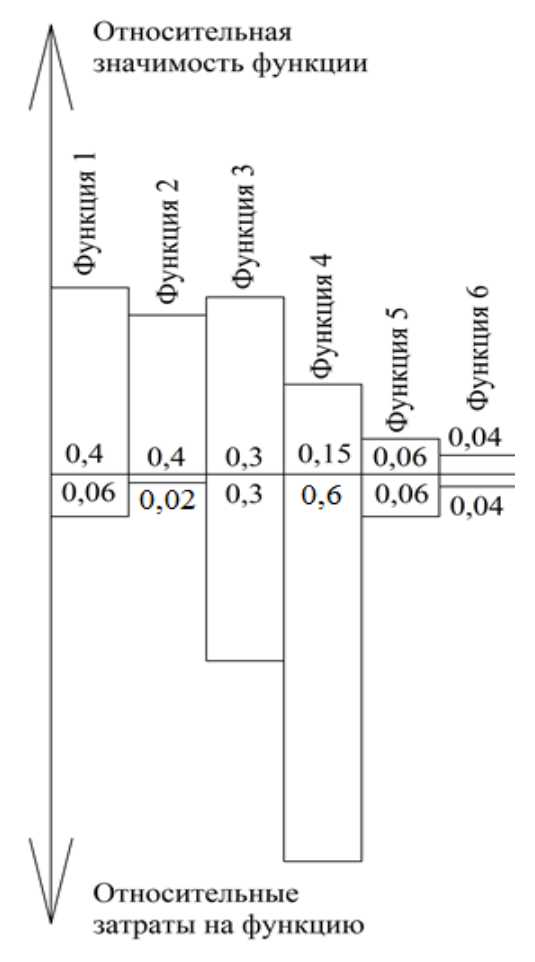

Рисунок 49 - Функционально-стоимостная диаграмма

### **4.1.4 SWOT-анализ**

SWOT – Strengths (сильные стороны), Weaknesses (слабые стороны), Opportunities (возможности) и Threats (угрозы) – представляет собой комплексный анализ научно-исследовательского проекта. SWOT - анализ применяют для исследования внешней и внутренней среды проекта.Анализ проводится в 3 этапа.

*Первый этап* заключается в описании сильных и слабых сторон проекта, в выявлении возможностей и угроз для реализации проекта, которые проявились или могут появиться в его внешней среде (таблица 14).

Таблица 14 – Матрица SWOT

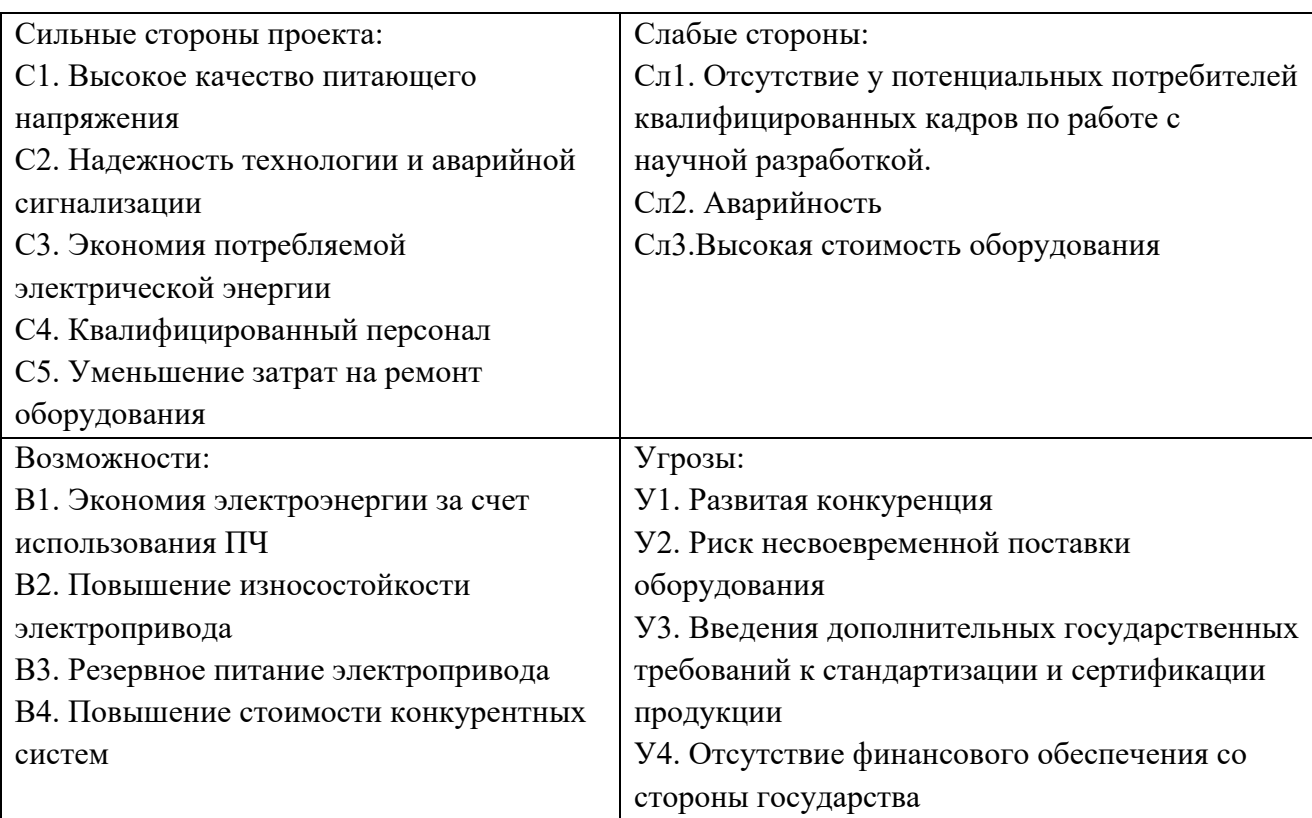

*Второй этап –* выявление соответствия сильных и слабых сторон научно-исследовательского проекта внешним условиям окружающей среды, что поможет выявить степень необходимости проведения стратегических изменений.

Интерактивная матрица проекта представлена в таблице 15. Каждый фактор помечается либо знаком «+» (означает сильное соответствие сильных

сторон возможностям), либо знаком «-» (что означает слабое соответствие);«0»

– если есть сомнения в том, что поставить «+» или «-».

| Сильные стороны проекта |                |                |                          |                          |                              |                   |  |
|-------------------------|----------------|----------------|--------------------------|--------------------------|------------------------------|-------------------|--|
|                         |                | C1             | C2                       | C <sub>3</sub>           | C4                           | C <sub>5</sub>    |  |
| Возможности             | B1             | $^{+}$         | $^{+}$                   |                          | $\boldsymbol{+}$             |                   |  |
|                         | B2             | $\overline{a}$ | $^{+}$                   | -                        | $\boldsymbol{+}$             | $^{+}$            |  |
| проекта                 | B <sub>3</sub> | $^{+}$         | $^{+}$                   | $\overline{\phantom{0}}$ | $^{+}$                       | $^{+}$            |  |
|                         | <b>B4</b>      | $^{+}$         | -                        | $^{+}$                   | -                            | $^{+}$            |  |
|                         |                |                | Слабые стороны проекта   |                          |                              |                   |  |
|                         |                |                | $C\Pi1$                  | C <sub>II</sub> 2        |                              | C <sub>II</sub> 3 |  |
| Возможности             | B1             |                |                          |                          |                              | $^{+}$            |  |
|                         | B2             |                | $\overline{\phantom{0}}$ | -                        |                              | $\blacksquare$    |  |
| проекта                 | B <sub>3</sub> |                | $^{+}$                   |                          |                              |                   |  |
|                         | <b>B4</b>      |                |                          |                          |                              | $^{+}$            |  |
|                         |                |                | Сильные стороны проекта  |                          |                              |                   |  |
|                         |                | C1             | C2                       | C <sub>3</sub>           | C4                           | C <sub>5</sub>    |  |
|                         | Y <sub>1</sub> | $\overline{a}$ | -                        | $^{+}$                   | $\qquad \qquad \blacksquare$ |                   |  |
| Угрозы                  | $y_2$          | $\blacksquare$ | $\overline{\phantom{0}}$ | -                        | $\boldsymbol{0}$             | $\blacksquare$    |  |
|                         | $y_3$          | $\overline{0}$ |                          | -                        | $^{+}$                       |                   |  |
|                         | <b>y4</b>      |                |                          |                          | --                           |                   |  |
|                         |                |                | Слабые стороны проекта   |                          |                              |                   |  |
|                         |                |                | C <sub>J1</sub> 1        | C <sub>II</sub> 2        |                              | C <sub>J</sub> 3  |  |
|                         | Y <sub>1</sub> |                |                          | -                        |                              |                   |  |
| Угрозы                  | $y_2$          |                | $\boldsymbol{0}$         | -                        |                              |                   |  |
|                         | $\overline{y}$ |                | $\boldsymbol{0}$         | $^{+}$                   |                              | -                 |  |
|                         | <b>y4</b>      |                |                          | $\boldsymbol{0}$         |                              |                   |  |

Таблица 15 – Интерактивная матрица проекта

В рамках третьего этапа составляется итоговая матрица SWOT-анализа, которая приведена в таблице 16.

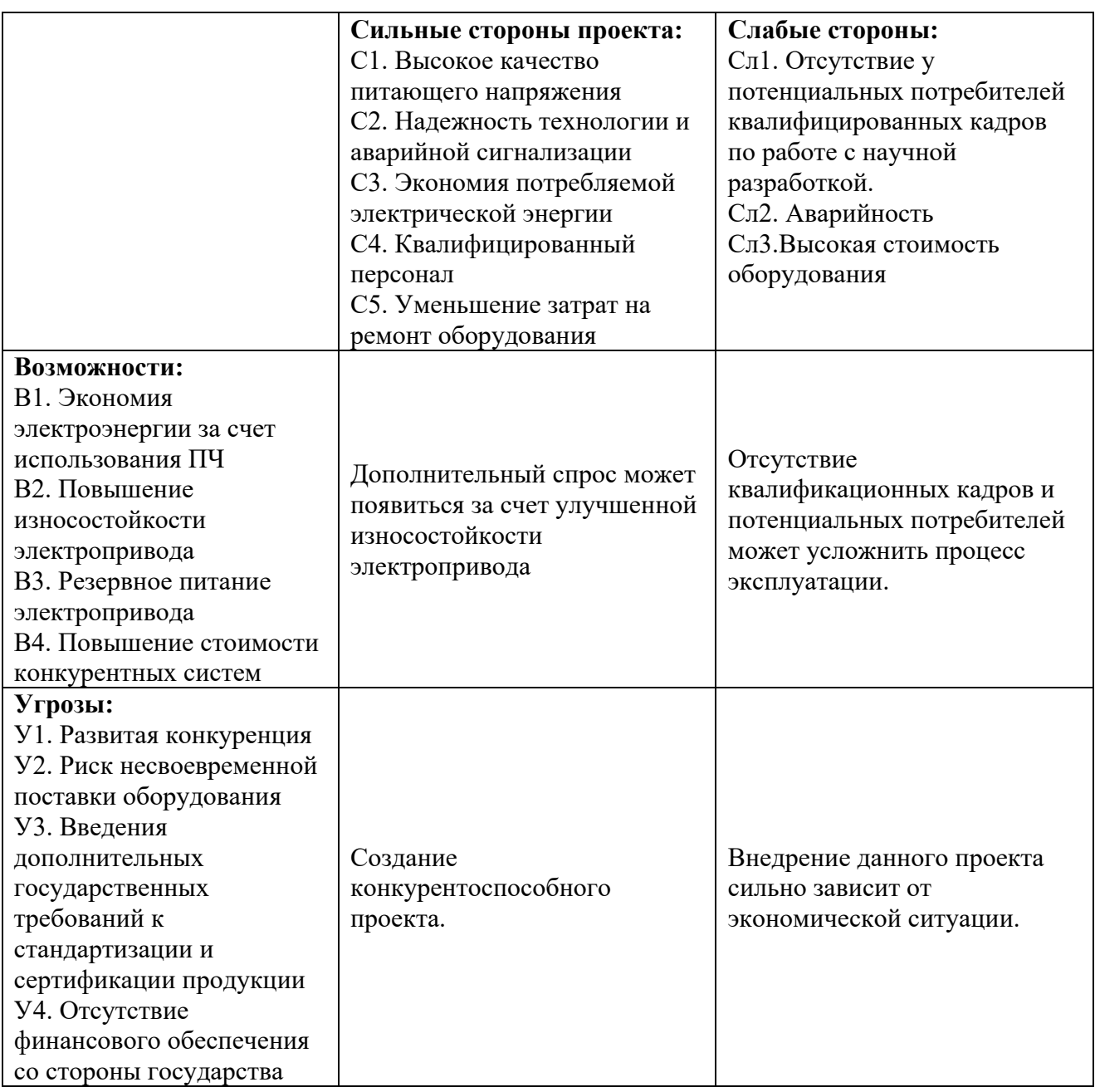

#### 4.1.5 Оценка готовности проекта к коммерциализации

На какой бы стадии жизненного цикла не находилась научная разработка полезно оценить степень ее готовности к коммерциализации и выяснить уровень собственных знаний для ее проведения (или завершения). Для этого заполнена специальную форма, содержащая показатели о степени проработанности проекта с позиции коммерциализации и компетенциям разработчика научного проекта (таблица 17).

При проведении анализа по таблице, по каждому показателю ставится оценка по пятибалльной шкале. При оценке степени проработанности научного проекта 1 балл означает не проработанность проекта, 2 балла – слабую проработанность, 3 балла – выполнено, но в качестве не уверен, 4 балла – выполнено качественно, 5 баллов - имеется положительное заключение независимого эксперта. Для оценки уровня имеющихся знаний у разработчика система баллов принимает следующий вид: 1 означает не знаком или мало знаю,  $2 - B$  объеме теоретических знаний,  $3 -$ знаю теорию и практические примеры применения, 4 - знаю теорию и самостоятельно выполняю, 5 - знаю теорию, выполняю и могу консультировать.

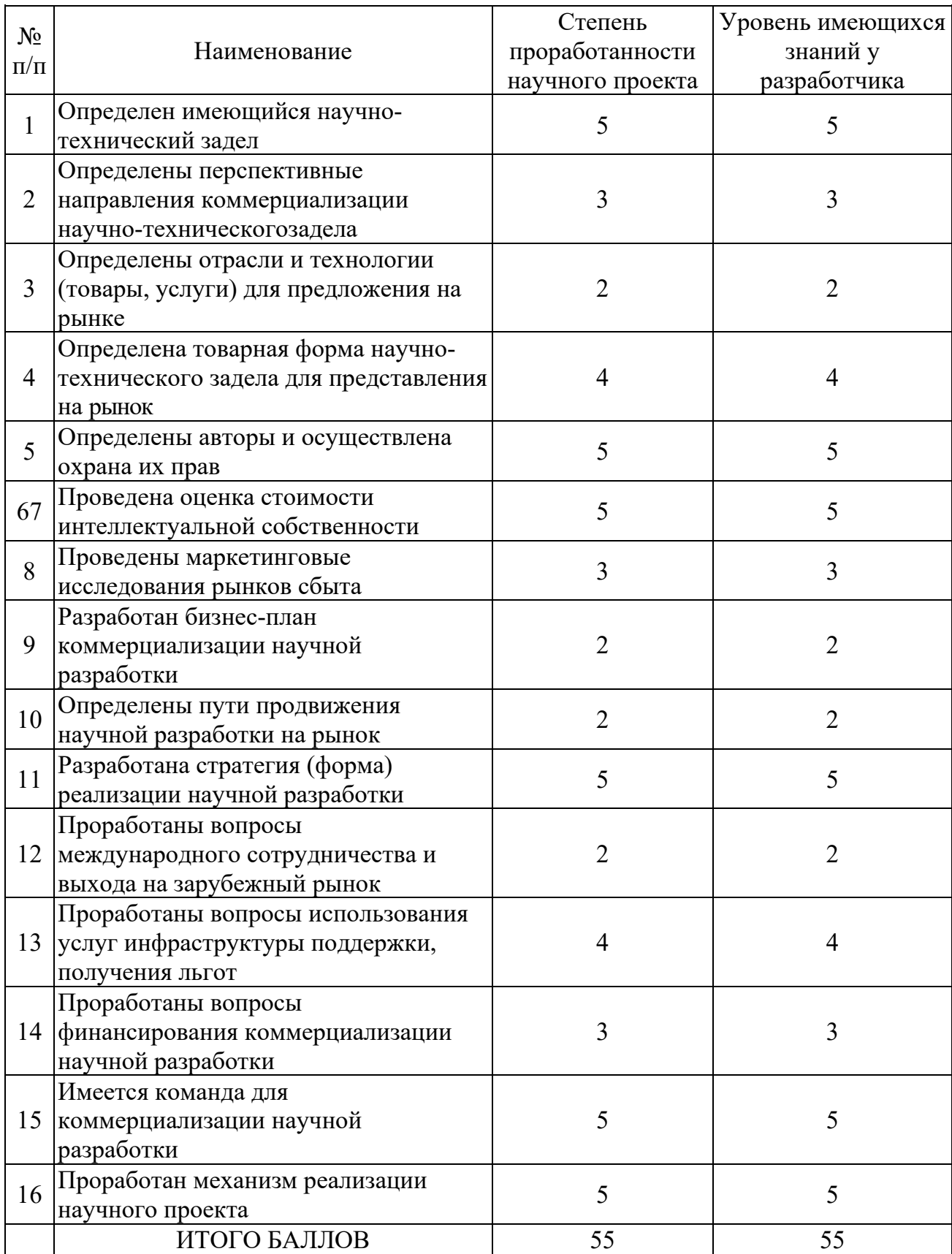

## Таблица 17 – Оценка степени готовности проекта к коммерциализации

Оценка готовности научного проекта к коммерциализации (или уровень имеющихся знаний у разработчика) определяется по формуле:

$$
\mathbf{B}_{\text{cym}} = \sum \mathbf{B}_i
$$

где: Б<sub>сум</sub> – суммарное количество баллов по каждому направлению;

 $E_i$  – балл по i-му показателю.

Значение  $E_{\text{c}v}$  позволяет оценить готовность научной разработки и ее разработчика к коммерциализации. В итоге получилось, что разработка является перспективной, а уровень имеющихся знаний у разработчикавыше среднего.

Выявлены слабые стороны исследования, дальнейшего улучшения необходимо провести маркетинговые исследования рынков сбыта, разработать бизнес-план коммерциализации научной разработкии проработать вопросы международного сотрудничества и выхода на зарубежный рынок.

## **4.1.6 Методы коммерциализации результатов научно-технического исследования**

Для коммерциализации результатов, проведенного исследованиябудут использоваться следующие методы: инжиниринг и передача интеллектуальной собственности.

Инжиниринг будет предполагать предоставление на основе договора инжиниринга одной стороной, именуемой консультантом, другой стороне, именуемой заказчиком, комплекса или отельных видов инженерно-технических услуг, связанных с проектированием, строительством и вводом объекта в эксплуатацию, с разработкой новых технологических процессов на предприятии заказчика.

Передача интеллектуальной собственности будет производиться в уставной капитал предприятия или государства.

Данные методы коммерциализации будут наиболее продуктивными в отношении данного проекта.

## **4.2 Инициация проекта**

Группа процессов инициации состоит из процессов, которые выполняются для определения нового проекта или новой фазы существующего. В рамках процессов инициации определяются изначальные цели и содержание и фиксируются изначальные финансовые ресурсы. Определяются внутренние и внешние заинтересованные стороны проекта, которые будут взаимодействовать и влиять на общий результат научного проекта. Данная информация закрепляется в Уставе проекта (таблица 18).

Таблица 18– Заинтересованные стороны проекта

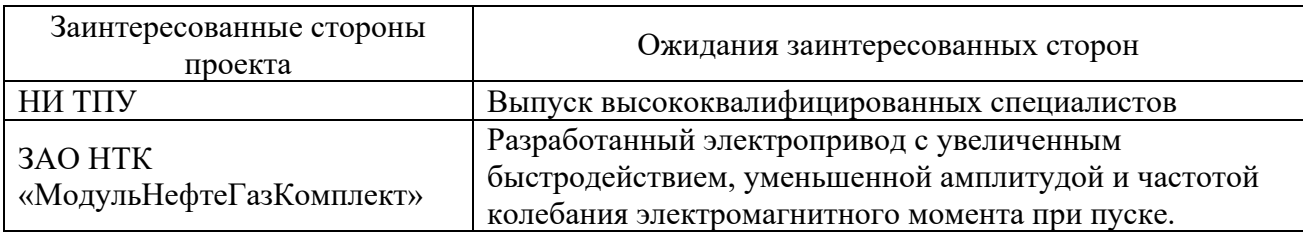

В таблице 19 представлена иерархия целей проекта и критерии достижения целей.

## Таблица 19 – Цели и результат проекта

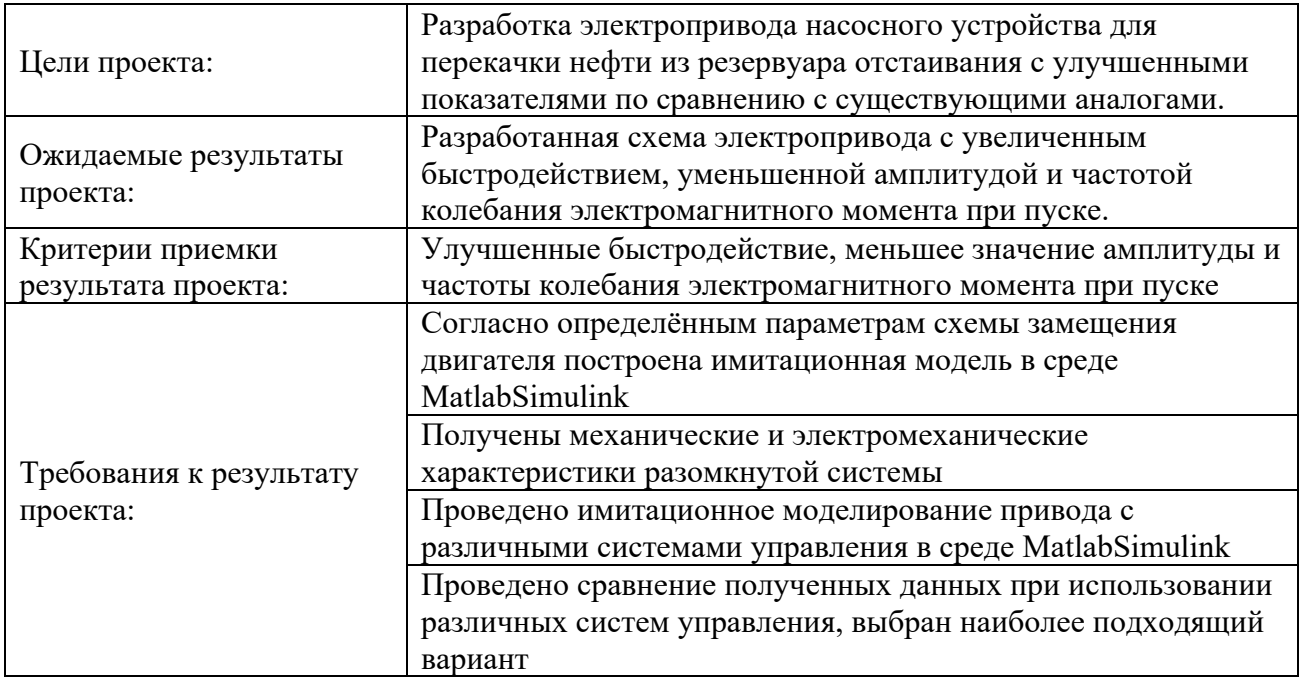

В таблице 20 представлена организационная структура проекта (роль

каждого участники, их функции, трудозатраты).

## Таблица 20 – Рабочая группа проекта

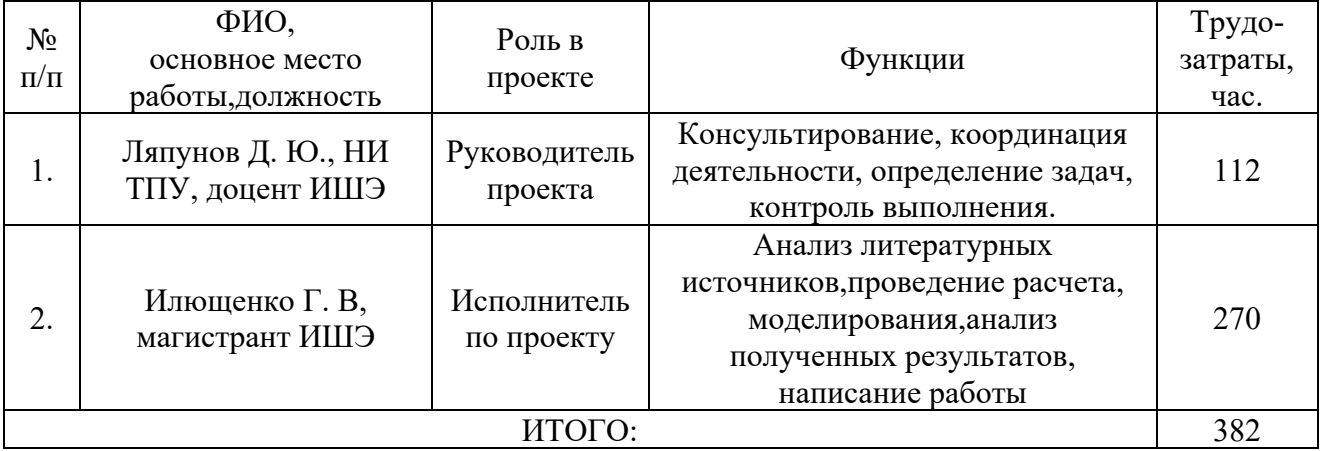

Ограничения проекта – это все факторы, которые могут послужить ограничением степени свободы участников команды проекта, а также «границы проекта» – параметры проекта или его продукта, которые не будут реализованных в рамках данного проекта (таблица 21).

Таблица 21 – Ограничения проекта

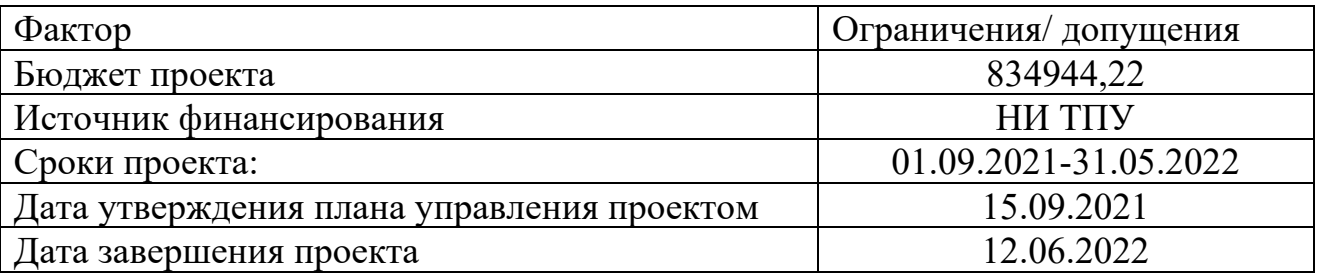

## **4.3 Планирование управления научно-техническим проектом**

Группа процессов планирования состоит из процессов, осуществляемых для определения общего содержания работ, уточнения целей и разработки последовательности действий, требуемых для достижения данных целей.

План управления научным проектом должен включать в себя следующие элементы:

- иерархическая структура работ проекта;
- контрольные события проекта;
- план проекта;
- бюджет научного исследования.

## **4.3.1 Иерархическая структура работ проекта**

Иерархическая структура работ (ИСР) – детализация укрупненной структуры работ. В процессе создания ИСР структурируется и определяется содержание всего проекта (рисунок 50).

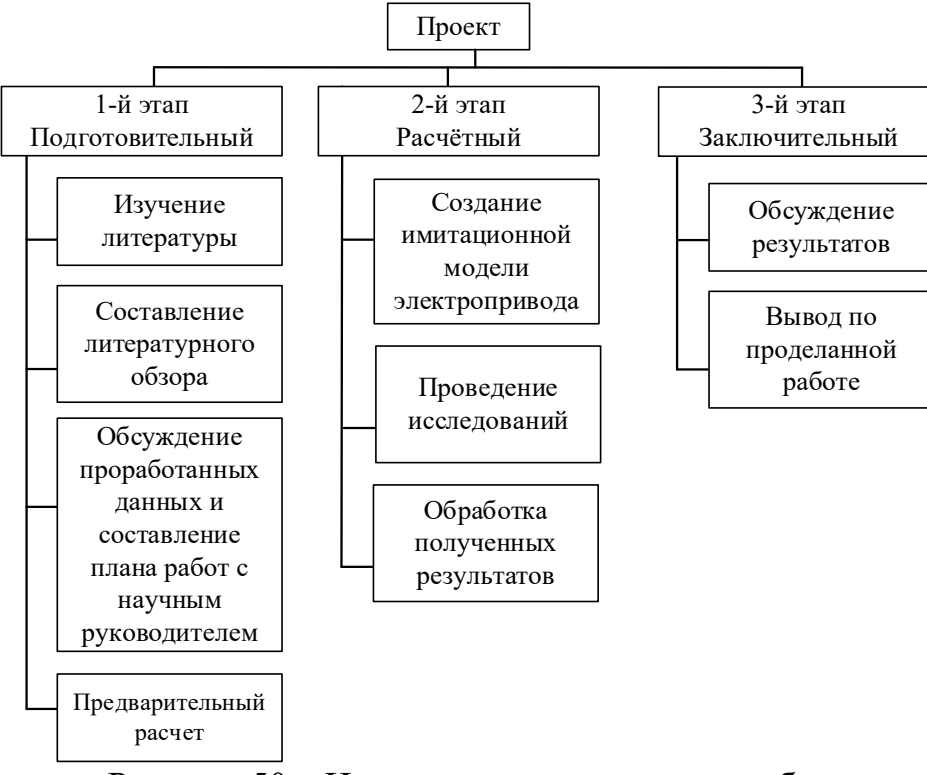

Рисунок 50 – Иерархическая структура работ

# **4.3.2 План проект**

В рамках планирования научного проекта построены календарный график проекта (таблицы 22 и 23).

| Название                                                                           | Длительность,<br>ДНИ | Дата<br>начала<br>работ | Дата<br>окончания<br>работ | Состав<br>участников           |
|------------------------------------------------------------------------------------|----------------------|-------------------------|----------------------------|--------------------------------|
| Утверждение темы<br>магистерской диссертации                                       | 7                    | 01.09.21                | 07.09.21                   | Руководитель и<br>исполнитель  |
| Согласование плана работ                                                           | 7                    | 08.09.21                | 15.09.21                   | Руководитель и<br>исполнитель. |
| Литературный обзор                                                                 | 21                   | 16.09.21                | 07.10.21                   | Исполнитель.                   |
| Расчет параметров<br>электродвигателя                                              | 14                   | 08.10.21                | 22.10.21                   | Исполнитель.                   |
| Выбор элементов<br>электропривода                                                  | 27                   | 23.10.21                | 19.11.21                   | Руководитель и<br>исполнитель. |
| Проведение имитационного<br>моделирование электропривода<br>в среде MatlabSimulink | 139                  | 20.11.21                | 08.04.2022                 | Руководитель и<br>исполнитель. |
| Обобщение и оценка<br>результатов                                                  | 35                   | 09.04.22                | 14.05.2022                 | Руководитель и<br>исполнитель  |
| Составление пояснительной<br>записки                                               | 28                   | 15.05.22                | 12.06.22                   | Исполнитель                    |
| Итого:                                                                             | 270                  |                         |                            |                                |

Таблица 22– Календарный план проекта

# Таблица 23 – Календарный план график проведения НИОКР по теме

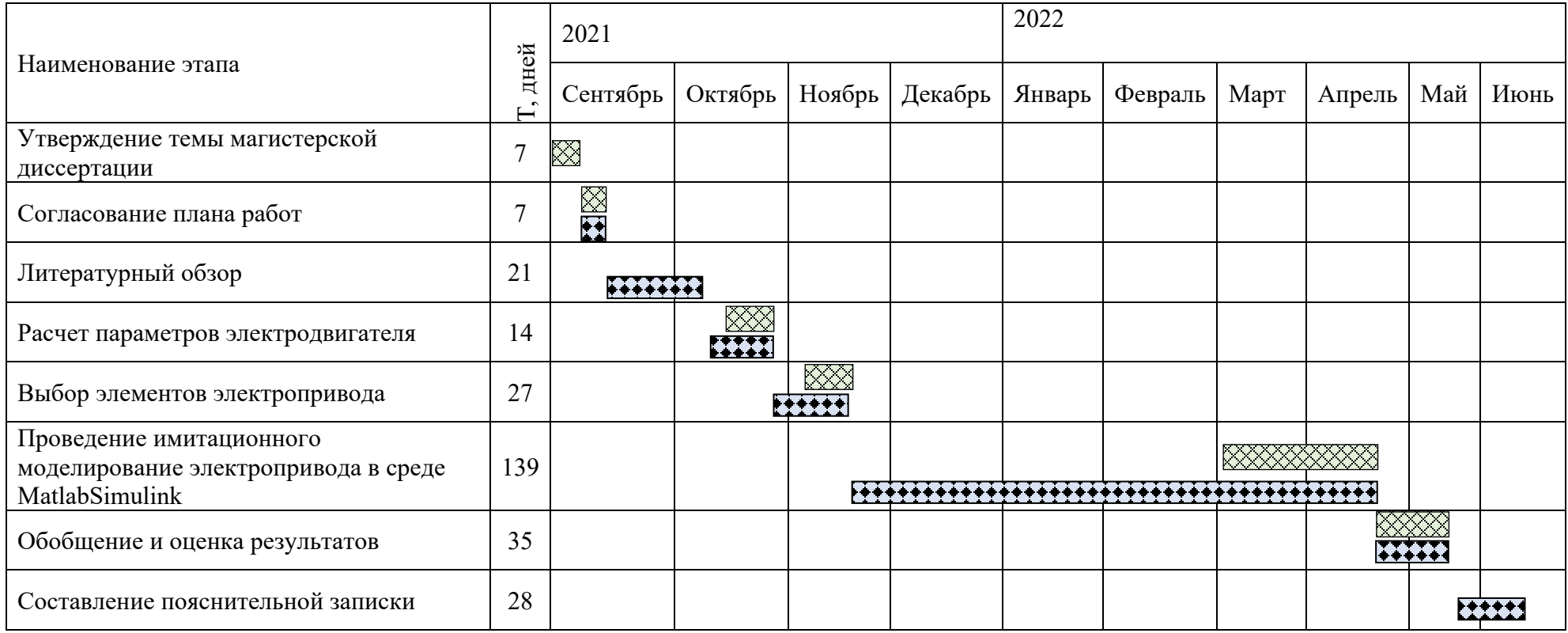

Руководитель Исполнитель<br>⊠

### **4.4 Бюджет научного исследования**

При планировании бюджета научного исследования должно быть обеспечено полное и достоверное отражение всех видов планируемых расходов, необходимых для его выполнения. Смета затрат включает в себя следующие статьи:

− Специальное оборудование

− Заработную плату исполнителей технического проекта

− Отчисления во внебюджетные фонды

− Накладные расходы

В настоящую смету включается основная и дополнительная заработные платы научных и инженерно-технических работников, отчисления во внебюджетные фонды, материальные и накладные расходы,

*Специальное оборудование для научных (экспериментальных) работ*. В данную статью включены все затраты, связанные с приобретением специального оборудования и программного обеспечения необходимого для проведения работ по теме НИР (таблица 24).

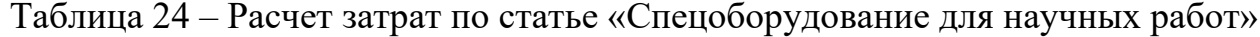

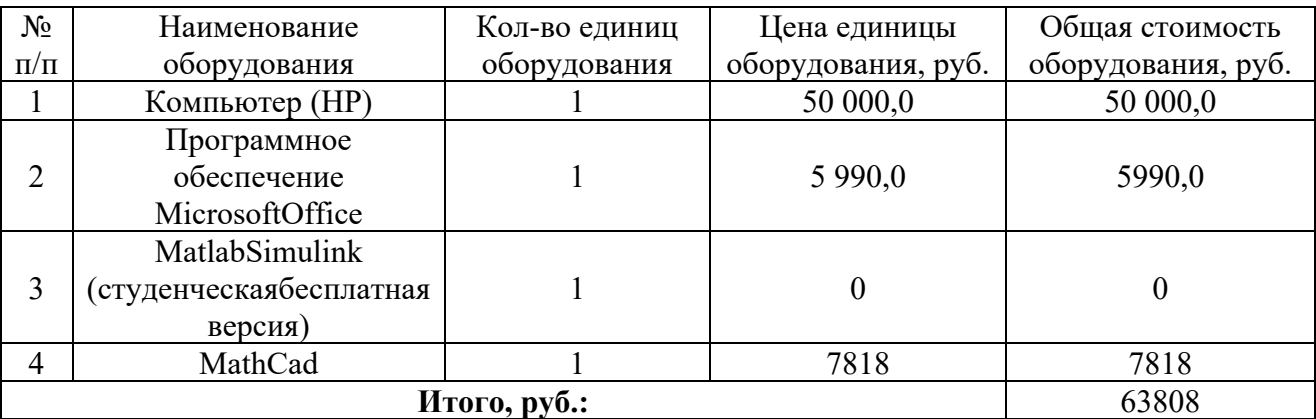

### **4.4.1 Основная заработная плата**

Величина расходов по заработной плате определяется исходя из трудоемкости выполняемых работ и действующей системы окладов и тарифных ставок. В состав основной заработной платы включается премия, выплачиваемая ежемесячно из фонда заработной платы в размере 20 –30 % от тарифа или оклада. Расчет основной заработной платы сводится в таблице 26.

Статья включает основную заработную плату работников, непосредственно занятых выполнением НТИ, (включая премии, доплаты) и дополнительную заработную плату:  $3_{3n} = 3_{\text{ocn}} + 3_{\text{don}}$ ,

где, Зосн – основная заработная плата;

 $B_{\text{non}}$  – дополнительная заработная плата (12-15 % от  $B_{\text{oc}}$ ).

Величина расходов по основной заработной плате определяется исходя из трудоемкости выполняемых работ и действующей системы окладов и тарифных ставок:  $3_{ocu} = 3_{\partial u} \cdot T_p$ 

Среднедневная заработная плата рассчитывается по формуле:

$$
3_{_{\partial H}} = \frac{3_m + 3_{_\partial} + 3_{_{p\kappa}}}{F_{_\partial}},
$$

где *З*<sup>т</sup> – месячный должностной оклад работника, руб.;

*З*<sup>д</sup> – доплата за руководство расчетногопроектирования;

*З*рк – доплата с учетом районного коэффициента *Крк;*

*Крк*равный 1,3 (для Томска).

*F*<sup>д</sup> – фонд рабочего времени персонала, раб.дн.

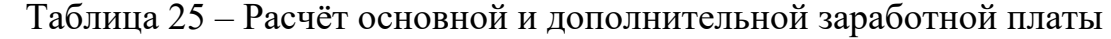

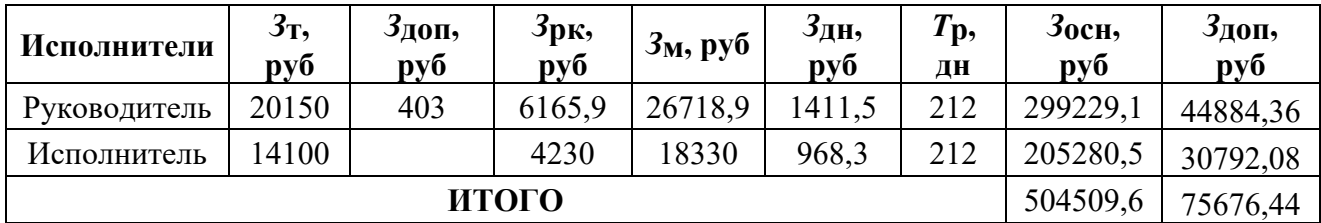

### 4.4.2 Отчисления во внебюджетные фонды

В данной статье расходов отражаются обязательные отчисления по установленным законодательством Российской Федерации нормам органам государственного социального страхования (ФСС), пенсионного фонда (ПФ) и медицинского страхования (ФФОМС) от затрат на оплату труда работников.

Величина отчислений во внебюджетные фонды определяется исходя из следующей формулы:  $3_{\text{ehe6}} = k_{\text{ehe6}} \cdot (3_{\text{och}} + 3_{\text{oon}}),$ 

где  $k_{\text{BHE6}}$  – коэффициент отчислений на уплату во внебюджетные фонды (пенсионный фонд, фонд обязательного медицинского страхования и пр.), для Томского Политехнического Университета равный 30%.

 $3_{\text{gue6}} = 0,302 \cdot 344113, 5 = 103922, 3 \text{ py6}.$ 

## 4.4.3 Накладные расходы

Накладные расходы учитывают прочие затраты организации, не попавшие в предыдущие статьи расходов: печать и ксерокопирование материалов исследования, оплата услуг связи, электроэнергии, использование Internet, размножение материалов и т.д. Их величина определяется по следующей формуле:

 $C_{HAKJ} = k_{HAKJ} \cdot (3_{OCH} + 3_{AOH}) = 0.15 \cdot (504509.6 + 75676.4) = 87027.9$ где  $K_{\text{HAKI}}$  – коэффициент накладных расходов принят 0,15.

4.4.4. Формирование бюджета затрат научно-исследовательского проекта

Рассчитанная величина затрат научно-исследовательской работы (темы) является основой для формирования бюджета затрат проекта, который при формировании договора с заказчиком защищается научной организацией в качестве нижнего предела затрат на разработку научно-технической продукции.

Определение бюджета затрат на научно-исследовательский проект по каждому варианту исполнения приведен в таблице 26.

Таблица 26 – Расчет бюджета затрат НТИ

| Наименование статьи              | Сумма, руб. | Структура<br>затрат, % |
|----------------------------------|-------------|------------------------|
| Специальное оборудование         | 63 808      | 7,64                   |
| Основная заработная плата        | 504 509,6   | 60,42                  |
| Дополнительная заработная плата  | 75 676,44   | 9,06                   |
| Отчисления во внебюджетные фонды | 103 922,27  | 12,45                  |
| Накладные расходы                | 87 027,91   | 10,42                  |
| Бюджет затрат НТИ                | 834 944,22  | 100                    |

Исходя из представленной выше таблицы, можно сделать вывод, что общие затраты на реализацию технического проекта составят 834944,22рублей, из которых большую часть (60,42 %) составят затраты по заработной плате исполнителей проекта и накладные расходы (10,42 %).

### **4.5 Организационная структура проекта**

Данный проект представлен в виде проектной организационной структуры. Проектная организационная структура проекта представлена на рисунке 51.

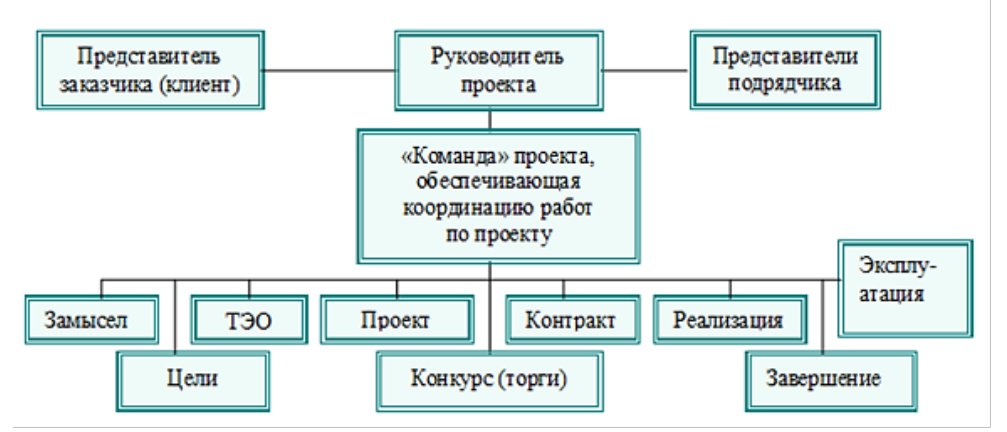

Рисунок 51 – Проектная организационная структура проекта

## **4.5.1 План управления коммуникациями проекта**

План управления коммуникациями отражает требования к коммуникациям со стороны участников проекта (таблица 27).

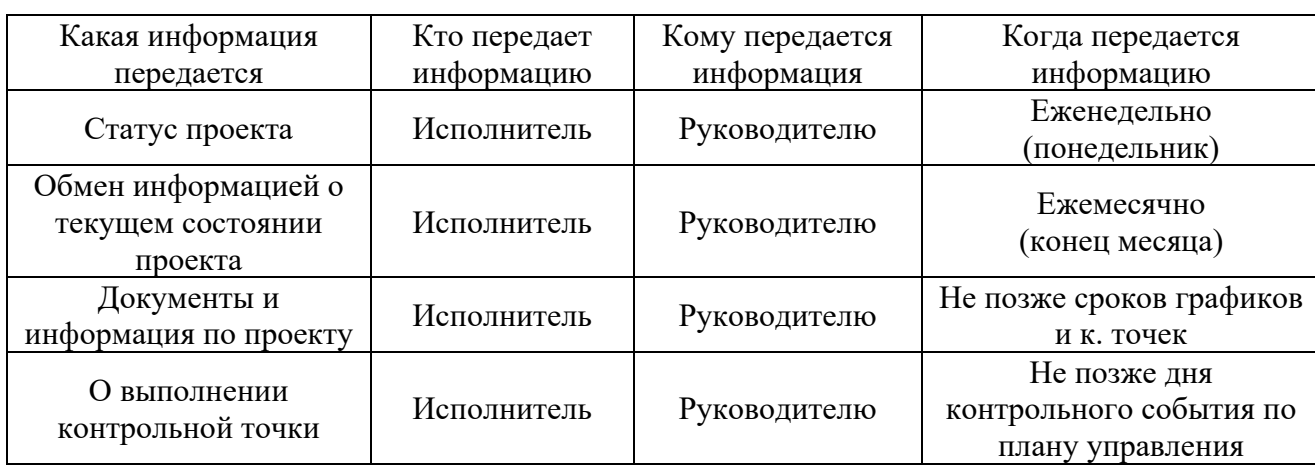

Таблица 27 – План управления коммуникациями

## **4.5.2 Реестр рисков проекта**

Идентифицированные риски проекта включают в себя возможные неопределенные события, которые могут возникнуть в проекте и вызвать последствия, которые повлекут за собой нежелательные эффекты.

Информация по возможным рискам сведена в таблицу 28.

Таблица 28 – Реестр рисков

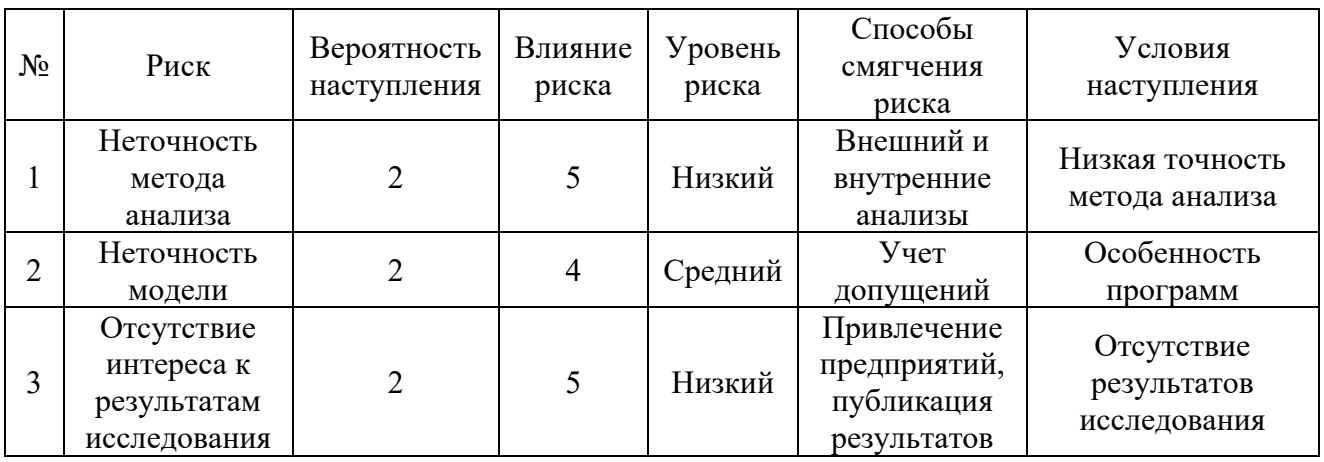

4.6 Определение ресурсной (ресурсосберегающей), финансовой, бюджетной, социальной и экономической эффективности

#### 4.6.1 Оценка абсолютной эффективности исследования

<sub>B</sub> основе проектного подхода к инвестиционной деятельности предприятия лежит принцип денежных потоков. Особенностью является его прогнозный и долгосрочный характер, поэтому в применяемом подходе к анализу учитываются фактор времени и фактор риска. Для оценки общей экономической эффективности используются следующие основные показатели:

- чистая текущая стоимость (NPV);

- индекс доходности (PI);

- внутренняя ставка доходности (IRR);

 $-$  срок окупаемости (DPP).

Чистая текущая стоимость (NPV) - это показатель экономической эффективности инвестиционного проекта, который рассчитывается путём дисконтирования (приведения к текущей стоимости, т.е. на момент инвестирования) ожидаемых денежных потоков (как доходов, так и расходов).

Расчёт NPV осуществляется по следующей формуле:

$$
NPV = \sum_{t=1}^{n} \frac{4\pi I T_{on}}{(1+i)^t} - I_0
$$

где: ЧДП<sub>оп</sub>- чистые денежные поступления от операционной деятельности;

 $I_0$  – разовые инвестиции, осуществляемые в нулевом году;

 $t$  – номер шага расчета ( $t$ = 0, 1, 2 ...n)

n - горизонт расчета;

 $i$  - ставка дисконтирования (желаемый уровень доходности инвестируемых средств).

Расчёт NPV позволяет судить о целесообразности инвестирования денежных средств. Если **NPV1,50**, то проект оказывается эффективным.

Расчет чистой текущей стоимости представлен в таблице 29. При расчете рентабельность проекта составляла 20-25 %, норма амортизации- 10 %.

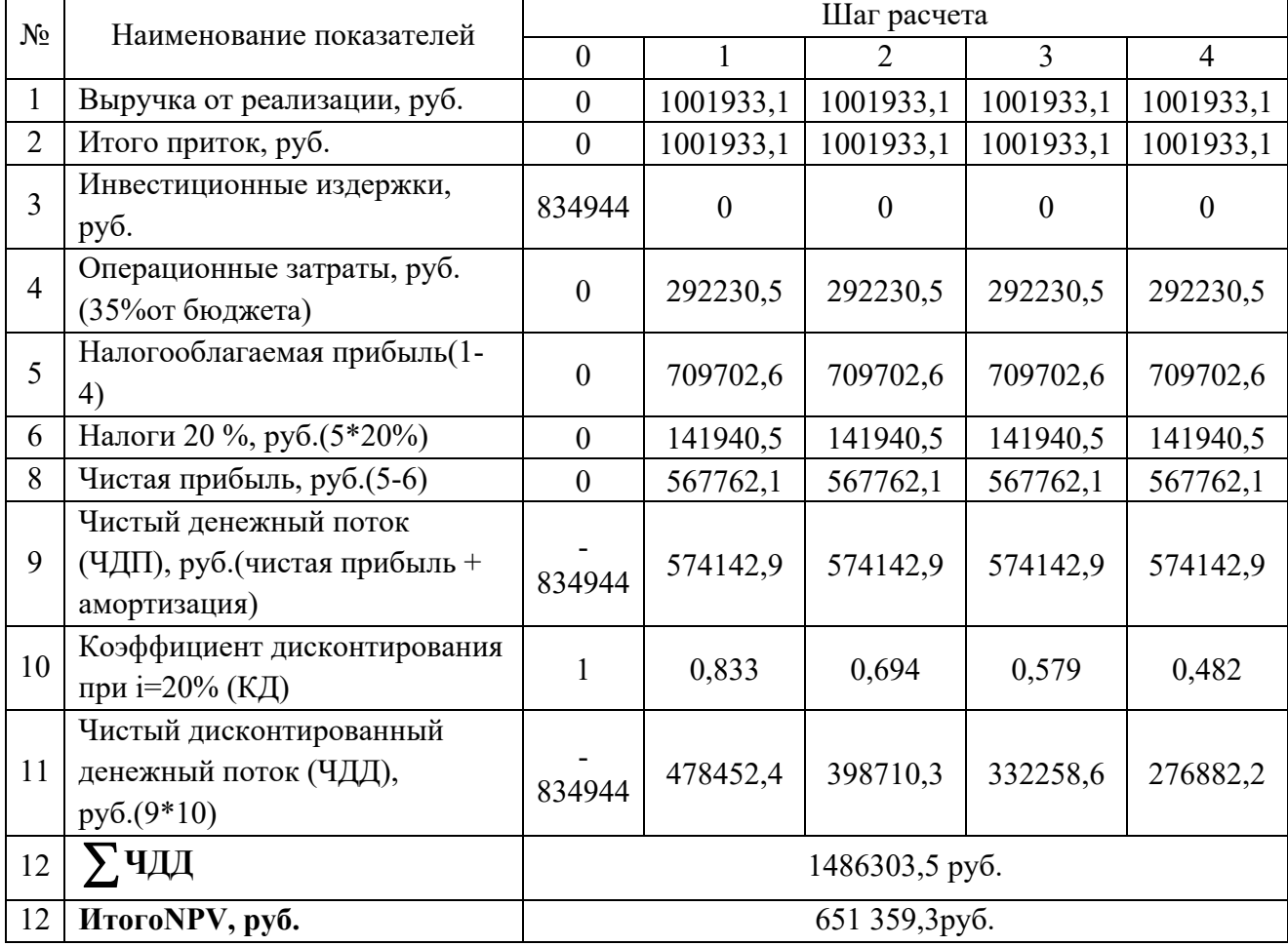

Таблица 29 – Расчет чистой текущей стоимости по проекту в целом

Таким образом, чистая текущая стоимость по проекту в целом составляет 651 359,3 рублей, что позволяет судить об его эффективности.

Индекс доходности *(PI)* – показатель эффективности инвестиции, представляющий собой отношение дисконтированных доходов к размеру инвестиционного капитала. Данный показатель позволяет определить инвестиционную эффективность вложений в данный проект. Индекс доходности рассчитывается по формуле:

$$
PI = \sum_{t=1}^{n} \frac{4\pi}{(1+i)^t} / I_0 = 1,78
$$

где: ЧДД - чистый денежный поток, руб.;

 $I_0$  – начальный инвестиционный капитал, руб. Проект является эффективным.

*Внутренняя ставка доходности (IRR).* Значение ставки, при которой обращается в нуль, носит название «внутренней ставки доходности» или IRR. Формальное определение «внутренней ставки доходности» заключается в том, что это та ставка дисконтирования, при которой суммы дисконтированных притоков денежных средств равны сумме дисконтированных оттоков или =0. По разности между IRR и ставкой дисконтирования i можно судить о запасе экономической прочности инвестиционного проекта. Чем ближе IRR к ставке дисконтирования i, тем больше риск от инвестирования в данный проект.

Между чистой текущей стоимостью (NPV) и ставкой дисконтирования (i) существует обратная зависимость. Эта зависимость представлена в таблице 30 и на рисунке 52.

| $N_2$          | Наименование<br>показателя | $\theta$    |          | $\overline{2}$                        | 3         | $\overline{4}$ |                        |
|----------------|----------------------------|-------------|----------|---------------------------------------|-----------|----------------|------------------------|
|                | Чистые                     |             |          |                                       |           |                | NPV, py <sub>6</sub> . |
|                | денежные                   | $-834944,2$ | 574142,9 | 574142,87                             | 574142,87 | 574142,87      |                        |
|                | потоки, руб.               |             |          |                                       |           |                |                        |
|                |                            |             |          | Коэффициент дисконтирования           |           |                |                        |
|                | 0,1                        |             | 0,909    | 0,826                                 | 0,751     | 0,683          |                        |
|                | 0,2                        |             | 0,833    | 0,694                                 | 0,578     | 0,482          |                        |
|                | 0,3                        |             | 0,769    | 0,592                                 | 0,455     | 0,350          |                        |
|                | 0,4                        |             | 0,714    | 0,510                                 | 0,364     | 0,260          |                        |
| $\overline{2}$ | 0,5                        |             | 0,667    | 0,444                                 | 0,295     | 0,198          |                        |
|                | 0,6                        |             | 0,625    | 0,390                                 | 0,244     | 0,153          |                        |
|                | 0,7                        |             | 0,588    | 0,335                                 | 0,203     | 0,112          |                        |
|                | 0,8                        |             | 0,556    | 0,309                                 | 0,171     | 0,095          |                        |
|                | 0,9                        |             | 0,526    | 0,277                                 | 0,146     | 0,077          |                        |
|                |                            |             | 0,500    | 0,250                                 | 0,125     | 0,062          |                        |
| $\overline{3}$ |                            |             |          | Дисконтированный денежный поток, руб. |           |                |                        |
|                | 0,1                        | $-834944,2$ | 521895,9 | 474242,0                              | 431181,3  | 392139,6       | 984514,5               |
|                | 0,2                        | $-834944,2$ | 478261,0 | 398455,1                              | 331854,6  | 276736,9       | 650363,4               |
|                | 0,3                        | $-834944,2$ | 441515,9 | 339892,6                              | 261235,0  | 200950,0       | 408649,2               |
|                | 0,4                        | $-834944,2$ | 409938,0 | 292812,9                              | 208988,0  | 149277,1       | 226071,8               |
|                |                            |             |          |                                       |           |                |                        |

Таблица 30 – Зависимость NPVот ставки дисконтирования

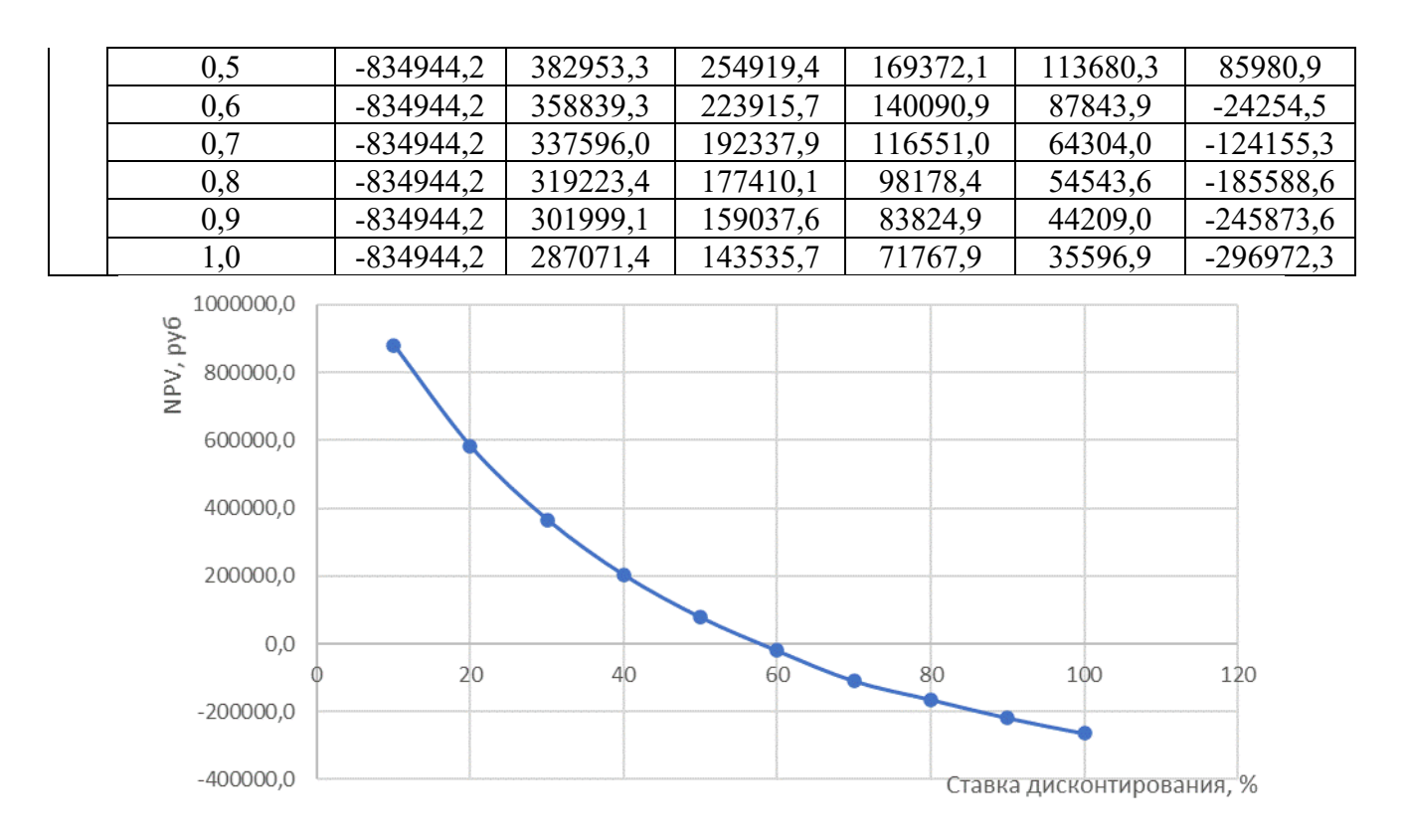

Рисунок 52 – Зависимость NPV от ставки дисконтирования

Из таблицы и графика следует, что по мере роста ставки дисконтирования чистая текущая стоимость уменьшается, становясь отрицательной. Значение ставки, при которой NPVобращается в нуль, носит название «внутренней ставки доходности» или «внутренней нормы прибыли».Из графика получаем, что IRR составляет 0,56 -> проект эффективен.

Запас экономической прочности проекта:56%-30%=26%

*Дисконтированный срок окупаемости.*Как отмечалось ранее, одним из недостатков показателя простого срока окупаемости является игнорирование в процессе его расчета разной ценности денег во времени.Этот недостаток устраняется путем определения дисконтированного срока окупаемости. То есть это время, за которое денежные средства должны совершить оборот.

Наиболее приемлемым методом установления дисконтированного срока окупаемости является расчет кумулятивного (нарастающим итогом) денежного потока (таблица 31).

102

| Наименование                                                        | Шаг расчета                                          |              |              |              |              |
|---------------------------------------------------------------------|------------------------------------------------------|--------------|--------------|--------------|--------------|
| показателя                                                          | O                                                    |              |              |              |              |
| Дисконтированный<br>чистый денежный поток (i=<br>$(0,2)$ , py $6$ . | 834944,2                                             | 47845<br>2,4 | 398<br>710,3 | 332<br>258,6 | 276<br>882,2 |
| То же нарастающим<br>итогом, руб.                                   | 834944,2                                             | 356491,8     | 422<br>18,5  | 374<br>477,1 | 651<br>359,3 |
| Дисконтированный срок<br>окупаемости                                | DPP <sub>IICK</sub> = 1+(356491,8/398710,3)=1,89года |              |              |              |              |

Таблица 31 - Дисконтированный срок окупаемости

Социальная эффективность научного проекта учитывает социальноэкономические последствия осуществления научного проекта для общества в целом или отдельных категорий населений или групп лиц, в том числе как непосредственные результаты проекта, так и «внешние» результаты в смежных секторах экономики: социальные, экологические и иные внеэкономические эффекты (таблица 32).

Таблица 32 – Критерии социальной эффективности

| ДО                                                                                 | ПОСЛЕ                                    |
|------------------------------------------------------------------------------------|------------------------------------------|
| Отсутствие имитационной модели<br>электропривода                                   | Создана имитационная модель,             |
|                                                                                    | позволяющая получить необходимые         |
|                                                                                    | переходные характеристики реального      |
|                                                                                    | электропривода для перекачки             |
|                                                                                    | нефтепродуктов                           |
|                                                                                    | Разработана система,                     |
|                                                                                    | позволяющая увеличить быстродействие     |
| Существующая система электропривода не<br>соответствует требованиям быстродействия | двигателя, уменьшить амплитуду и частоты |
|                                                                                    | колебаний электромагнитного момента      |
|                                                                                    | двигателя                                |

### 4.6.2 Оценка сравнительной эффективности исследования

эффективности Определение происходит на основе расчета эффективности научного исследования. интегрального показателя Ero нахождение связано с определением двух средневзвешенных величин: финансовой эффективности и ресурсоэффективности.

Интегральный показатель финансовой эффективности научного исследования получают в ходе оценки бюджета затрат трех (или более) вариантов исполнения научного исследования. Для этого наибольший

интегральный показатель реализации технической задачи принимается за базу расчета (как знаменатель), с которым соотносится финансовые значения по всем вариантам исполнения.

Интегральный финансовый показатель разработки определяется по следующей формуле:

$$
I_{\Phi^{\text{H}}\text{Hip}}^{\text{Hcl},i}=\frac{\Phi_{pi}}{\Phi_{max}}
$$

где:  $I_{\Phi^{\text{HHP}}-}$ интегральный финансовый показатель разработки;

 $\Phi_{pi}$  – стоимость i-го варианта исполнения;

 $\Phi_{max}$  – максимальная стоимость исполнения научно-

исследовательского проекта (в т.ч. аналоги).

Полученная величина интегрального финансового показателя разработки отражает соответствующее численное увеличение бюджета затрат разработки в разах (значение больше единицы), либо соответствующее численное удешевление стоимости разработки в разах (значение меньше единицы, но больше нуля).

Интегральный показатель ресурсоэффективности вариантов исполнения объекта исследования можно определить по следующей формуле:

$$
I_{pi} = \sum a_i \cdot b_i
$$

где:  $I_{pi}$  – интегральный показательресурсоэффективности для iговарианта исполнения разработки;

 $a_i$  – весовой коэффициент i-го варианта исполнения разработки;

 $b_i^a$ ,  $b_i^p$  – бальная оценка i-го варианта исполнения разработки, устанавливается экспертным путем по выбранной шкале оценивания.

Расчет интегрального показателя ресурсоэффективности приведен в форме таблицы (таблице 33).

Таблица 33 – Сравнительная оценка характеристик вариантов исполнения

проекта

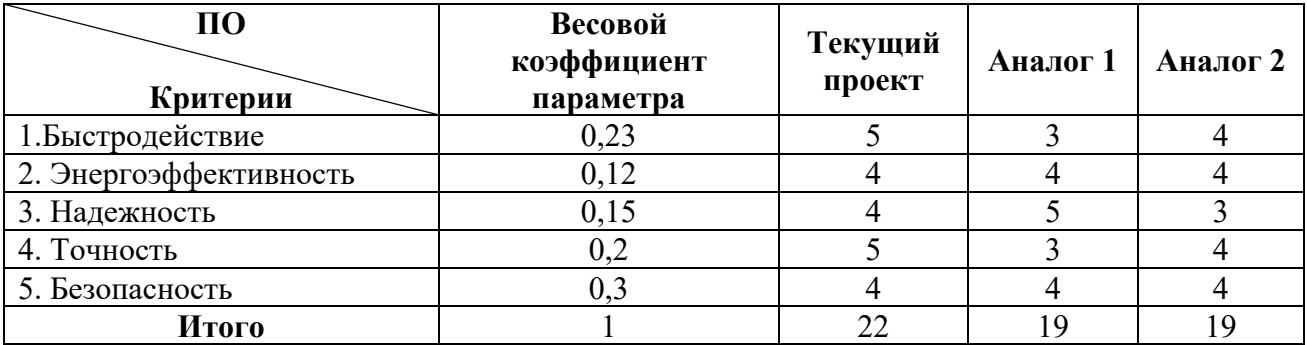

 $I_m^p = 5 \cdot 0.23 + 4 \cdot 0.12 + 4 \cdot 0.15 + 5 \cdot 0.2 + 4 \cdot 0.2 = 4.43$ 

 $I_1^{\text{A}} = 3 \cdot 0.23 + 4 \cdot 0.12 + 5 \cdot 0.15 + 3 \cdot 0.2 + 4 \cdot 0.2 = 3.72$ 

 $I_2^{\text{A}} = 4 \cdot 0.23 + 4 \cdot 0.12 + 3 \cdot 0.15 + 4 \cdot 0.2 + 4 \cdot 0.2 = 3.85$ 

Интегральный показатель эффективности разработки  $I_{\text{down}}^p$ и аналога

определяется на основании интегрального показателя

ресурсоэффективности и интегрального финансового показателя по формуле:

$$
I_{\Phi^{\rm HHD}}^p = \frac{I_m^p}{I_{\Phi}^p}; \ I_{\Phi^{\rm HHD}}^a = \frac{I_m^a}{I_{\Phi}^a}
$$

Сравнение интегрального показателя эффективности текущего проекта и аналогов позволит определить сравнительную эффективность проекта. Сравнительная эффективность проекта определяется по формуле:

$$
\vartheta_{cp} = \frac{I_{\varphi mnp}^p}{I_{\varphi mnp}^a}
$$

где: Э<sub>ср</sub> – сравнительная эффективность проекта;

 $I_{\text{dump}}^p$  – интегральный показатель разработки;

 $I_{\text{dump}}^{\text{a}}$  – интегральный технико-экономический показатель аналога.

Сравнительная эффективность разработки по сравнению с аналогами представлена в таблице 34.

| $N_2$<br>$\Pi/\Pi$ | Показатели                                                 | Разработка | Аналог | Аналог |
|--------------------|------------------------------------------------------------|------------|--------|--------|
|                    | Интегральный финансовый показатель разработки              | 0,18       | 0,2    | 0,17   |
| ⌒                  | Интегральный показатель ресурсоэффективности<br>разработки | 4,43       | 3,72   | 3,85   |
|                    | Интегральный показатель эффективности                      | 24,61      | 18,6   | 22,65  |
| Λ                  | Сравнительная эффективность вариантов исполнения           | 1,00       | 0.90   | 1,06   |

Таблица 34 – Сравнительная эффективность разработки

# **Вывод по разделу «Финансовый менеджмент, ресурсоэффективность и ресурсосбережение»**

Сравнение значений интегральных показателей эффективности позволяет понять, что разработанный вариант проведения проекта является наиболее эффективным при решении поставленной в магистерской диссертации технической задачи с позиции финансовой и ресурсной эффективности.

В ходе выполнения раздела финансового менеджмента определена чистая текущая стоимость, (NPV), равная 651360руб.; индекс доходности  $PI=1,78$ , внутренняя ставка доходности IRR=56%, срок окупаемости РРдск=1,89 года.

Таким образом, мы имеем ресурсоэффективный проект с высоким запасом финансовой прочности и достаточно коротким сроком окупаемости.

### **5 СОЦИАЛЬНАЯ ОТВЕТСТВЕННОСТЬ**

В процессе трудовой деятельности, каждый вовлечённый человек подвергается воздействию целого комплекса производственных факторов, которые способны влиять на здоровье человека. Совокупность всех факторов, влияющих на здоровье человека, называется условиями труда.

Реальные условия труда характеризуются различными вредными и опасными факторами. При этом, между опасными и вредными факторами не существует чёткой границы, каждый фактор может рано или поздно привести к потере здоровья.

Объектом изучения в ВКР является асинхронный электропривод центробежного насоса (ЭЦН) для перекачки нефти. Областью применение служит нефтедобыча, a пользователи – нефтедобывающие компании. Актуальность работы заключается в отказе от использования устаревших, не эффективных штанговых насосных установок, a так же усовершенствование уже автоматизированных систем управления ЭЦН. Рабочий – оператор по добычи нефти и газа. Станция управления находиться в помещении площадью  $60 \text{ M}^2$ .

# **5.1 Правовые и организационные вопросы обеспечения безопасности**

Целями трудового законодательства являются установление государственных гарантий трудовых прав и свобод граждан, создание благоприятных условий труда, защита прав и интересов работников и работодателей.

Согласно статье 212 ТК РФ работодатель должен обеспечить безопасных условий и охраны труда. Для работников, чьи условия труда на рабочих местах по результатам специальной оценки условий труда отнесены к вредным условиям труда 3 или 4 степени или опасным условиям труда

устанавливается сокращенная, продолжительность рабочего времени – не более 36 часов в неделю [25].

На работах с вредными и (или) опасными условиями труда, а также на работах, выполняемых в особых температурных условиях или связанных с загрязнением, работникам бесплатно выдаются прошедшие обязательную сертификацию или декларирование соответствия специальная одежда, специальная обувь и другие средства индивидуальной защиты, а также смывающие и (или) обезвреживающие средства в соответствии с типовыми нормами, которые устанавливаются в порядке, определяемом ТК РФ [25].

Санитарно-бытовое обслуживание и медицинское обеспечение работников в соответствии с требованиями охраны труда возлагается на работодателя. В этих целях работодателем по установленным нормам оборудуются санитарно-бытовые помещения, помещения для приема пищи, помещения для оказания медицинской помощи, комнаты для отдыха в рабочее время и психологической разгрузки; организуются посты для оказания первой помощи, укомплектованные аптечками для оказания первой помощи; устанавливаются аппараты (устройства) для обеспечения работников горячих цехов и участков газированной соленой водой и другое [25].

Т.к. работа на нефтяных скважинах в частых случаях предусматривает работу вахтовым методом, то лицам, выполняющим работы вахтовым методом, за каждый календарный день пребывания в местах производства работ в период вахты, а также за фактические дни нахождения в пути от места нахождения работодателя (пункта сбора) до места выполнения работы и обратно выплачивается взамен суточных надбавка за вахтовый метод работы [25].

Размер районного коэффициента и порядок его применения для расчета заработной платы работников организаций, расположенных в районах Крайнего Севера и приравненных к ним местностях, устанавливаются Правительством Российской Федерации [25].

Кроме установленных законодательством ежегодного основного оплачиваемого отпуска, предоставляемого на общих основаниях, лицам,

108
работающим в районах Крайнего Севера, предоставляются дополнительный оплачиваемый отпуск продолжительностью 24 календарных дня, а лицам, работающим в местностях, приравненных к районам Крайнего Севера, - 16 календарных дней.

Работа с электроприводом предполагается сидя, что подразумевает возможное наличие угроз жизни и здоровья, следует обеспечить комфортную и безопасную среду для работника согласно ГОСТ 12.2.033-78 ССБТ [26], а также организовать режим труда и отдыха согласно методическим рекомендациям [27] и [28]; правильная установка освещения, которое не должно светить в глаза и оставлять блики на рабочем мониторе; для облегчения длительной работы эксперты рекомендуют использовать вспомогательное оборудование, например, особые очки, антибликовые мониторы, коврики для мыши и проч. Помещения должны иметь естественное и искусственное освещение. Поверхность пола в рабочем помещении должна быть ровной, без выбоин, нескользкой, удобной для очистки и влажной уборки, обладать антистатическими свойствами. В помещении должны находиться аптечка первой медицинской помощи.

#### **5.2 Производственная безопасность**

#### **Анализ опасных и вредных факторов на рабочем месте**

Эксплуатация любого оборудования сопряжена с опасными и вредными производственными факторами, воздействие которых на персонал приводит к заболеваниям и травмам.

Производственная безопасность представляет собой систему организационных мероприятий и технических средств, уменьшающих вероятность воздействия на персонал опасных производственных факторов, вредных воздействий технологических процессов, энергии, средств, предметов, условий и режимов труда до приемлемого уровня. В связи с чем необходимо выявить вредные и опасные производственные факторы, которые могут возникать в процессе эксплуатации электродвигателей в составе УЭЦН (таблица 35).

| Факторы (ГОСТ 12.0.003-2015)                                               | Нормативные документы                                                                                                    |
|----------------------------------------------------------------------------|----------------------------------------------------------------------------------------------------|
| 1. Повышенный уровень и другие<br>неблагоприятные<br>характеристиками шума | СанПиН 1.2.3685-21 Гигиенические нормативы и<br>требования к обеспечению безопасности и (или)<br>безвредности для человека факторов среды обитания<br>ГОСТ 12.1.003 - 2014 ССБТ. Шум. Общие<br>требования безопасности |
| 2. Превышение уровня вибрации                                              |                                                                                                    |
| 3. Отклонение показателей<br>микроклимата                                  | ГОСТ 12.4.002 - 97 ССБТ.<br>Средства<br>индивидуальной защиты рук от<br>вибрации.<br>Общие технические требования.                                                                                                    |
| 4. Отсутствие или недостатки<br>необходимого искусственного<br>освещения   | ГОСТ Р 55710-2013 Освещение рабочих мест<br>внутри зданий. Нормы и методы измерений                                                                                                    |
| 5. Воздействие электрического<br>тока                                      | Правила устройства электроустановки (ПУЭ)                                                                                                    |

Таблица 35 - Возможные опасные и вредные факторы

#### **Превышение уровня шума**

В производственных условиях источниками шума являются: работающие станки и механизмы, ручные механизированные инструменты, электрические машины, компрессоры, кузнечнопрессовое, подъемнотранспортное, вспомогательное оборудование (вентиляционные, насосные установки, кондиционеры) и т.д

Человеческий организм по-разному реагирует на шум разного уровня. Шумы уровня *70-90 дБ* при длительном воздействии приводят к заболеванию нервной системы, а более *100 дБ* - к снижению слуха, вплоть до глухоты [29].

Шум создает значительную нагрузку на нервную систему человека, оказывая на него психологическое воздействие. Шум способен увеличивать содержание в крови таких гормонов стресса, как кортизол, адреналин и норадреналин - даже во время сна. Чем дольше эти гормоны присутствуют в кровеносной системе, тем выше вероятность, что они приведут к опасным для жизни физиологическим проблемам.

Для защиты от шума обеспечение персонала индивидуальными средствами защиты [30]: наушники, вкладыши в ушную раковину, противошумные каски, защитное действие которых основано на изоляции и поглощении шума на рабочих местах.

Допустимые уровни звукового давления в октавных полосах частот, уровни звука и эквивалентные уровни звука и звукового давления на рабочих местах производственных помещений представлены в таблице 36. [31]

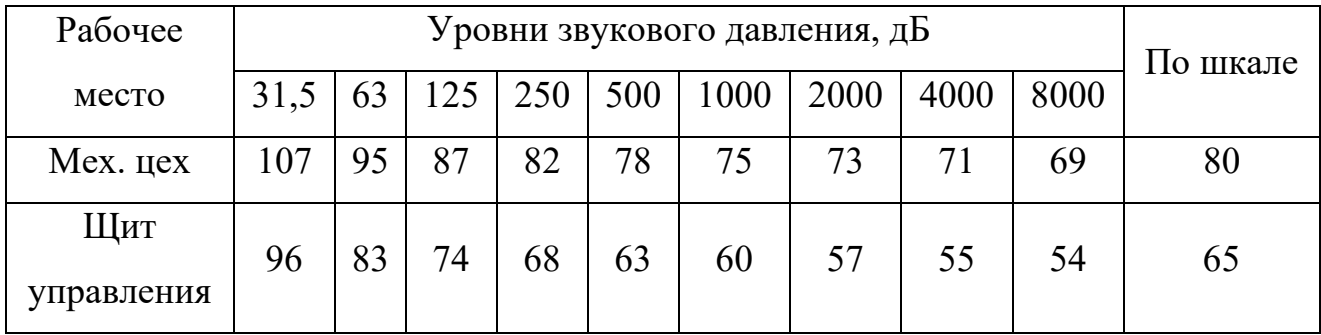

Таблица 36 - Предельно допустимые уровни шума

#### **Повышенный уровень вибрации**

Причиной возникновения вибраций являются возникающие при работе машин и агрегатов неуравновешенные силовые воздействия. Воздействие производственной вибрации на человека вызывает изменения как физиологического, так и функционального состояния организма человека. Изменения в функциональном состоянии организма проявляются в повышении утомляемости, увеличении времени двигательной и зрительной реакции, нарушении вестибулярных реакций и координации движений. Все это ведет к снижению производительности труда. Изменения в физиологическом состоянии организма — в развитии нервных заболеваний, нарушении функций сердечно-сосудистой системы, нарушении функций опорно-двигательного аппарата, поражении мышечных тканей и суставов, нарушении функций органов внутренней секреции. Все это приводит к возникновению вибрационной болезни.

Для защиты от вибрации предусматриваются следующие меры [31]:

- обеспечение персонала индивидуальными средствами защиты;
- установка звукоизолирующих кабин;
- звукоизолирующие кожухи и экраны;
- виброизолирующие материалы под оборудование (пружины, резины и другие прокладочные материалы).

Технические нормы вибрации представлены в таблице 37 [31].

Таблица 37 – Нормы вибрации

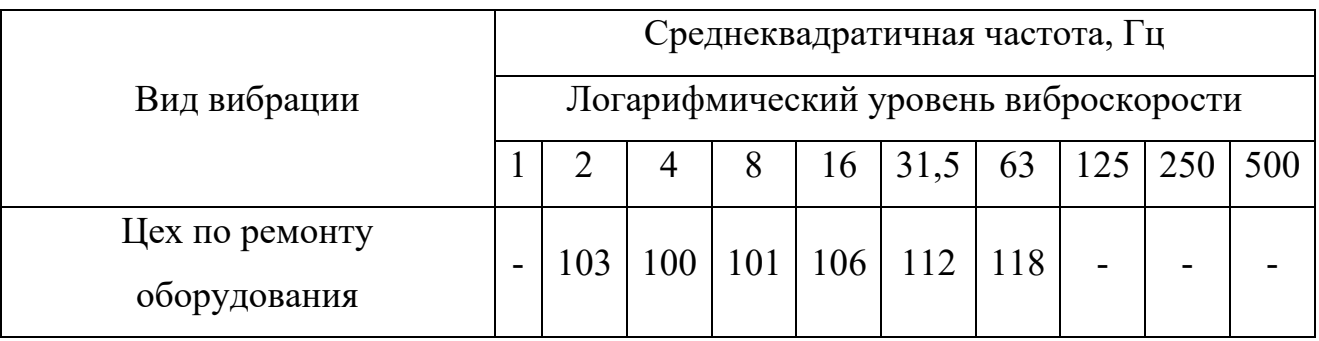

#### **Недостаточная освещенность рабочей зоны**

На рабочих местах, где трудовая деятельность ведется в условиях отсутствия естественного освещения, необходимо проводить мероприятия, направленные на уменьшение уровня вредности условий труда [31].

Система освещения должна быть организована таким образом, чтобы не существовало ни затененных зон способных вызвать неудобство, ни раздражающего ослепляющего света, ни опасного стробоскопического эффекта на движущихся частях из - за освещения. Внутренние элементы, требующие частой проверки и регулировки, а также зоны технического обслуживания должны быть обеспечены достаточным освещением.

Система комбинированного освещения применяется для производственных помещений, в которых выполняются точные зрительные работы. Для данной рабочей зоны рассчитывается общее равномерное освещение.

Для общего освещения, как правило, применяются газоразрядные лампы как энергетически более экономичные и обладающие большим сроком службы. Наиболее распространёнными являются люминесцентные лампы. Не смотря на большую стоимость, необходимость в обслуживании и пусковой аппаратуре, они обладают хорошей светоотдачей, имеют длительный срок службы, хорошую цветопередачу и низкую температуру. При выборе типа светильников следует учитывать светотехнические требования, экономические показатели, условия среды.

При выборе необходимого количества ламп необходимо руководствоваться целью создания требуемой освещенности. Выбор необходимой освещенности осуществляется по наименьшей освещенности рабочей поверхности *Еmin*. Если учитывать, что совершаются работы средней точности, то можно принять значение *Emin* 150-200 лк удовлетворяющее указанному в [31]. Для помещений, где проводятся управление работами выбираем *Еmin*= 300 лк.

Производственное помещение имеет следующие габаритные размеры: длина *А* = 7 м, ширина *B* = 8,57 м.

Согласно исследованиям, в зависимости от типа светильников существует наиболее выгодное расстояние между светильниками:  $L/h = \lambda$ ,

где L - расстояние между рядами светильников;

h<sub>p</sub> - высота подвеса светильника над рабочей поверхностью.

Принимаем, что светильники укреплены непосредственно на потолок. Высота помещения:  $H = 3$  м. Высота рабочей поверхности:  $h_p = 0.5$  м.

тогда  $h = H - h_n = 3 - 0, 8 = 2, 2$  м.

Расстояние от стен помещения до крайних светильников L/3.

Для нормальных помещений с хорошим отражением потолка и стен, при умеренной влажности и запылённости допускается применение открытых двухламповых светильников типа ОД. Интегральный критерий оптимальности расположения светильников является величина  $\lambda = 1, 4$ .

Ширина между рядами светильников:

$$
L = \lambda \cdot h = 1, 4 \cdot 2, 2 = 3,08 \text{ m}, \qquad L/3 = 3,08/3 = 1,027 \text{ m}.
$$

Количество рядов светильников:

$$
N = \frac{\text{B}}{\text{L}} = \frac{7}{3,08} = 2,273 \text{ mT}.
$$

где N – количество рядов светильников, шт;

B – ширина помещения, м;

L – расстояние между светильниками, м.

Количество светильников в ряду:

$$
M = \frac{A}{L} = \frac{8,57}{3,08} = 2,782
$$
 *III*

где М – количество светильников в ряду, шт;

A – длина помещения, м;

L – расстояние между светильниками, м.

Округлим полученные значения и примем к установке 3 светильника в 2 ряда.

Рассчитаем количество светильников:

$$
n = M \cdot N = 2 \cdot 3 = 6 \,\mathrm{IUT}.
$$

где n – количество светильников.

Определим световой поток *Fл*:

$$
F_{n} = \frac{E_{min} \cdot S \cdot K \cdot z}{N \cdot n \cdot \eta},
$$

где  $E_{\text{min}} = 300$  лк– нормированная минимальная освещенность;

S – площадь, освещаемого помещения, м<sup>2</sup>;

К = 1,2 – коэффициент запаса, (для рабочих помещений с малой запыленностью);

Z = 1,1 – коэффициент минимальной освещенности для люминесцентных ламп;

n – число светильников, шт;

N – число ламп в светильнике, шт;

η – коэффициент использования светового потока ламп, который зав сит от типа светильника, коэффициентов отражения потолка  $\rho_n$  и стен  $\rho_c$ , светопоказателя помещения i;  $\rho_n = 70\%$ ;  $\rho_c = 50\%$ ;

Определим светопоказатель помещения:

$$
i = \frac{A \cdot B}{\mathbf{h} \cdot (A + B)} = \frac{8,57 \cdot 7}{2,2 \cdot (8,57 + 7)} = 1,75,
$$

где *i* – светопоказатель помещения; *А* – длина помещения; *Б* – ширина помещения; *Нр* – высота подвеса.

Примем  $\eta = 58\%$ .

Рассчитаем световой поток:

$$
F_{\scriptscriptstyle n} = \frac{300 \cdot 60 \cdot 1, 2 \cdot 1, 1}{2 \cdot 6 \cdot 0, 58} = 3414 \,\text{nm}.
$$

По рассчитанному значению светового потока  $F_{\text{r}}$  примем к установке люминесцентные лампы ЛД мощностью 65 Вт и значением светового потока равным 3750 лм.

Таким образом, с помощью приведённых выше расчетов был рассмотрен вариант организации системы освещения в рабочем помещении, согласно которым требуется 6 светильников (рисунок 52). При этом не нарушая установленные в [32] требования.

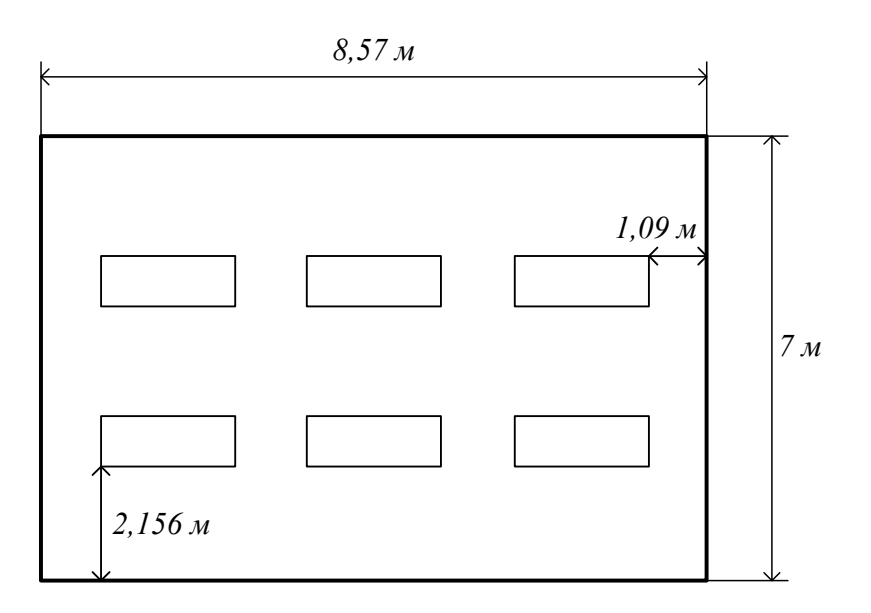

Рисунок 52 – План освещения рабочего помещения

#### **Неблагоприятные метеорологические условия**

Работающие в холодное время года на открытом воздухе или в закрытых необогреваемых помещениях обеспечиваются комплектом средств индивидуальной защиты от холода с учетом климатического региона. Во избежание локального охлаждения работники обеспечиваются рукавицами, обувью, головными уборами, имеющими соответствующую теплоизоляцию. При температуре воздуха ниже -40 °С должна обеспечиваться защита лица и верхних дыхательных путей [31].

Перерывы на обогрев могут сочетаться с перерывами на восстановление функционального состояния работника после выполнения физической работы. В обеденный перерыв работник обеспечивается горячим питанием, при этом начинать работу на холоде следует не ранее чем через 10 минут после приема горячей пищи (чая и др.).

Во избежание переохлаждения работникам не следует во время перерывов в работе находиться на холоде в течение более 10 мин. При температуре воздуха до -10 °C и не более 5 мин. при температуре воздуха ниже  $-10$  °C.

#### **5.3 Электробезопасность**

Поражение электрическим током возникает при непосредственном соприкосновении человека с электрической цепью, в которой присутствует источник напряжения или тока, способный вызвать протекание тока по попавшей под напряжение части тела.

Сила поражения электрическим током различна и поэтому последствия поражения электрическим током, тоже различны. Сила поражения электрическом током зависит от нескольких факторов: класса напряжения, времени воздействия, от характера тока, индивидуальных особенностей организма, от пути прохождения тока по организму и от места соприкосновения человека с оборудованием. Проходя через организм,

электрический ток производит термическое, электролитическое, механическое и биологическое воздействия. Говоря о последствиях нужно отметить, что из-за нагрева человеческих тканей, поражение электрическим током вызывает ожоги, иногда эти ожоги не совместимы с жизнью. Так же во время удара происходит разложение органических жидкостей, таких как кровь, внутри организма. Удары током могут вызвать сбои в работе сердечной мышцы и нервной системы. При поражении головы электрическим током возможна потеря сознания. Удары электрическим током приводят к нарушениям биологических процессов.

Для снижения вероятности поражения электрическим током необходимо проводить инструктаж персонала, экзамены на предмет проверки знания правил техники безопасности, правил технической эксплуатации, межотраслевых правил при работе с электроустановками, а также правил оказания первой помощи пострадавшему. Проверка знаний по данным вопросам проводится специальной комиссией, которая утверждена соответствующими контролирующими органами.

В данном помещении присутствуют только электроустановки напряжением до 1кВ. По электробезопасности помещение относится ко второму классу – помещения с повышенной опасностью (сырые помещения. влажность более 75%, в воздухе возможно наличие токопроводящей пыли, цеха с высоким содержанием в воздухе химических соединений, полы выполнены из материалов способных, проводить электричество, наличие возможности возникновения одновременного прикосновения к станку или другому оборудованию с одной стороны и металлическим частям (корпусам) электрооборудования или открытым проводящим частям с другой.).

В соответствии с «Правилами устройства электроустановок» [33] в лаборатории предусмотрены следующие технические способы защиты от воздействия электрического тока:

- защитное заземление;
- зануление;

• устройства защиты оборудования (УЗО), отключающие электропитание от устройств, у которых нетоковедущие части оказались под напряжением;

• знаки безопасности в виде предупредительных плакатов «Высокое напряжение!».

Персонал постоянно проходит инструктаж по технике безопасности (1 раз в 3 месяца), ведется журнал. Большинство сотрудников имеют группу допуска 3 и выше.

#### **5.4 Экологическая безопасность при эксплуатации**

Экологическая безопасность – состояние защищенности природной среды и жизненно важных интересов человека от возможного негативного воздействия хозяйственной и иной деятельности, чрезвычайных ситуаций природного и техногенного характера, их последствий. Выброс токсичных веществ в окружающую среду, поступление бытовых и производственных отходов в различных формах прежде всего, отражается на здоровье населения, вредит сельскому хозяйству, оказывает влияние на климат отдельных регионов и состояния озонового слоя Земли, приводит к гибели флоры и фауны.

Загрязняющие воздух вещества на объектах бурения, добычи, подготовки и транспорта нефти поступают в атмосферу в виде организованных и неорганизованных выбросов. Источниками организованных выбросов являются факельные установки для сжигания попутного нефтяного газа, печи подогрева нефти, котельные, ДЭС, ГПЭС, системы вентиляции производственных помещений, двигатели внутреннего сгорания. Вероятность неорганизованных выбросов в окружающую среду повышается после нескольких лет работы сооружений, вследствие некачественного выполнения строительных, сварочных работ и заводских дефектов оборудования, затем вероятность аварийных выбросов несколько снижается и вновь возрастает по мере старения оборудования.

Вещества, выбрасываемые в атмосферу при добыче нефти, относятся к 1 - 4 классу опасности.

Cернистый ангидрит (SO2) оказывает общее токсическое воздействие, нарушает углеводный и белковый обмены. Газ относится к 3 классу опасности, ПДК 10 мг/м<sup>3</sup>.

Окись азота NO- бесцветный газ, быстро окисляется до NO<sub>2</sub>- двуокиси азота. NO – кровяной яд, оказывает прямое действие на центральную нервную систему. Относится ко 2 классу опасности, ПДК рабочей зоны 5 мг/м<sup>3</sup>, населенных мест 0,085 мг/м<sup>3</sup>.

Двуокись азота  $NO<sub>2</sub>$  вызывает раздражающее действие на легкие. Относится ко 2 классу опасности, ПДК населенных мест – 0,085 мг/м<sup>3</sup>.

Углеводороды (легкая фракция нефти) вызывают острые и хронические отравления при концентрации  $0,005 - 0,010$  мг/м<sup>3</sup>. Относится к 4 классу опасности, ПДК населенных пунктов для бензина – 5,0 мг/м<sup>3</sup>[31].

Для минимизации негативного воздействия выбросов загрязняющих веществ на атмосферный воздух должны проводиться следующие мероприятия:

• полная герметизация всего технологического оборудования;

• контроль швов сварных соединений трубопроводов;

• защита оборудования от коррозии;

• оснащение предохранительными клапанами всей аппаратуры, в которой может возникнуть давление, превышающее расчетное;

• сброс газа с предохранительных и дыхательных клапанов на факел или на свечу рассеивания;

• откачка нефти и продуктов переработки при аварийной ситуации в дренажные емкости;

• испытание оборудования и трубопроводов на прочность и герметичность после монтажа;

• утилизация попутного нефтяного газа на нужды промысла.

При бурении и эксплуатации нефтяных скважин, сборе, подготовке и транспорте нефти основными загрязнителями водоемов являются нефть,

отработанные буровые растворы, буровой шлам, сточные воды, содержащие механические примеси, органические соединения, химические реагенты, поверхностно- активные вещества и минеральные соли.

Нефть, как загрязнитель водной среды, характеризуется сложным составом, включающим широкий спектр углеводородных соединений, каждое из которых может рассматриваться как самостоятельный токсикант. Влияние нефти выражается в образовании на поверхности воды, нефтяной пленки, отложении на дно водоемов тяжелых фракций, появлении в воде керосинового запаха. Вода образует с нефтью стойкие эмульсии, которые сохраняются в течении длительного времени. Полное ее разрушение происходит под действием биохимических процессов окисления, которые при низких температурах (характерных для данного района), протекают крайне медленно.

Мероприятия по рациональному использованию и охране природных вод включают:

- размещение объектов с учетом водоохранных зон;
- ограничения, предусмотренные для водоохранных зон;
- полную герметизацию оборудования и трубопроводов;
- минимизацию потребления свежей воды и контроль за ее расходом;

• создание гидроизоляционного слоя и обваловывающей дамбы по периметру кустовых площадок эксплуатационных скважин;

• применение сорбентов для борьбы с возможными разливами нефти на земную поверхность.

#### **5.5 Безопасность в чрезвычайных ситуациях**

На месторождении могут возникнуть различные чрезвычайные ситуации: пожар (возгорание), взрыв, разлив нефти.

Пожар – наиболее вероятная ЧС, которая может возникнуть. Операторское помещение по техническому регламенту о требованиях пожарной безопасности, согласно [34] по степени огнестойкости, конструктивной и функциональной пожарной опасности относятся к классу Ф4.1. Так как в помещении находятся и используются негорючие вещества и материалы в холодном состоянии, то по пожарной опасности данное помещение можно отнести к классу Д. Основными причинами пожара могут быть: перегрузка проводов, короткое замыкание, большие переходные сопротивления в электрических цепях, электрическая дуга, искрение и неисправности оборудования, брошенные непотушенные спички и сигареты, нарушение правил хранения легко воспламеняющихся жидкостей и ГСМ.

Согласно ГОСТ 12.1.004-91 [30], пожарная профилактика обеспечивается:

• системой предотвращения пожара;

• системой противопожарной защиты;

К мерам предотвращения пожара относятся:

• применение средств защитного отключения возможных источников загорания;

• применение искробезопасного оборудования;

• выполнение правил (инструкций) по пожарной безопасности.

При обнаружении возгорания, обнаружившему следует немедленно сообщить в пожарную охрану и руководителю, после чего приступают к эвакуации людей и материальных ценностей. Ликвидация пожара осуществляется первичными средствами пожаротушения с момента обнаружения пожара. Пострадавшим при пожаре обеспечивается первая медицинская помощь, так же необходимо вызывать скорую медицинскую помощь.

#### **Вывод по разделу «социальная ответственность»**

В разделе социальной ответственности был проведён анализ основных правовых и организационных вопросов обеспечения безопасности на предприятии, опасных и вредных факторов, экологической безопасности данного производства и меры предупреждения чрезвычайных ситуаций.

Анализ вредных и опасных факторов и мер по уменьшению их влияния на работников, позволит создать более и безопасную обстановку. Кроме того, был произведен расчет системы искусственного освещения для обеспечения необходимого уровня освещения, согласно которому были выбраны люминесцентные лампы ЛД мощностью 65 Вт и значением светового потока равным 3750 лм. Количество светильников составило 6 штук.

Выявление и применение мер по предупреждению чрезвычайных ситуаций, а также планирования мер по их ликвидации с минимальными последствиями позволяет свести к минимуму риски возникновения чрезвычайных ситуаций, количество жертв и ущерб, нанесённый предприятию. Согласно выявленным факторам, выбранное помещение относится к категории «безопасных» помещений [33]. Персоналу, работающему в данном помещении, персонал должен иметь группу по электробезопасности не ниже III [35]. В соответствии с [31] категория тяжести труда определяется как вторая. В соответствии с [34] рассматриваемое помещение по критерию взрывопожарной и пожарной опасности можно отнести к категории Д.

#### **ЗАКЛЮЧЕНИЕ**

В данной выпускной квалификационной работе был рассмотрен центробежный насос типа НК 200/120-70 для перекачки нефтепродуктов, c двигателем ВА082-2. Затем был произведен выбор преобразователя частоты, способный обеспечить векторное управление – VLT5000 «Danfoss». В ходе выполнения работы были выбраны взрывозащищенные аппаратные средства на верхнем, среднем и нижнем уровне управления. Разрабатываемая система управления позволит автоматизировать технологический процесс перекачивания нефти из резервуара, существенно повысить показатели качества. Данная система построена на микропроцессорной системе управления, позволяющей значительно улучшить качество управления.

После выбора преобразователя были определены параметры схемы замещения двигателя и рассчитаны механические и электромеханические характеристики разомкнутой системы преобразователь – двигатель. Была произведена оценка статических механических и электромеханических характеристик.

В ходе работы был рассмотрен прямой пуск двигателя, система скалярного частотного управления с положительной обратной связью по току в канале регулирования напряжения, и система скалярного частотного управления с положительной обратной связью по току в канале регулирования напряжения и частоты. Было проведено имитационное моделирование в программе Matlab Simulink, в качестве нагрузки использовалась имитационная модель, представляющая нагрузку в виде насоса на валу двигателя. В результате исследований были получены переходные характеристики скорости ротора и электромагнитного момента АД и динамические механические характеристики. Показатели качества получились различные в разных системах управления, поэтому все данные были приведены в сравнительную таблицу. Как видно из результатов, при сравнении двух систем: системы скалярного частотного управления с положительной обратной связью по току в канале

регулирования напряжения, и системы скалярного частотного управления с положительной обратной связью по току в канале регулирования напряжения и частоты, данные незначительно различаются друг от друга, но сравнительно намного лучше, чем при прямом пуске электродвигателя. Анализируя полученные данные, предлагается использовать систему скалярного частотного управления с положительной обратной связью по току в канале регулирования напряжения, так как значения частоты колебаний электромагнитного момента и максимального момента получились меньше относительно остальных.

#### **СПИСОК ЛИТЕРАТУРЫ**

1. Филимонова, Е. И. Основы технологии переработки нефти: Учебное пособие / Е. И. Филимонова. − Ярославль: издательство ЯГТУ, 2010. − 171 с.

2. Глаголева, О. Ф. Технология переработки нефти / О. Ф. Глаголева, В. М. Капустин, Т. Г. Гюльмисарян. – М.: Химия Колос С, 2007. – 400 с.

3. Мановян, А. К. Технология первичной переработки нефти и природного газа: Учебное пособие для вузов / А. К. Мановян. – М.: Химия,  $2001. - 568$  c.

4. Баннов, П. Г. Процессы переработки нефти / П. Г. Баннов. – М.: ЦНИИТЭ, 2000. − 224 с.

5. Федеральный институт промышленной собственности [Электронный ресурс], режим доступа [www.fips](http://www.fips.ru/).ru, свободный, дата обращения 21.04.2022.

6. ЗАО НТК «МодульНефтеГазКомплект»,<http://www.mngk.ru/>

7. Чернышев А. Ю., Чернышев И. А. Расчет характеристики электроприводов переменного тока. Часть 1. Асинхронный двигатель. Учебное пособие./Томский политехнический университет. – Томск: Издательство ТПУ, 2005.–136 с.

8. Мальцева О.П.,Удут Л.С., Кояин Н.В. Системы управления электроприводов: Учебное пособие. – Томск: Изд. ТПУ, 2007. – 151 с.

9. Удут Л.С., Мальцева О.П., Кояин Н.В. Проектирование и исследование автоматизированных электроприводов. Часть 1. – Введение в технику регулирования линейных систем. Часть 2. – Оптимизация контура регулирования: Учебное пособие. – Томск: Изд. ТПУ, 2000. -144.

10. Удут Л. С., Мальцева О.П., Кояин Н.В. Проектирование и исследование электроприводов. Часть 4. – тиристорные преобразователи для электроприводов постоянного тока: Учебное пособие. – Томск: Изд. ТПУ, 2002.  $-152$  c.

11. Удут Л. С., Мальцева О.П., Кояин Н.В. Проектирование и исследование автоматизированных электроприводов. Часть 5. –Применение

программы DORRA-FUZZY в расчётах электроприводов постоянного тока: Учебное пособие. – Томск: Изд. ТПУ, 2002. – 156 с.

12. Удут Л.С., Мальцева О.П., Кояин Н.В. Проектирование и исследование автоматизированных электроприводов. Часть 6. – Механическая система электропривода постоянного тока: Учебное пособие. – Томск: Изд. ТПУ, 2004. -144с.

13. Дементьев Ю.Н., Чернышев А.Ю., Чернышев И.А. Электрический привод: учебное пособие. –Томск: Изд-во ТПУ, 2008. – 244 с.

14. Ключев В.И. Теория электропривода: Учеб. для вузов. – 2-е изд. Перераб. и доп. – М.: Энергоатомиздат, 1998. – 704 с.: ил.

15. Копылов И.П. Математическое моделирование электрических машин. – М.: Высшая школа, 2001. – 274 с.

16. Дементьев Ю.Н., Семенов С.М., Боровиков Ю.С. Исследование систем частотного управления асинхронным двигателем. Методические указания к выполнению лабораторной работы по курсу «Теория электропривода» для студентов направления 551300 «Электротехника, электромеханика и электротехнологии» – Томск: Изд. ТПУ, 2003. – 30 с.

17. Электротехнический справочник: В 4т. Т.4. Использование электрической энергии / под общей редакцией профессора МЭИ Герасимова В.Г. и др. (гл. ред. Попов А.И.). – 8-е изд., испр. и доп. – М.: издательство МЭИ, 2002. – 696 с.

18. Чернышев А.Ю., Кояин Н.В. Проектирование электрических приводов: Учебно-методическое пособие. – Томск: Изд-во ТПУ, 2005. – 120 с.

19. Бесекерский В.А., Попов Е.В. Теория систем автоматического управления. Изд. 4-е, перераб. и доп. – СПб, Изд-во «Профессия», 2004. – 752с.

20. Белов М.П. Автоматизированный электропривод типовых производственных механизмов и технологических комплексов: Учебник для вузов – М.: Академия, 2004. – 576 с.

21. Антропов А.А., Гарганеев А.Г., Каракулов А.С., Ланграф С.В., Нечаев М.А. Опыт разработки преобразователя частоты для асинхронного электропривода общепромышленного применения//Электротехника. № 9. 2005. С.23-26

22. Башарин А.В., Новиков В.А., Соколовский Г.Г. Управление электроприводами: Учебное пособие для вузов. – Л.: Энергоиздат. Ленингр. отд-ние, 1982. – 392 с.

23. Статья «Математическая модель электропривода насосного устройства для перекачки нефти из резервуара отстаивания» на XVIII международной научно-практической конференции студентов и молодых ученых «Современные техника и технологии»

24. Ермаков И.С. Модель электропривода насосного устройства // Сборник трудов XII региональной научно-практической студенческой конференции «Электротехника, электромеханика и электротехнологии», 2012.  $-2$  c.

25. Трудовой кодекс Российской Федерации от 30.12.2001 N 197-ФЗ (ред. от 27.22.11.2021).

26. ГОСТ 12.2.033-78 ССБТ. Рабочее место при выполнении работ сидя. Общие эргономические требования

27. МР 2.2.7.2129-06 «Режимы труда и отдыха работающих в холодное время года на открытой территории или в неотапливаемых помещениях»

28. МР 2.2.8.0017-10 «Гигиена труда. Средства коллективной и индивидуальной защиты Режимы труда и отдыха работающих в нагревающем микроклимате в производственном помещении и на открытой местности в теплый период года»

29. Электронный ресурс: ВЛИЯНИЕ ШУМА НА ОРГАНИЗМ ЧЕЛОВЕКА//Успехи современного естествознания URL: [https://www.natural](https://www.natural-sciences.ru/)[sciences.ru](https://www.natural-sciences.ru/)

30. ГОСТ 12.1.004-91". Система стандартов безопасности труда. Пожарная безопасность. Общие требования"

31. СанПиН 1.2.3685-21 Гигиенические нормативы и требования к обеспечению безопасности и (или) безвредности для человека факторов среды обитания.

32. ГОСТ Р 55710-2013 Освещение рабочих мест внутри зданий. Нормы и методы измерений

33. Правила устройств электроустановок. 6-е и 7-е изд. М.: Энергоатомиздат, 2003. – 640 с.

34. СП 12.13130.2009 «Определение категорий помещений, зданий и наружных установок по взрывопожарной и пожарной опасности»

35. Правилa по охране труда при эксплуатации электроустановок Трудовой кодекс Российской Федерации от 30.12.2001 N 197-ФЗ (ред. от 27.22.11.2021).

# **ПРИЛОЖЕНИЕ 1**

# Asynchronous pump electric drive for pumping oil

Студент:

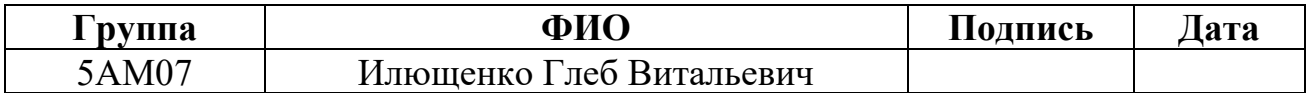

# Руководитель ВКР:

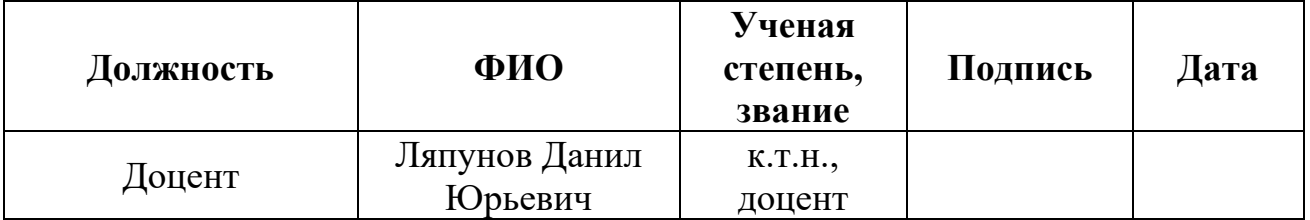

Консультант – лингвист отделения иностранных языков ШБИП:

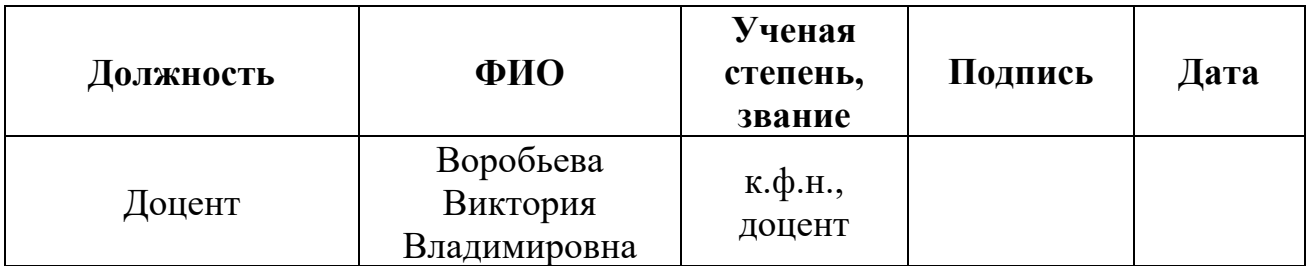

The purpose of the master's degree project is to design an induction frequency electric drive for pumping oil from a storage tank, to choose corresponding components of the drive, and to evaluate its static characteristics and responses taking into account necessary compensation measures (IR, torque, and slip compensations).

## **1 INTRODUCTION**

Downhole pumps, also known as bore pumps, well pumps or bore water pumps, are a type of submersible pumps that are used to control water and liquid supply in various mining, farming, deep wells, rain water reticulation and petroleum capture applications. Most borehole pumps are designed for borehole and submersible pressure systems. Pumps vary in type depending on the depth of the well and the required working flow. Popular multistage bore pumps can be powered by Vasco variable speed drive controllers to sustain their set pressure and operate only when needed, saving energy and extending the life of the pump.

## *Pump components*

There are seven major components for downhole rod pumps: standing and traveling valves, plunger, barrel, seating assembly, pull tube or valve rod (for insert pump), and the fittings that hold the assembled pump together. The most common of these components and the final types of assembled pumps are covered by American Petroleum Institute (API) Specification 11AX [1].

### **2 TYPES OF PUMPS**

API recognizes two main types of pumps: rod and tubing ones [2]. Rod pumps are also called insert pumps because they are run (inserted) in the production tubing. Tubing pumps are so named because the working barrel of this pump is coupled with the production-tubing string.

There is a wide range of plunger (or pump-bore) sizes standardized by the industry. The API pump-bore sizes that are currently available range from 1 1/16 to 3 3/4 in. in diameter. This 1 1/16-in. size has been added back in the latest edition of the standard. Additionally, a new barrel type has been accepted in the latest API Spec. 11AX. This is the "X-type" barrel. It has a thin-walled barrel configuration for

threads on either end of the heavy-walled barrel and is available for metal plungers only. This type of pump does not require the extension couplings normally 93 needed for heavy-walled barrel pumps. Thus, this pump reduces the burst or collapse concerns of the thin-walled extension couplings and allows deeper producing depths to be attained.

## **3 API PUMPS AND NOMENCLATURE**

While there are only two main types of pumps standardized by API, there are four different types of rod pumps [5]. These are classified by the type of barrel (standing or traveling) and where the pump is anchored (top or bottom). API Spec. 11AX. shows the letter designations for the various types of rod and tubing pumps that are available for different barrel thicknesses and either metal or soft-packed plungers. The complete pump designation of an API pump adds dimensional diameters and lengths to the letter designations. This has been modified in the latest revision to incorporate all approved sizes and barrel types along with separating the extensions into the top and bottom lengths, if required. The full API designation includes the following parameters:

- Nominal tubing size (from 1.9- to 4.5-in. OD)- represented with 2 digits;
- Basic bore diameter (from 1.0625 to 3.75 in.) represented with 3 digits;
- Type of pump (rod or tubing) R or T to indicate its type;
- Type of barrel (heavy, thin, or X type) single alpha character to represent the barrel type;
- Seating-assembly location (top or bottom) A (for top), B (for bottom), or T (for bottom, traveling barel);
- Type ofseating assembly (cup ormechanical) C or M to indicate type;
- Barrel length (ft) single digit length;
- Nominal plunger length (ft.) single digit length;
- Length (in.) of upper extension (if required)- single digit length;
- Length (in.) of lower extension (if required)- single digit length.

API Spec. 11AX. shows that, for example, a  $1\frac{1}{4}$ -in. bore-rod-type pump with a 10-ft heavy-walled barrel, a 2-ft upper extension, a 2-ft lower extension, a 4-ft plunger, and a bottom-cup-type seating assembly that will be used in 2 3/8-in. tubing would be designated as 20-125-RHBC-10-4-2-2.

It is important to know that the users of API pumps need to provide, along with the pump nomenclature, the following ordering information: barrel and plunger material, plunger clearance (or fit tolerance), and valve (ball and seat) and fittings material. Materials for these components are now included in the latest version of the API Spec. 11AX.

### **4 NON-API AND SPECIALTY PUMPS**

The types of pumps, sizes, and component materials that are included in the API standards are based on the best industry practices that meet widespread industry needs. While API standardizes the majority of pumps and components that are used in sucker-rod lift, there are special parts and pumps that have been developed by manufacturers to try to solve specific pumping problems. This specialty equipment should be considered when best industry practices and standardized components have proved unacceptable ones. However, the manufacturer of these components should create all parts to the same quality level required in API Spec. 11AX. Special pumps are of the following types: casing pump for production without tubing; pumps with two plungers that act in series to increase displacement; highcompression plunger assembly or pump for handling gas- interference problems; three-tube pump for handling fines or solids; pumps with a shorter barrel than normally recommended, so that the plunger completely wipes solids free of the barrel and prevents sticking.

Additionally, there are special pump components, such as valve rods, valves, and tubing drains, that are sometimes beneficial in situations in which the capabilities of normal API pumps and components have been exceeded. The 95 manufacturer of special, non-API pumps and components should be contacted to determine the working capabilities and limitations of any of these specialty components. However, these items should be selected with care and used after testing to standards.

#### **5 MATERIALS SELECTION**

API Spec. 11AX was modified to add not only new sizes and types of pumps with new quality, inspection, and tolerance requirements, but also standardized, widely used pump-component materials. Various material descriptions, their API identification symbol, surface condition, base core hardness, base material, and basematerial minimum yield strength for plated barrels, are shown in Table A Spec. 11AX [1]. Similar tables in Spec. 11AX (B through I) are incorporated for casehardened barrels, nonhardened barrels, balls and seats, cages, pull tubes, valve rods, fittings, seating cups, spray-metal plungers, and plated plungers. These changes have incorporated the prior information in API RP 11ARand the NACE International MR 01-76 for materials to be used in the most production environments.

# **6 ALLOWABLE SETTING DEPTH**

In the early 1990s, an industry task group analyzed the stresses that react on a downhole rod pump. This was required to determine if there were recommended allowable loads that could be subjected to rod pumps of different types, sizes, and metallurgy. This group developed the burst, collapse, and axial-loading equations to determine these limits and the associated maximum recommended setting depth for sucker-rod lift pumps, published in API RP 11AR.The depth limitation and stresses on the downhole pump barrel and components should be considered when selecting the size, type, and metallurgy for a downhole pump.

## **7 SLIPPAGE PAST PLUNGERS**

The slippage or leakage past a plunger on a closely fitted sucker-rod pump is an important factor in properly designing and operating a well. Slippage or leakage can be calculated using the following equation, adapted from the 1987 edition of the Petroleum Engineering Handbook.

$$
Q = (1540000 \cdot D \cdot p \cdot L_p \cdot C^3) / (\mu), (1)
$$

in which Q = slippage or leakage loss, in.3/min; D = plunger diameter, in.;  $P =$ differential pressure across plunger, psi;  $C =$  diametrical clearance between plunger and barrel, in.;  $\mu$  = absolute viscosity of fluid, cp; and  $Lp$  = plunger length, in.

Tight clearances (less than 0.003 in.) may cause producing problems, whereas loose clearances (greater than 0.008 in.) may result in excessive leakage by the pump. Good field-pump records are essential to make good pump recommendations.

Slippage in sucker-rod pumps takes two forms: static and dynamic slippage.

• Static slippage is the dominant factor and occurs only during the upstroke of the pump; it is caused by the pressure differential across the plungerbarrel fit. The high hydrostatic pressure presented in the tubing string, acting on top of the plunger with the traveling valve closed, forces liquid to slip past the plunger into the pump chamber between the traveling and the standing valves.

• Dynamic slippage, on the other hand, takes place both on the up-, and the downstroke of the pump and is caused by the plunger's movement; its magnitude being proportional to the plunger velocity i.e. the pumping speed used. The direction of liquid slippage is different for the up-, and downstroke: during upstroke liquid falls below the traveling valve while during the downstroke liquid flows upwards and decreases the amount of liquid passing through the traveling valve. An extensive series of theoretical and experimental investigations on pump slippage resulted in the following main conclusions.

• Early formulas greatly overestimate the amount of liquid slippage. Typical values, based on experimental data are about two times greater for plunger fits less than 0.006" and more than three times greater for fits larger than 0.006". This implies that pumps with fits larger than those selected on the basis of earlier predictions can be used without experiencing too high pump leakages.

• Early formulas greatly overestimate the amount of liquid slippage. Typical values, based on experimental data are about two times greater for plunger fits less than 0.006" and more than three times greater for fits larger than 0.006". This implies that pumps with fits larger than those selected on the basis of earlier predictions can be used without experiencing too high pump leakages.

• The eccentricity of the plunger's lateral position in the barrel has a great effect on liquid slippage also proved by a fact that most previous formulas are disregarded. For a completely eccentric position leakage rates 2.5 times greater than for concentric cases can be expected.

• Most previous correlations disregarded the effect of dynamic leakage in the pump.

### **8 COMPRESSION RATIO**

Increasing the "compression ratio" of a plunger pump may reduce the effects of free gas and help prevent gas locking. The compression ratio is the volume of the pump chamber at the start of the downstroke divided by the volume at the end of the stroke. This ratio is fixed by the manufacturer on the basis of the design of the rod pump's components and the fit of the plunger to the pump barrel. Varying the suckerrod pump components and close spacing will alter the compression ratio; however, some of these components are not standardized by the API Spec. 11AX. This can increase waste space in the pump, resulting in a decreased compression ratio. The importance of the compression ratio and associated waste space may prevent a new pump from being able to pump down a well.

## *Selection of subsurface rod pumps*

Pumps for sucker rods are characterized by parameters that depend on the well, operating conditions of the pump. These parameters include well depth, bottomhole temperature, fluid viscosity, amount and size of particulates in the produced fluids, produced-fluids corrosivity, required production rate vs. pump 98 capacity. The listed pump parameters are dependent on stresses on the pump, type of pump used, component metallurgy, pump size. Coordination of these pump parameters with the manufacturer and the pump shop should determine the life of the pump.

#### *Pump sizing*

The choice of a downhole pump is determined by two factors. First, pump capacity should depend on well volume. The volume of the pump depends on the speed of rotation, length and stroke of the plunger. This general equation is

$$
P_D = 0,1166 \cdot S \cdot N \cdot D^2,(2)
$$

in which  $PD =$  pump displacement, BFPD;  $0.1166 =$  a volumetric conversion;  $S =$  stroke length, in.;  $N =$  pumping speed, spm; and  $D =$  diameter of the pump plunger, in.

The stroke length (Sp) indicates the maximum capacity for a particular pumping. It is calculated using a special computer program.

The recommended relationship of pump displacement to well capacity (WC) is as follows:

$$
(W_C / 0.85) \le P_D \le (W_C / 0.65), (3)
$$

It follows from the formula that for a well with a production of 100 BFPD, various parameters must be selected to ensure a pump displacement from 118 to 154 BFPD. Due to the fact that the working volume of the pump is greater than the productivity of the well, it is necessary to regulate the pump to avoid overfilling the well. Increased pump performance allows for unit wear and loss of efficiency. When this happens, the control system should provide further work without overloads. Production efficiency can be increased by increasing the diameter of the pump. However, this will also increase the maximum torque of the pump unit and the load on the rods. You should optimally select these pump parameters.

The second aspect of pump sizing, once the pump diameter is selected, is ensuring that the downhole pump is properly built. The main component that needs 99 to be sized is the barrel length, which should be long enough to accommodate the plunger length, the downhole stroke length, all fittings, and a rounding factor.

The minimum plunger length recommended is normally 3 ft. It is recommended that the length of the plunger is increased 1 ft/1,000 ft of well depth, up to a 6-ft maximum length. Plunger lengths longer than 6 ft have not shown to be an advantageous, while specialty pumps may have a plunger shorter than 3 ft.

Typically, the maximum stroke length of the pump unit is chosen so that it is possible to increase the productivity of the well without removing the pump. Moreover, this extra length increases the cost of the pump.

Standard lengths depend on the type of pump used and range from 12 to 18 inches. The final factor for determining pump length is the rounding factor. After summing all the factors, the barrel length increases to the nearest larger standard footage. Using the surface stroke length as a rounding factor will help ensure that the barrel length necessary for operators.

### **9 PUMP OPERATING PROBLEMS AND SOLUTIONS**

There are four problems for borehole pumps: overpumping the well, pump hitting up or down, gas interference, trash entering the pump.

Since the design of the pump implies a productivity greater than that of a well, well overflow is possible. This will happen if there is no control over the well. An overflow is seen when the pump is filled with liquid when pushing down more than a quarter of the way. Overflow can be detected with a dynamometer. Overflow is seen when examining the fluid level in the well when the level is close to the pump inlet. Overfilling a pump can cause mechanical damage. Installing a well level controller will help avoid overflow.

Gas interference detection has low efficiency. A dynamometer can indicate the presence of a gas shutter. The presence of gas interference can be eliminated by increasing the degree of compression of the pump. It may be necessary to draw out 100 the pump and change its design, namely the stroke length. When designing a pump, the proper placement of the inlet must be considered.

If the usual solutions do not solve the problem, it is possible to use special pumps or special components for the pump unit.

It is possible to determine the hit of a pump component one stroke up or down by a dynamometer. This occurs when the pump is not sufficiently compressed. It is possible to hear a tapping. When dismantling the pump, the degree of damage will be detected.

The last normal operating problem is caused by solids entering the pump. There are many reasons for these particulates. The particulates may be caused by well conditions such as producing the fracturing sand back into the wellbore, very fine powder from the formation, iron sulfide scale from the downhole equipment because of inadequate corrosion inhibition, iron sulfide or other scales from the formation because of incompatible fluids, or from overpumping the well. Solutions include using different types of pumps designed to handle fines and solids, such as three-tube pumps or soft-packed plungers, and using harder materials or coatings for the pump components. Filters or downhole, wire-wrapped screens have been used with limited success until they plug. In the past, tighter fit tolerances  $( $0.003$  in.) for the plunger$ barrel annuli have been considered; however, recent work done in both the laboratory and the field, has shown the benefit of increasing these tolerances to greater than 0.005 in. when solids are a problem. This work has resulted in the variable-slippage pump that would be useful for conditions in which solids are present in the produced fluids. Gas interference is also a problem.

## **10 PUMP SHOP, REPAIR, AND AUDIT**

Pump manufacturers receive components for future assembly by the pump shop. Knowledge of the design, selection of components, selection of the type of pump are important for well life and reducing failure rates. API RP 11AR provides 101 the necessary information on calculating the pump installation depth, component selection and metallurgy. Pump manufacturers usually build on existing standards when creating components (ISO 9001 or API Spec. Q1). However, most pump shops do not comply with these standards. Under these conditions, it is important that qualified personnel carry out inspections of pump shops. As a result of the checks, a checklist was compiled, which should be used to select the pump shop. After the audit, the results should be discussed with the workshop staff.

#### *Nomenclature*

*C* = diametrical clearance between plunger and barrel, in.

 $D =$  plunger diameter, in.

 $L_p$  = plunger length, in.

 $N =$  pumping-unit speed, spm

 $p =$  differential pressure across plunger, psi

 $P_p$  = pump displacement, BLPD

*Q* = slippage or leakage loss, in.3/min

 $S =$ surface stroke length, in.

 $W_c$  = well production capacity, BFPD

# **11 RELATIVE ADVANTAGES AND DISADVANTAGES OF ARTIFICIAL LIFT SYSTEMS**

## **11.1 Advantages**

## *Rod Pumping*

The advantages of the rod include a relatively simple design, low pressure 102 during pumping, and the absence of corrosion and scale.

## *Hydraulic piston pumping*

Can lift from as deep as 18,000 feet (5486 m), can produce 500 B/D (79.49 m3/d) from 15,000 feet (4572 m), crooked holes present minimal problems depending on the model of pump being used, installations can be analyzed, Flexible. Normally able to match output to delivery of well, can use diesel, downhole pumps can be installed /retrieved using the power fluid, capable of producing a well to low formation pressures (pumped off), can be used on offshore platforms, can use any liquid for power fluid. Typically a liquid being produced from the well is used (water or oil), easy to pump in cycles depending on the model of pump being used, power fluid can be heated to reduce viscosity of produced fluid, additional liquids can be mixed with the power fluid (such as diesel) for this purpose also, inhibitors can be mixed with the power fluid for the purposes of controlling corrosion, scale, emulsions, etc.

## *Electric submersible pumping*

Production is possible from small (750 barrels per day) to extremely high (20,000 barrels per day) volumes of fluid in small wells. Possible use at sea. Easily processed scale and corrosion [3]. Execution in various sizes.

## *Gas lift*

It is possible to produce large volumes of liquids with solid impurities. Continuous production of 50,000 barrels per day. The plunger lift flexibly changes from continuous to intermittent. Possible work with curved wells and offshore production. Not subject to corrosion.

## *Hydraulic jetpump*

It is possible to climb from a depth of 20,000 feet. Capacity up to 25,000 barrels from 5,000 feet. The pump can be removed from the well using a working 103 fluid. There is no blockage when sand enters. Possible use in offshore wells. Easy to install by qualified personnel. The working fluid may be heated to reduce viscosity. To do this, the working fluid can be mixed with additional fluid (for example, diesel). Inhibitors may be added to reduce corrosion.

#### *Progressive cavity pumps*

Some types are retrievable with rods [4]. The cost is moderate. The profile is low.

#### *Continuous belttransportation*

Very low cost of operation. Low cost of installation. Oleophilic belt collects only heavy oil. Optimal application for high GOR, high viscosity, high sand and paraffin wells. Increased production of stripper, marginal, and orphaned wells. Lower environmental impact, no disposal of radiactive rods or hazardous fluids. Minimal water reclamation. Unobtrusive in urban locations.

### **11.2 DISADVANTAGES**

#### *Rod Pumping*

The production of liquids with a high content of solid impurities is difficult. The depth of production is limited. Bulky in offshore production. Sensitive to paraffin problems. Gas wells reduce production.

# *Hydraulic pistonpumping*

Oil systems are at fire risk. They have the same problems with gas and sand, as well as rod pumps. It is possible to install ventilation to exhaust gas from the pump. Such systems, however, are of great value. Field troubleshooting requires qualified personnel. Leakage of engine oil to lubricate the engine is an environmental hazard. The use of a water supply system reduces this danger.

# *Electric submersiblepumping*

High voltages (1,000 V) are necessary. Impractical in shallow, low volume wells. Lack of production rate flexibility. Casing size limitation.

## *Gas Lift*

Safety problem with high pressure gas.

## *Hydraulic jetpump*

Uses impulse transmission to do useful work. This is a very inefficient way to transfer energy. The overall system efficiency is about 10-30%. If more liquid is pumped through the pump than planned, cavitation is created. The lower the back pressure, the better the performance. Power oil systems are fire hazardous. An oil leak is an environmental hazard. It is necessary to install a water supply system. Qualified personnel are required to install the system and troubleshoot.

# *Plunger lift*

May not take well to depletion; therefore, eventually requires another lift method.

# *Progressive cavity pumps*

Polymers in the stator are collected in downhole fluids. Pump off control is difficult. Sand and solids quickly wear chrome off of a rotor.

## *Continuous belt transportation*

Limited to 500B/D (79.2 m3/d) from 12123 feet (4000 m). Not suitable for high volume production wells. Cannot be used on offshore platforms. Optimal only for medium, heavy and very heavy oil. Limited to wells deviated less than 5 deg. depending on well bore configuration.

## **12 CONCLUSION**

Within the framework of this thesis we propose to use a centrifugal pump NK 200/120-70 for processing and transporting petroleum products. For this purpose induction motor VA082-2 was chosen as a major part of an electric drive.

In the course of the work, explosion-proof hardware was selected at the upper, middle and lower levels of control. The developed control system will automate the technological process of pumping oil from the reservoir, significantly improve quality indicators. This system is built on a microprocessor control system, which can significantly improve the quality of control.

In the course of the work, a direct start of the motor, a scalar frequency control system with positive current feedback in the voltage regulation channel, and a scalar frequency control system with positive current feedback in the voltage and frequency regulation channel were considered. Simulation modeling was carried out in the Matlab Simulink program, a simulation model was used as the load, representing the load in the form of a pump on the motor shaft. As a result of the research, transient characteristics of the rotor speed and electromagnetic moment of the IM and dynamic mechanical characteristics were obtained.

Thus, we developed a scalar frequency control system with positive current feedback within the voltage control loop. This measures allowed to significantly reduce the torque ripple as well as its maximum value.

# **References**

1. API SPEC 11AX-2019 Specification for Subsurface Sucker Rod Pump Assemblies, Components, and Fittings.

2. Gabor Takacs. Sucker-rod pumping manual. - Budapest: Pennwell Corp, 2004. - 395 p.

3. Gabor Takacs. Electrical Submersible Pumps Manual. - Budapest: Gulf Professional Publishing, 2009. - 440 p.

4. Lev Nelik and Jim Breman ; Progressing cavity pumps, downholes pumps and mudmotors. - Berlin: Elsevier Science, 2013. - 328 p.

5. RobertL. Sanks. Pumping station. - Kansas City: Butterworth-Heinemann, 2005. - 976 p.
## ПРИЛОЖЕНИЕ 2

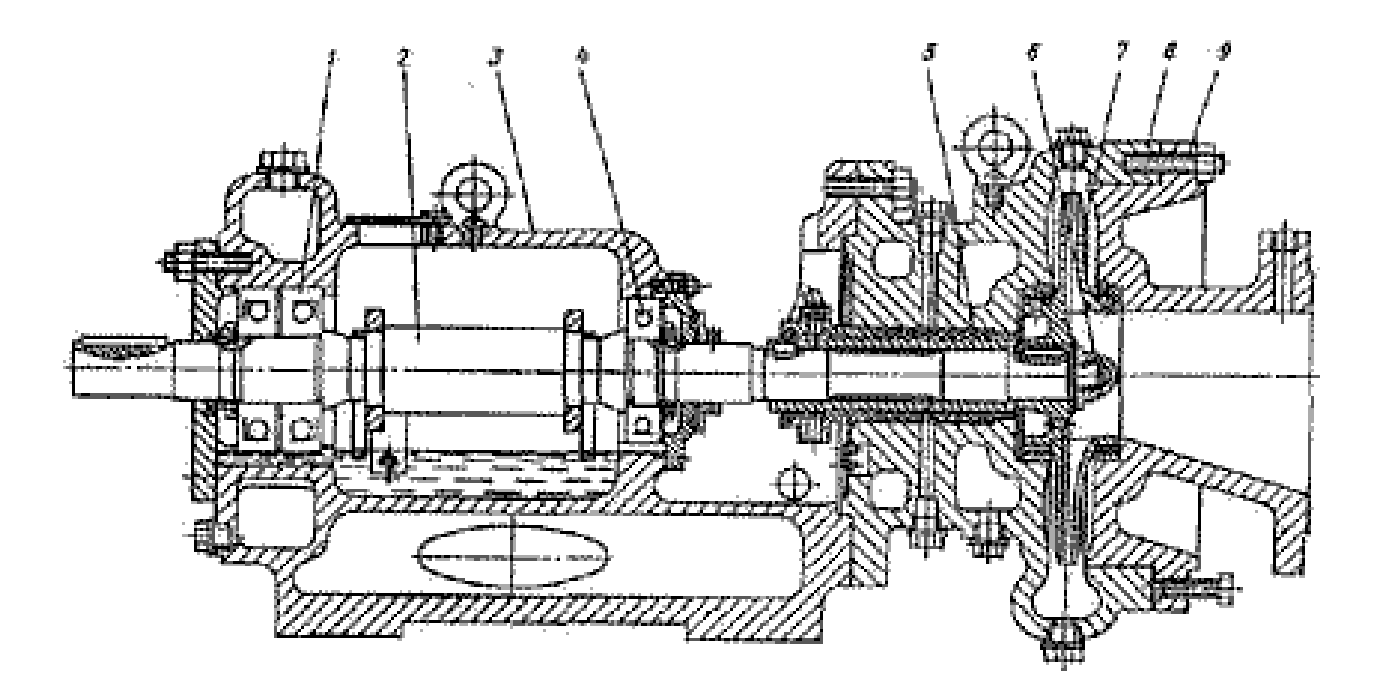

Продольный разрез насоса типа НК

- 1 и 4-подшпники;
- $2$ -вал;
- 3-опорная стойка;
- 5-сальниковое уплотнение;
- 6-гайка рабочего колеса;
- 7-рабочее колесо;
- 8-корпус;
- 9-крышка с входным патрубком.

Рисунок 53 - Чертеж продольного разреза насоса типа НК

## ПРИЛОЖЕНИЕ 3

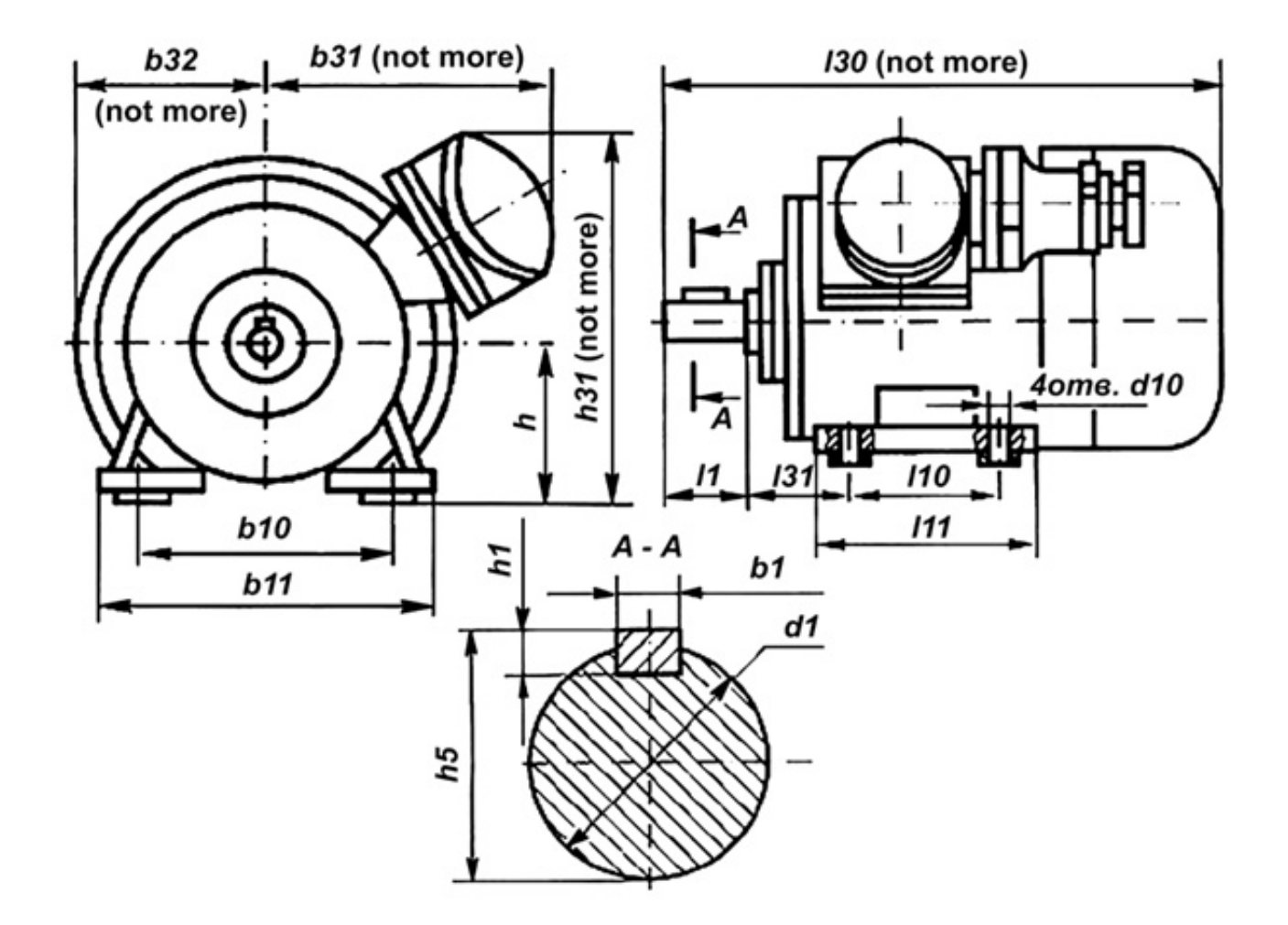

Рисунок 54 - Чертеж электродвигателя ВА082-2

## ПРИЛОЖЕНИЕ 4

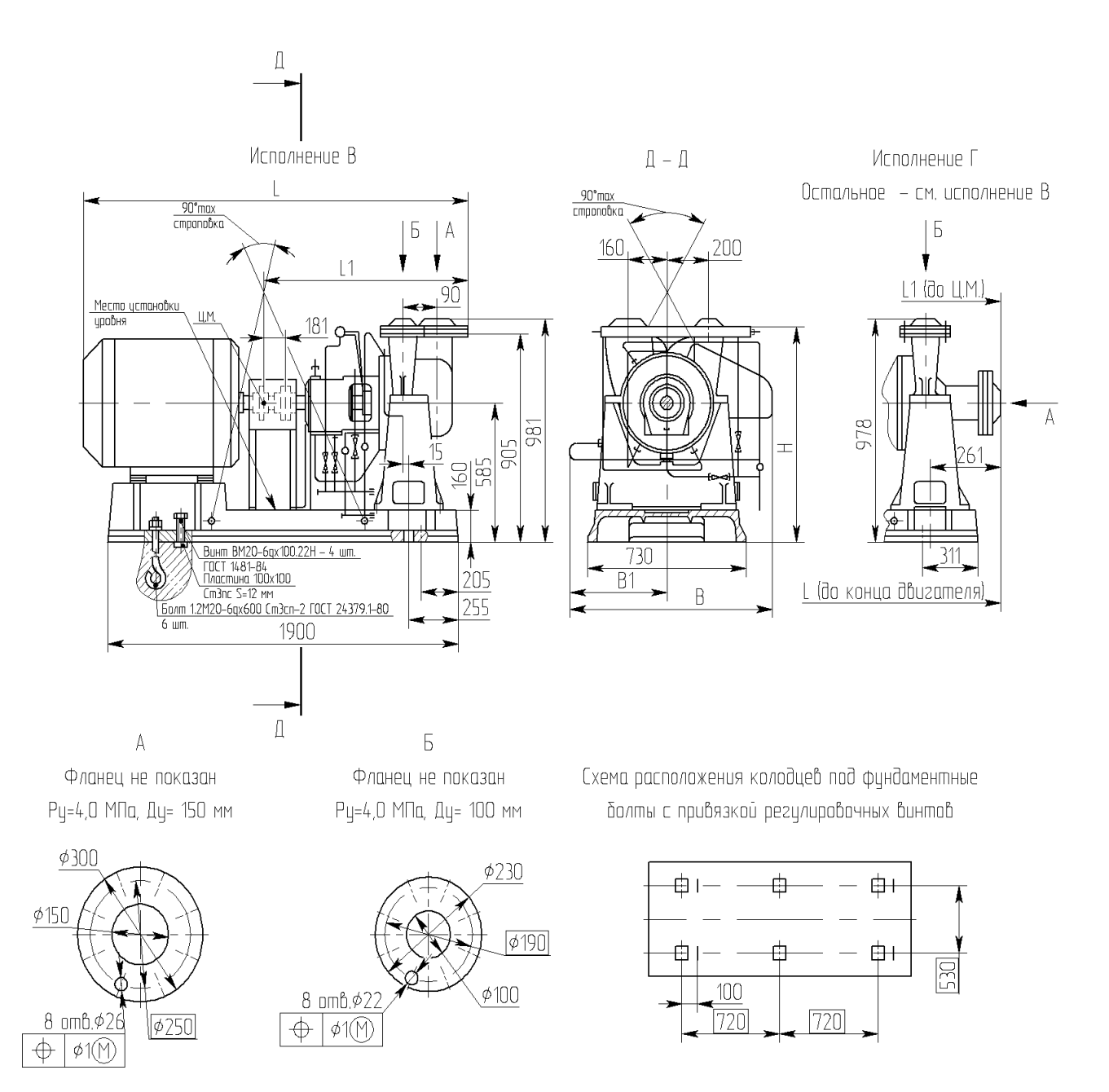

Рисунок 55 - Чертеж насоса НК 200/120-70